# **DOKUZ EYLÜL ÜNİVERSİTESİ FEN BİLİMLERİ ENSTİTÜSÜ**

# FARKLI TİŞÖRT MODELLERİNİN KUMAŞ **GİDERİNİ HESAPLAYAN BİR YAZILIMIN GELİŞTİRİLMESİ**

**Deniz AK** 

**Temmuz, 2009 İZMİR** 

# **FARKLI TİŞÖRT MODELLERİNİN KUMAŞ GİDERİNİ HESAPLAYAN BİR YAZILIMIN GELİŞTİRİLMESİ**

**Dokuz Eylül Üniversitesi Fen Bilimleri Enstitüsü Yüksek Lisans Tezi Tekstil Mühendisliği Bölümü, Tekstil Mühendisliği Anabilim Dalı** 

**Deniz AK** 

**Temmuz, 2009**  *<u>IZMIR</u>* 

# **YÜKSEK LİSANS TEZİ SINAV SONUÇ FORMU**

**DENİZ AK, tarafından PROF. DR. M. SEVİL YEŞİLPINAR** yönetiminde hazırlanan **"FARKLI TİŞÖRT MODELLERİNİN KUMAŞ GİDERİNİ** HESAPLAYAN BİR YAZILIMIN GELİŞTİRİLMESİ" başlıklı tez tarafımızdan okunmuş, kapsamı ve niteliği açısından bir Yüksek Lisans tezi olarak kabul edilmiştir.

Prof.Dr. M. Sevil YEŞİLPINAR

Danışman

Jüri Üyesi Jüri Üyesi

Prof.Dr. Cahit HELVACI Müdür Fen Bilimleri Enstitüsü

### **TEŞEKKÜR**

Çalışmam süresince bana olan desteğini hiç eksiltmeyen ve emek verilmeden mutlu olunmayacağını öğreten danışman hocam Prof. Dr. M. Sevil YESİLPINAR'a sonsuz teşekkürlerimi sunarım.

Çalışmamızın her anında yardımlarını esirgemeyen Sayın Yrd. Doç. Dr. Vecdi AYTAÇ'a, projemizin istatistiksel analiz bölümünde danışmanlık yapan Sayın Yrd. Doç. Dr. Timur KÖSE'ye, projemizde görev alan ve geceli gündüzlü çalışarak sorumluluğunu hiç bırakmayan Dinç Özdemir'e teşekkür ederim. Projemizin sanayi ayağını oluşturan ve bilgilerini bizimle paylaşan Üniteks Gıda ve Tekstil A.Ş. firması ve çalışanlarına, projemizin ilk dönemlerinde bizimle olan ve projemize gönülden inanan Sayın Aytaç Bilginer'e teşekkür ederim.

Tez çalışmam süresince desteklerini hiç bırakmayan, iyi kötü her anımda yanımda olan annem, babam ve canım kardeşim Güliz'ime teşekkürü bir borç bilirim.

Bu tez çalışması Sanayi Bakanlığı tarafından desteklenmiş olup 00211.STZ.2007-2 nolu proje kodu ile yürütülmüştür. Sanayi Bakanlığı'na katkılarından dolayı teşekkür ederim.

Deniz AK

### FARKLI TİŞÖRT MODELLERİNİN KUMAŞ GİDERİNİ HESAPLAYAN **BİR YAZILIMIN GELİŞTİRİLMESİ**

### **ÖZ**

Rekabet ortamının vazgeçilmez sektörlerinden biri olan konfeksiyon sektöründe özelikle kendi markasına sahip olmayıp müşteri bazlı üretim yapan firmaların varlığını koruyabilmesi veya ilerleyebilmesi için; müşteri isteklerine çabuk cevap verebilmesi, üretimi zamanında bitirebilmesi ve bu süreçte maliyet kalemlerini göz önünde bulundurarak kar marjını belirli bir seviyede tutabilmesi gereklidir. Bu durum, siparişin önemini bir kez daha göstermektedir. Sipariş alım sürecinde birden fazla firma, maliyetlerini düşürerek kıyasıya bir rekabetin içine girmektedir. Giysi maliyetinin yaklaşık yarısını kumaş maliyeti oluşturmaktadır. Dolayısıyla giysinin kumaş gideri bilgisine kısa sürede ulaşılması durumunda, kumaş maliyeti hızlı ve doğru bir şekilde hesaplanabilir.

Çalışmada farklı tişört modellerinin kumaş giderini hesaplayabilen bir yazılım geliştirilmesi amaçlanmıştır. Yazılım web tabanlı tasarlanmıştır. Bunun nedeni yurt içi ve yurt dışından programa erişim olanağı sağlamaktır. Araştırmada müşteri bazında üretim yapan büyük ölçekli bir konfeksiyon işletmesinin verilerinden yararlanılmıştır. İşletmeden farklı tişört modellerine ait teknik çizim, beden ölçü tablosu, kesim planı ve sipariş bilgileri elde edilmiştir. Ayrıca karmaşık modellerde görünümün daha kolay analiz edilmesi için üç boyutlu giysi modellerine de yazılımda yer verilmiştir. Farklı ekranlarda kaydedilen sipariş bilgilerinin bir ekranda toplanarak arşiv dosyaları oluşturulmuştur. Gerek model resimleri, gerekse birim gider değeri ile hazırlanan yazılımın sipariş alımı esnasında benzer bir model için kumaş giderinin hızlı bir şekilde hesaplamasına katkıda bulunması beklenmektedir.

Çalışmada tişört modellerinin beden ölçüleri ile kumaş giderleri ve beden ölçüleri ile kalıp alanları arasındaki istatistiksel ilişki de incelenmiştir. Bunun için bay, bayan, kız ve erkek çocuk grubuna ait kısa kollu ve yuvarlak yakalı tişört modelleri seçilmiştir. Elde edilen veriler SPSS paket programında değerlendirilerek regresyon analizi yapılmıştır. Analiz sonucunda tişört boyu ve kol boyu ölçüsüne göre oluşturulan regresyon denklemi ile birim metrajın tahminlenebileceği görülmüştür.

**Anahtar Sözcükler:** Giysi, yazılım, konfeksiyon, kumaş gideri

### **DEVELOPMET OF SOFTWARE THAT CALCULATES THE FABRIC CONSUMPTION OF VARIOUS T-SHIRT MODELS**

#### **ABSTRACT**

In order for the companies making customer-based production, to improve itself in the clothing sector, which is one of the essential sectors of competitive environment, they should apply three criteria (just in time, quick response, maximum profit) during their production. This situation demonstrates the importance of orders. In the process of order receipt, several companies engage in keen competition in order to decrease the garment cost. Fabric cost constitutes roughly half of the garment cost. Thus, fabric cost may be calculated in a rapid way if the information of fabric consumption is attainable in a short period of time.

The aim of this study was development of software, which can calculate the fabric consumption of various t-shirt models. The data of a large-scaled clothing company, making customer-based production, was utilized in this research. Software was designed web-based which provides connecting easily in everywhere. Additionally, three dimensional garment models were also included into the software in order to analyze the appearance of complicated models easily. It is expected that the software, prepared by both model pictures and unit expenditure values, will contribute to the calculation of fabric consumption of a similar model in a speedy way.

Statistical relationship between the body sizes with fabric consumption, and pattern areas of the t-shirt models was also examined. With this aim, short-sleeved and crew neck t-shirt models for men, women, maids and boys were selected. Regression analysis was performed for the data obtained by evaluation in SPSS package program. As a result of the analysis, it was seen that unit meter may be estimated by means of the regression equation created according to the measurements of t-shirt length and sleeve length.

**Keywords:** Garment, software, clothing, fabric consumption

# **İÇİNDEKİLER**

# Sayfa

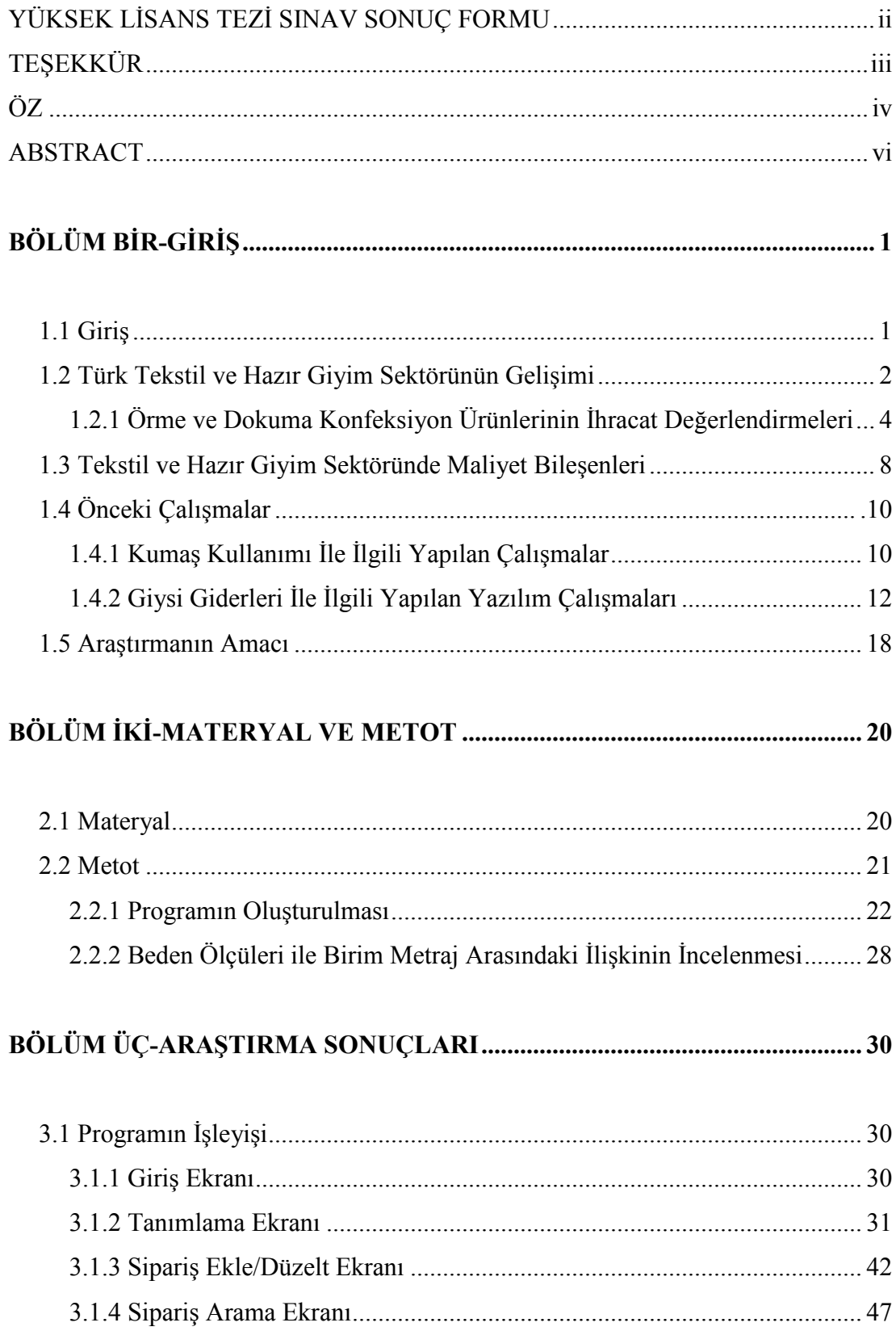

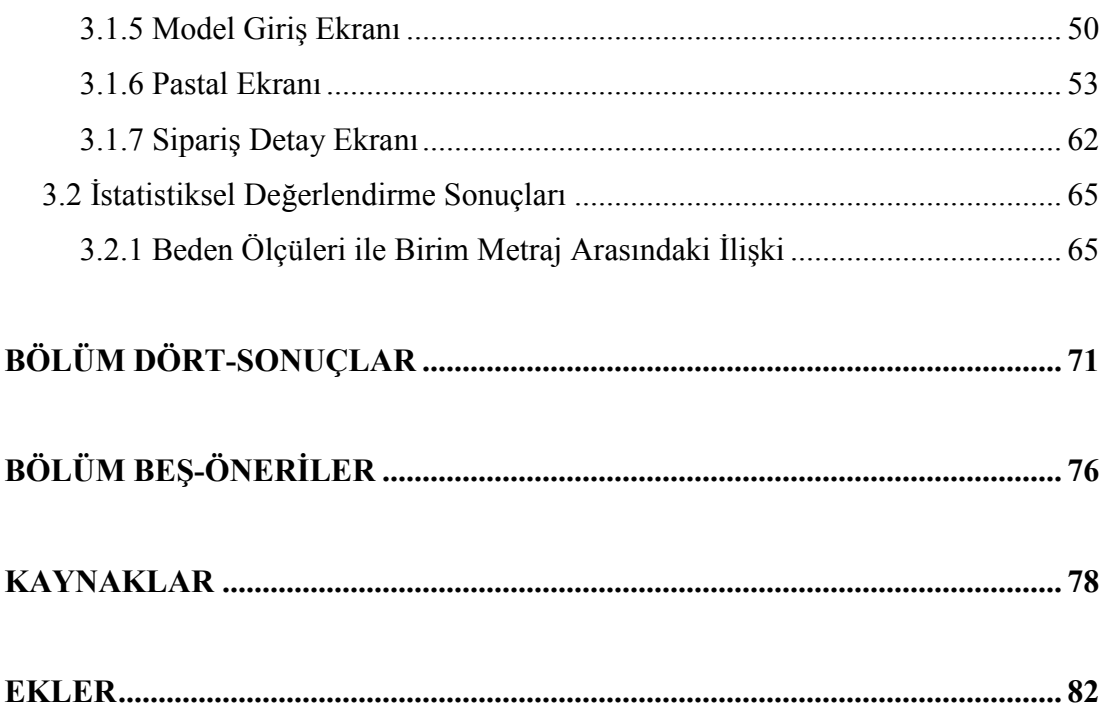

# **BÖLÜM BİR** GIRIS

#### **1.1 Giriş**

İnsanoğlunun var oluşundan itibaren süregelen giyinme ihtiyacı, tekstil ve konfeksiyon sektörünün temel taşı olmuş, tarihsel gelişim sürecinde çeşitli evrelerden geçerek günümüze dek canlılığını korumuştur. Giyim ihtiyacının asırlardır değişmeyen temel ihtiyaçlardan biri olması, bu alanda sanayileşmenin gelişimine büyük ölçüde katkıda bulunmuştur. Özellikle gelişmiş ve gelişmekte olan ülkelerin sanayileşme yolundaki başarıları incelendiğinde bugünkü konumlarına tekstil ve konfeksiyon sektöründen elde ettikleri başarılar sayesinde geldikleri görülmektedir.

Geçmişi milattan önceki yıllara dayanan giyim sektörü 18.yüzyılda Paris'te gelişmeye başlamıştır. Özellikle Paris, modanın başkenti sayılmıştır. Tekstil sanayi de İngiltere'deki iplik ve dokuma teknolojisindeki gelişmeler ile birlikte hızla büyümüştür (Vuruşkan, 2003).

Dikişin henüz bilinmediği dönemlerde giysiler, kumaşın vücuda dolanarak bağlanması ile oluşturulmaktaydı. 1370 yılında ise çelik telden ilk iğne üretilmiştir. 18. yüzyılda özellikle dikiş makinesinin icadı ile giyim sektörü bir sanayi dalı haline dönüşmüştür. Dikiş makinelerinin kullanımımın yaygınlaşması, dikim yapan fabrikaların açılmasına, fabrikalar açıldıkça ve üretimlerine devam ettikçe sistemlerinin değişmesine ve organizasyonlarının gelişmesine katkıda bulunmuştur (Kurumer, 2007).

Hazırgiyim sektörü yüzyıllar boyu kendini geliştirerek farklı makinalar, üretim sistemleri ve stratejileri ile adından söz ettirmiştir. Bunun yanında istihdam kaynağı olarak da ülkelerin vazgeçemediği bir sektör olmuştur.

#### **1.2 Türk Tekstil ve Hazır Giyim Sektörünün Gelişimi**

Geçmişten günümüze gelen giyinme ihtiyacı Türkiye'de tekstil üretiminin de başlamasını sağlamıştır. Üretim, Osmanlı İmparatorluğu'nun kuruluş dönemine dayanmaktadır ve o dönem üretilen kumaşlar Avrupa'da talep görmektedir. Her ne kadar endüstri devrimi ile yenilenen Avrupa karşısında rekabet gücü azalsa da Cumhuriyet'in kuruluşu, sektörün yeniden canlanmasını sağlamıştır (Competetive Advantage of Turkey [CAT], 2003).

Özellikle 1933 yılında Sümerbank fabrikalarının kuruluşu, Türk tekstil sektörünün yönünü değiştirmiştir. Kurulan fabrikalar istihdam sağlamakla birlikte kalifiye eleman da yetiştirmiştir. Sektörün gelişmesi ile birlikte 1972'de Bursa'da Tekstil Araştırma ve Eğitim Merkezi (TEAM) kurulmuştur. Merkezde hem teknik eleman eğitimi, hem de tekstil maddesinin analizi ya da testi yapılmaktadır. Bu nedenle merkezin günümüz tekstil Ar-Ge faaliyetlerinin temelini oluşturduğu söylenebilir. Fakat 1970'li yıllardan sonra Sümerbank eski büyüsünü kaybetmeye başlamıştır. Çünkü üretim sistemleri, teknolojiler ve rekabet ortamı değişmeye başlamıştır ve Sümerbank bu ortama ayak uyduramamıştır (CAT, 2003).

1990'lı yıllar dünya konfeksiyon pazarı rekabetinin hızlandığı yıllardır. Bu dönemde talep gören ürünler, daha çok işçilik ve daha yüksek kalite içermektedir. Türkiye'nin bu dönemde istenen taleplere cevap vermekle birlikte dünya konfeksiyon ticaretinde 1994 yılında sekizinci sırada, 1995 yılında ise altıncı sırada yer almıştır. Fakat 1995 yılında ihracat teşvikleri kaldırılmıştır. 1996 yılında Avrupa Birliği (AB) ile sağlanan Gümrük Birliği (GB) sonrasında ithalat ve ihracatta AB'nin uyguladığı dış politikalar benimsenmiştir (Kurumer, 2007).

1999 ile 2002 yılına kadar durgun seyirde ilerleyen hazırgiyim sektörü 2003 yılındaki ihracatı ile Türkiye toplam ihracatının %20'sine sahip olmuştur. 2000'li yıllarda göze çarpan en büyük değişiklik, 1995 yılında imzalanan Tekstil ve Hazırgiyim Antlaşması'nın 31 Aralık 2004 yılında sona ermesi ve sektöre uygulanan kotaların kaldırılmasıdır (CAT, 2003). Kotaların kaldırılması ile birlikte dünya piyasasına Çin damgasını vurmuştur. Rekabet gücünün azalması ile birlikte firmalar işletmelerini işgücü maliyetinin düşük olduğu ülkelere taşımaya başlamıştır. Bu durum ülke ekonomisinin ve istihdamının aleyhinde bir durum olmakla birlikte giderek artmıştır.

Giderek ağırlaşan rekabet koşullarıyla başa çıkabilmek için devlet 2003 yılında devletin Türk markalarına destek vermesi gerekliliği fikrinden yola çıkarak "Moda-Marka Desteği" olan TURQUALITY Projesi oluşturulmuştur. Bu proje, dünyanın devlet destekli ilk ve tek markalaşma programıdır (http://www.turquality.com/ 5.aspx). 2008 yılında Avrupa Birliği, Dış Ticaret Müsteşarlığı ve İstanbul Tekstil ve Konfeksiyon İhracatçı Birlikleri (İTKİB) tarafından ortaklaşa yürütülen ve finanse edilen İstanbul Moda Akademisi (İMA) kurulmuştur (http://www.ima-destek.com /hakkimizda.html). Burada amaç, Türkiye'nin kendi tasarımlarını güçlendirerek sadece üretimde değil, moda sektöründe de kendini tanıtabilmesidir. 2008 yılından bu yana süregelen ekonomik kriz, tekstil ve hazırgiyim sektöründe birçok firmanın küçülmesine veya kapanmasına neden olmuştur. 2009 yılında Merter Markalar Birliği, Türkiye'de tekstil sektörünün geleceğinde önemli bir rol oynaması planlanan MOL Mağazaları projesini geliştirmiştir. Projede 78 hazırgiyim firması ve 398 üreticisi yer almıştır ve 2013 yılında Türkiye'nin dünyadaki en büyük markasını oluşturmak amaçlanmıştır (http://www.molstores.com/hakkimizda).

Görüldüğü gibi Tekstil ve konfeksiyon sektörü, sürekli değişen ve gelişen dinamik yapısıyla tarihin her anında kendinden söz ettirmektedir. Aynı zamanda ülke ekonomisinin kalkınması ve istihdamının artmasında aktif rol üstlendiğinden ülkenin lokomotif sektörü olmayı başarmıştır.

#### *1.2.1 Örme ve Dokuma Konfeksiyon Ürünlerinin Đhracat Değerlendirmeleri*

2009 yılı Ocak-Mart dönemi incelendiğinde 3,1 milyar dolar değerinde hazırgiyim ve konfeksiyon ihracatı yapılmıştır. Hazırgiyim ve konfeksiyon sektörü performans değerlendirmesine göre yapılan ihracatın %53'ü örme konfeksiyon, %35'i dokuma konfeksiyon, %12'si ise hazır eşyalardan oluşmaktadır (Şekil 1.1). Bunun yanında Türkiye İstatistik Kurumu'nun 2009 Nisan ayı dış ticaret istatistiklerine göre örme konfeksiyon giysileri, aylık fasıllar düzeyinde en büyük ihracat kalemleri arasında yerini almıştır.

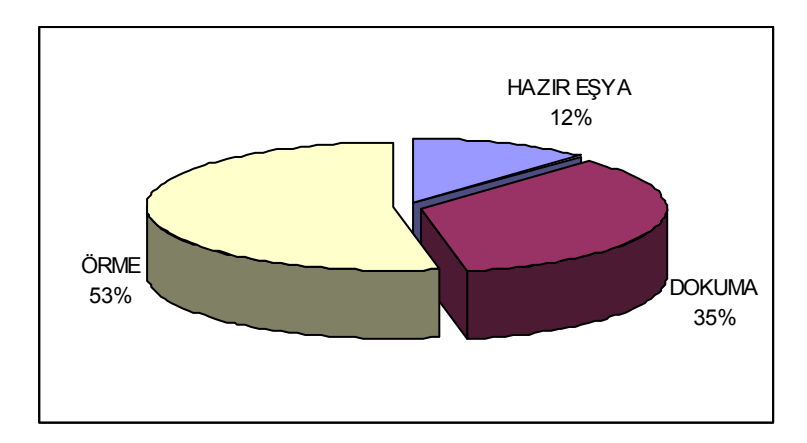

Şekil 1.1 Hazırgiyim ve konfeksiyon ihracat dağılımı

Tablo 1.1'de Türkiye'nin konfeksiyon ihracatı yaptığı ülkelerin dağılımı görülmektedir. Örme konfeksiyon ürünlerinin en fazla ihraç edildiği ülkeler Almanya, İngiltere, Fransa, İtalya ve İspanya şeklinde devam ederken dokuma konfeksiyon ürünleri için sıralama Almanya, İngiltere, İspanya, Hollanda ve Fransa olarak değişmiştir. Örme konfeksiyon grubunda ilk 20 ülke, Türkiye toplam örme ihracatının %90'lık bölümünü oluşturmaktadır. Dokuma konfeksiyon grubunda ise ilk 20 ülke, Türkiye toplam dokuma ihracatının %85'lik payına sahiptir.

|                          | Örme Konfeksiyon   | Dokuma Konfeksiyon       |                    |  |  |  |
|--------------------------|--------------------|--------------------------|--------------------|--|--|--|
| <b>Ülkeler</b>           | 2009 Ocak-Mart(\$) | <b>Ülkeler</b>           | 2009 Ocak-Mart(\$) |  |  |  |
| Almanya                  | 510.87.886         | Almanya                  | 211.459.493        |  |  |  |
| <i>ingiltere</i>         | 199.121.455        | <i>ingiltere</i>         | 119.346.461        |  |  |  |
| Fransa                   | 132.131.850        | İspanya                  | 103.385.556        |  |  |  |
| İtalya                   | 122.997.606        | Hollanda                 | 78.840.080         |  |  |  |
| İspanya                  | 102.219.830        | Fransa                   | 68.433.520         |  |  |  |
| Hollanda                 | 86.732.628         | İtalya                   | 59.521.083         |  |  |  |
| Danimarka                | 52.975.295         | Danimarka                | 34.824.096         |  |  |  |
| Belçika                  | 42.317.900         | Avrupa Serbest Bölge     | 26.709.027         |  |  |  |
| İsveç                    | 39.745.763         | Cezayir                  | 23.758.107         |  |  |  |
| Avusturya                | 23.260.767         | Rusya Fed.               | 21.658.917         |  |  |  |
| <b>ABD</b>               | 22.469.650         | <b>ABD</b>               | 21.445.517         |  |  |  |
| Yunanistan               | 19.289.759         | Yunanistan               | 20.586.487         |  |  |  |
| Irak                     | 17.578.555         | Çek Cumhuriyeti          | 20.391.142         |  |  |  |
| Estonya                  | 15.955.375         | İsveç                    | 18.898.711         |  |  |  |
| İsviçre                  | 15.746.370         | Irak                     | 15.246.573         |  |  |  |
| Rusya Fed.               | 15.645.771         | <i>Israil</i>            | 14.252.796         |  |  |  |
| Ukrayna                  | 14.123.672         | Avusturya                | 13.957.242         |  |  |  |
| <b>AHL</b> Serbest Bölge | 13.874.131         | <b>AHL</b> Serbest Bölge | 13.282.658         |  |  |  |
| İrlanda                  | 12.801.231         | Trakya Serbest Bölge     | 12.896.828         |  |  |  |
| Polonya                  | 10.668.075         | Belçika                  | 12.454.616         |  |  |  |
| 20 Ülkenin Toplamı       | 1.469.743.569      | 20 Ülkenin Toplamı       | 911.348.910        |  |  |  |
| <b>Toplam</b> Ihracat    | 1.640.125.216      | <b>Toplam</b> Ihracat    | 1.066.768.975      |  |  |  |
| 20 Ülkenin Payı %        | 90                 | 20 Ülkenin Payı %        | 85                 |  |  |  |

Tablo 1.1 Konfeksiyon ihracatı yapılan ülkeler

Kaynak: İstanbul Tekstil ve Konfeksiyon İhracatcı Birlikleri [İTKİB], 2009

Şekil 1.2'de Türkiye'nin 2009 yılı İTKİB verilerine göre konfeksiyon üretiminin bölgesel dağılımı görülmektedir. Şekil 1.2 incelendiğinde; Marmara Bölgesi %81,5'lik pay ile ilk sıradadır. İstanbul, bu değerin %77,6'lik dilimine sahiptir. İkinci sırada %13,2 ile Ege Bölgesi bulunmaktadır. Doğu Anadolu Bölgesi %2,2, Güneydoğu Anadolu Bölgesi %1,5, Akdeniz Bölgesi ise %1,2'lik paylara sahiptir.

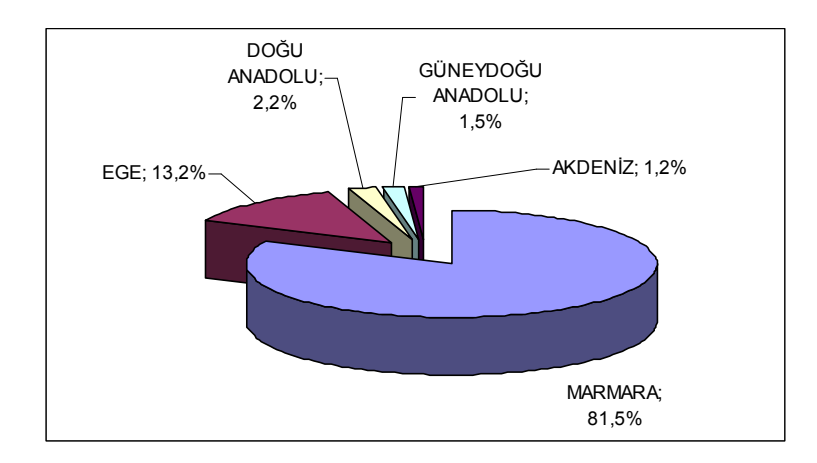

Şekil 1.2 Türkiye'de konfeksiyon üretiminin bölgesel dağılımı

Örme konfeksiyon mamulleri ihracatına temel ürün grupları itibariyle bakıldığında en fazla ihraç edilen ürünlerin başında tişört, atlet ve benzerlerinin olduğu görülmektedir (Tablo 1.2). Bu giysi tipleri, örme konfeksiyon ihracatı içinde %38,5'lik paya sahiptirler.

| Kapsam                                                                        | <b>2009 Ocak-</b><br>Mart(\$) |
|-------------------------------------------------------------------------------|-------------------------------|
| T-shirt, atlet vb.                                                            | 630.932.872                   |
| Kadın ve kız çocuklar için takım, ceket, elbise, etek, pantolon, tulum, şort  | 185.944.272                   |
| Kazak, hırka, yelek vb.                                                       | 184.486.018                   |
| Şoset ve külotlu çoraplar                                                     | 183.767.532                   |
| Kadın ve kız çocuklar için bluz, gömlek, ve gömlek bluzlar                    | 162.543.819                   |
| Erkek ve erkek çocuklar için gömlekler                                        | 75.793.573                    |
| Kadın ve kız çocuklar için külot, slip, gecelik, pijama, sabahlık, bornoz vb. | 56.601.619                    |
| Erkek ve erkek çocuklar için takım, ceket, pantolon, tulum ve şortlar         | 46.807.807                    |
| Örme diğer giysiler                                                           | 42.020.030                    |
| Eşofman takımlar, kayak kıyafetleri, yüzme kıyafetleri                        | 17.554.049                    |
| Bebek giysileri ve giyim aksesuarları                                         | 16.571.648                    |
| Erkek ve erkek çocuklar için külot, slip, pijama, bornoz, robdöşambr vb.      | 15.298.952                    |
| Erkek ve erkek çocuklar için palto, kaban, anorak, rüzgarlık vb.              | 7.594.514                     |
| Kadın ve kız çocuklar için manto, kaban, rüzgarlık, anorak vb.                | 7.512.658                     |
| Diğer giyim aksesuarları                                                      | 6.178.351                     |
| Eldivenler                                                                    | 495.938                       |
| 5903, 5906 ve 5907 tarifeli örme mensucattan mamül giysiler                   | 21.556                        |

Tablo 1.2. Temel ürün grupları itibariyle örme konfeksiyon ihracatı

Kaynak: İTKİB, 2009

Tablo 1.3'te dokuma konfeksiyon mamulleri ihracatının ürün gruplarına göre dağılımı görülmektedir. Tablo 1.3 incelendiğinde; en fazla ihraç edilen ürünlerin başında kadın ve kız çocukları için takım, ceket, elbise, etek, pantolon, tulum ve şort olduğu görülmektedir.

| Kapsam                                                                        | <b>2009 Ocak-</b><br>Mart(\$) |
|-------------------------------------------------------------------------------|-------------------------------|
| Kadın ve kız çocuklar için takım, ceket, elbise, etek, pantolon, tulum, şort  | 440.707.690                   |
| Erkek ve erkek çocuklar için takım, ceket, pantolon, tulum ve şortlar         | 297.385.477                   |
| Erkek ve erkek çocuklar için gömlekler                                        | 107.293.374                   |
| Kadın ve kız çocuklar için bluz, gömlek, ve gömlek bluzlar                    | 103.589.029                   |
| Kadın ve kız çocuklar için külot, slip, gecelik, pijama, sabahlık, bornoz vb. | 35.260.400                    |
| Eşofman takımlar, kayak kıyafetleri, yüzme kıyafetleri                        | 15.292.516                    |
| Korse ve benzeri destekleyici aparatlar                                       | 15.101.402                    |
| Erkek ve erkek çocuklar için palto, kaban, anorak, rüzgarlık vb.              | 12.532.339                    |
| Kadın ve kız çocuklar için manto, kaban, rüzgarlık, anorak vb.                | 11.694.599                    |
| Erkek ve erkek çocuklar için külot, slip, pijama, bornoz, robdöşambr vb.      | 8.248.392                     |
| Bebek giysileri ve giyim aksesuarları                                         | 7.660.838                     |
| Şal, eşarp vb.                                                                | 5.824.296                     |
| 5903, 5906 ve 5907 tarifeli örme mensucattan mamül giysiler                   | 2.710.245                     |
| Diğer giyim aksesuarları                                                      | 6.178.351                     |
| Kravat                                                                        | 1.211.938                     |
| Eldivenler                                                                    | 337.791                       |
| Mendiller                                                                     | 75.481                        |

Tablo 1.3. Temel ürün grupları itibariyle dokuma konfeksiyon ihracatı

Kaynak: İTKİB, 2009

2009 Ocak-Mart dönemi hazırgiyim ve konfeksiyon ihracatı geçen yılın aynı dönemine göre %28,2 oranında düşüş yaşarken kapasite kullanım oranı da %10,2 oranında gerilemiştir (İTKİB, 2009). Yaşanan küresel kriz beraberinde döviz kurlarının artışını ve pazarlardaki gerilemeleri getirdiğinden hazırgiyim ve konfeksiyon ihracatında bu sonucun ortaya çıkması sürpriz teşkil etmemektedir.

Ayrıca Uzakdoğu ülkelerine yapılan tekstil yatırımları, bu ülkelerdeki ihracatları ilk sıralara taşırken Türkiye'nin dış rekabet gücünü de olumsuz etkilemektedir. Uzakdoğu ülkelerinin düşük işçilik maliyetleri ve uzakta olmaları nedeniyle yatırımcılar, üretimi kolay, miktarı fazla ve termini uzun siparişleri bu ülkelere kaydırmaktadırlar. Türkiye, yatırımcılar için termini kısa, miktarı az ve üretimi zor siparişlerin üreticisi olarak düşünülmektedir.

#### **1.3 Tekstil ve Hazır Giyim Sektöründe Maliyet Bileşenleri**

Rekabet ortamının vazgeçilmez sektörlerinden biri olan konfeksiyon sektöründe özellikle kendi markasına sahip olmayıp müşteri bazlı üretim yapan firmaların varlığını koruyabilmesi veya ilerleyebilmesi için müşteri isteklerine çabuk cevap verebilmesi, üretimi zamanında bitirebilmesi ve bu süreçte maliyet kalemlerini göz önünde bulundurarak kar marjını belirli bir seviyede tutabilmesi gereklidir. Günümüzde düşük kar marjları ile üretim yapılırken bu firmalar ayakta kalabilmek için giderlerini kısarak tasarruf etme yoluna gitmektedir. Bu durum, alınan siparişin önemini gözler önüne sermektedir. Çünkü sipariş alım sürecinde birden fazla firma siparişi alabilmek için gerek düşük fiyatlandırma gerekse üretim kapasitesi açısından kıyasıya bir rekabetin içine girmektedir. Üretim kapasitesi, firmanın üretim bandı ve operatörler ile doğru orantılıdır. Sipariş için yapılan fiyatlandırma ise ürünün birim maliyeti anlamına gelmektedir.

| <b>Maliyet Kalemleri</b>              | Dokuma Hazır giyim<br>Ortalaması<br>Türkiye | Örme Hazır giyim<br>Ortalaması<br>Türkiye | Çorap Türkiye<br><b>Ortalaması</b> | Türkiye Ortalaması |
|---------------------------------------|---------------------------------------------|-------------------------------------------|------------------------------------|--------------------|
| Ana hammadde (%)                      | 43                                          | 44                                        | 55                                 | 47                 |
| Tali hammadde ve Aksesuar (%)         | 12                                          | 11                                        | 5                                  | 10                 |
| Direkt İşçilik (%)                    | 28                                          | 29                                        | 20                                 | 26                 |
| Finansman ve Amortisman Giderleri (%) | 4                                           | 7                                         | 9                                  | 7                  |
| Diğer Maliyet Unsurları (%)           | 12                                          | 9                                         | 11                                 | 10                 |
| Toplam $(\% )$                        | 100                                         | 100                                       | 100                                | <b>100</b>         |

Tablo 1.4 Hazırgiyim maliyet bileşenleri Türkiye ortalaması

Kaynak: İTKİB, 2009

Tablo 1.4'te hazır giyim maliyet bileşenleri ve bu bileşenlerin Türkiye ortalaması verilmiştir. Tablo 1.4 incelendiğinde; ana hammadde %47, yardımcı malzemeler ve aksesuarlar %10, direkt işçilik %26, finansman ve amortisman giderleri %7, diğer giderlerinde %10 oranında pay aldığı görülmektedir. Bu değerler incelendiğinde, bir giysi maliyetinin yarısına yakın bölümünü kumaş maliyetinin oluşturmaktadır. Dolayısıyla giysinin kumaş gideri bilgisine kısa sürede ulaşılabilirse, maliyeti hızlı ve doğru bir şekilde hesaplanabilir.

### **1.4 Önceki Çalışmalar**

#### *1.4.1 Kumaş Kullanımı Đle Đlgili Yapılan Çalışmalar*

Akarçay ve Karahan (2007), tişört üretiminde beden dağılımının kumaş giderine etkisini incelemişlerdir. Çalışma kapsamında örme konfeksiyon alanında faaliyet gösteren üç işletme belirlenmiş ve işletmelerden yedi farklı basic tişört modeli seçilmiştir. Ayrıca firmaların kalıp hazırlama bölümlerinde yapılan işlemleri değerlendirmek amacıyla bir anket uygulanmıştır. Tişört kalıplarının serilendirme ve kesim planı hazırlama işlemleri CAD sisteminde gerçekleştirilmiştir. Tişört modellerinin beden serisinde bulunan her bir beden için ayrı ayrı kesim planları oluşturulmuştur. Her bir kesim planının serim boyu ve kalıp alanları hesaplanmıştır. Tişört toplam kalıp alanları ile beden ölçüleri arasında doğrusal bir ilişki olup olmadığını incelemek için SSPS paket programında regresyon analizi yapılmıştır. Analiz sonucunda boy, göğüs genişliği ve kol oyuntu yüksekliği ölçülerinin bir arada kullanılarak ile oluşturduğu regresyon denkleminin belirleme katsayısı %99,3 olarak hesaplanmıştır. Ayrıca SPSS programında serim boyu ile beden ölçüleri arasındaki ilişkiyi incelemek için de regresyon analizi yapılmıştır. Analiz sonucunda tüm boy, kol boyu ve ön yaka düşüklüğü ölçülerinin bir arada kullanılarak ile oluşturduğu regresyon denkleminin belirleme katsayısı %83,3 olarak hesaplanmıştır. Elde edilen sonuçlar, ölçü tablosundaki beden ölçülerinden yararlanılarak her bir beden için toplam kalıp alanının ve serim boyunun tahminlenebileceğini göstermiştir.

Blecha, Ammons, Schutte ve Smith (1998), kesim planı hazırlarken tüm alternatifleri denemeyi ve en iyi çözümü verebilecek bir yaklaşım sunmayı amaçlamışlardır. Materyal olarak altılı beden grubuna sahip 20 model belirlenmiştir. Çalışmada öncelikle kesim planı için gerekli parametreler saptanmış ve matematiksel modeli oluşturularak test verilerine ait farklı kesim planları oluşturulmuş ve kumaş gideri kıyaslaması yapılmıştır. Modelleme esnasında üç durum üzerinde durulmuştur (Şekil 1.3). Đlk durumda çok bedenli resim zinciri yöntemi kullanılmıştır. L ve S bedenlerden oluşan iki kesim planının serim boyu ve kat adedi aynıdır. Bu iki kesim planı birleştirilerek tek bir pastal oluşturulmuştur. Yeni pastalın serim boyu ve kalıp yerleşimi diğer ikisi ile aynı olup kat adedi iki kesim planının toplamı kadardır. İkinci durumda L bedenden oluşan iki kesim planının serim boyu ve kat adedi aynıdır. Bu iki kesim planı birleştirilerek tek bir pastal oluşturulmuştur. Yeni pastalın kat adedi diğer ikisi ile aynı olup kalıp yerleşimleri için tek beden için iç içe geçmeli resim yöntemi kullanılmış ve serim boyu arttırılmıştır. Üçüncü durumda kat adedi sabit serim boyu farklı olan L ve S bedenli kesim planı ile M bedenli kesim planı birleştirilecektir. Oluşturulan yeni pastal için kat adedi sabit kalarak karışık çok bedenli resim yöntemi kullanılıp serim boyu arttırılmıştır. Sonuçta maksimum bedeni içeren üçüncü yöntem ile en ekonomik kumaş giderine ulaşılmıştır. Aynı modeller CAD sisteminde de kesim planları hazırlanmış elde edilen sonuç doğrulanmıştır.

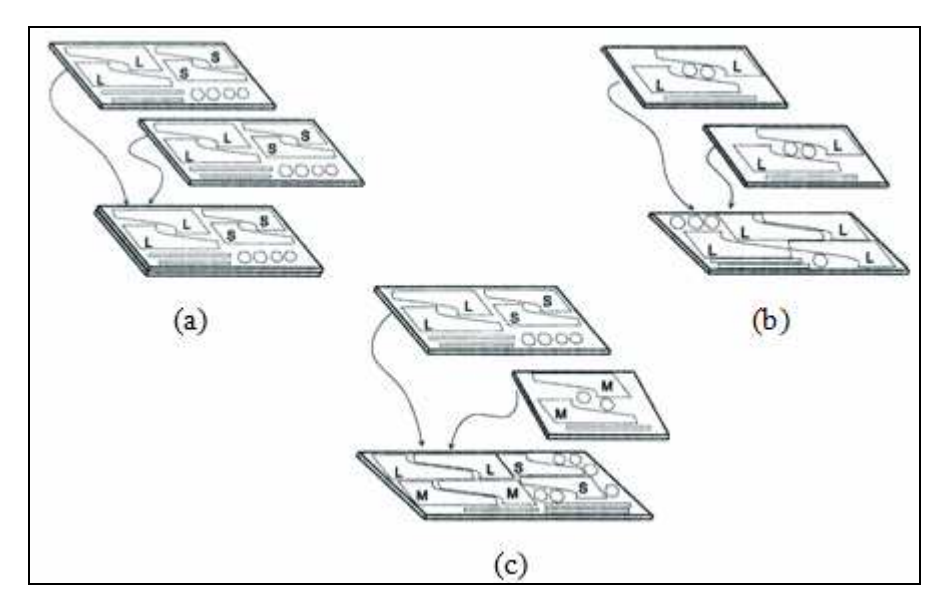

Şekil 1.3 Hazırlanan kesim planı modellemeleri

Hands, Hergeth ve Hudson (1997), iki bölüm halinde yayımladıkları çalışmalarının ilk bölümünde ABD'deki küçük işletmelerde CAD/CAM sistemlerinin kullanılırlığını araştırmışlar, ikinci bölümünde ise ürünün üretim sürecini ele alıp bu aşamada CAD/CAM sistemlerinin serilendirme ve pastal hazırlamadaki işlevselliğini sorgulamışlardır. İlk bölümde 40 işletmeye anket çalışması uygulanmış ve anket sonuçları analiz edilmiştir. Analiz sonucunda CAD sistemi kullanmayan iki firmadan biri seçilerek burada CAD kullanımı ile ilgili bir çalışma yapılmıştır. Seçilen bir kravat modelinin önce işletmede elle kesim planları hazırlanırken, aynı zamanda Lectra 3.0 sistemi ile kalıplar bilgisayara girilerek kesim planları hazırlanmıştır. İşletme, iki şekilde hazırlanan pastalları hazırlama süresi, serim boyu, kumaş yararlanma yüzdesi açısından incelemiş ve işçilik maliyetlerini de düşünerek CAD sisteminin daha avantajlı olduğu sonucuna varmıştır. İkinci bölümde CAD/CAM sistemlerinin serilendirme ve pastal hazırlamadaki işlevselliğini sorgulamak amaçlı CAD sistemi kullanmayan diğer işletme ile çalışılmıştır. Materyal olarak kısa kol, yuvarlak yakalı bir tişört modeli belirlenmiş ve modelin hem elle hem de otomatik kesim planları hazırlanmıştır. Her iki hazırlama şeklinin verimlilikleri karşılaştırıldığında CAD sisteminin kumaş kullanım oranını arttırdığı ve zamanı kısalttığı görülmüştür. Serilendirme işlemi elle olarak yapıldığında günde 12-14 saati bulurken CAD sistemleri kullanıldığında 90 dakika yeterli gelmiş, iş gücü maliyeti de 198-385\$'dan 25-41\$'a kadar düşmüştür. Bu aşamada yeni pastallar yaratarak daha farklı oranlar elde edilmiş ve pastalda beden sayısı arttıkça kullanılan kumaş miktarının azaldığı ve verimliliğin de arttığı gözlenmiştir.

Ng, Hui ve Leaf (1999), serim işleminde kumaş kayıplarını matematiksel model geliştirerek tahminlenmeyi amaçlamışlar ve araştırmalarını teorik analiz olarak sürdürmüşlerdir. Kumaş kayıplarını pastal içinde ve dışında olmak üzere iki gruba ayırıp kesim planında kullanılan parametreler ile kumaş seriminde etkili olan faktörleri kullanarak matematiksel bir formül oluşturmuşlardır.

Patrick, Frency ve Keith (2000), çalışmalarında pastal hazırlanırken kumaş kullanımı ile kumaş toplarının boyut farklılıklarından dolayı oluşan kumaş kayıpları arasındaki değişimi genetik algoritma yöntemi kullanarak incelemişlerdir. Materyal olarak erkek gömleği üreten bir işletmeden 14 farklı pastal bilgisi alınmıştır. Pastal hazırlanırken gereken tüm parametreler belirlendikten sonra kumaş kayıplarını pastal içinde ve dışında olmak üzere iki gruba ayırmış ve genetik algoritma yöntemi kullanılarak hesaplamalar yapılmıştır. Çalışmada toplam kumaş kaybını hesaplayan bir formül geliştirilmiştir. Pastal ve kumaş bilgileri kullanılırken kat adedi, pastal boyu ve pastal eni değerleri gibi parametreler değiştirilerek 300 iterasyon elde edilmiş ve on dört pastal için en iyi ve en kötü kumaş kullanım yüzdeleri hesaplanmıştır. Çalışma sonunda bu yöntem ile %0,13-1,15 oranında kumaş kazanımı olduğu, dolayısıyla pastal hazırlanırken optimum kumaş ihtiyacını belirlemeye bu yöntemin de yardımcı olabileceği görülmüştür.

Rose ve Shier (2007), konfeksiyon işletmelerinde kesim planı oluştururken tüm alternatifleri deneyerek en uygun sonucu verebilecek bir yaklaşım sunmaya çalışmışlardır. Materyal olarak elbise üretimi yapan bir konfeksiyon işletmesine ait dört model seçilmiştir. Çalışmada iki aşamalı yaklaşım yöntemi kullanılarak modellere ait kesim planlarının hazırlanması hedeflenmiştir. Kesim planı oluşturmak için gerekli parametreler (sipariş miktarı, siparişteki beden adedi, serim sırasındaki kumaş kat adedi, pastalda yer alacak aynı veya farklı beden adetleri, optimum pastal adedi) belirlenerek algoritmalar oluşturulmuş ve örnekler üzerinde test edilmiştir. Hem kesim planı hazırlama süresi hem de adedi bakımından en uygun sonucu veren algoritma seçilmiştir. Kıyaslama yapmak amacıyla firmada da modellerin pastalları hazırlanmış ve iki aşamalı yaklaşım yöntemi ile hazırlanan pastal sayısının firmanın hazırladığı pastal sayısından daha az çıktığı ve hazırlama süresinin de daha kısa olduğu görülmüştür.

### *1.4.2 Giysi Giderleri Đle Đlgili Yapılan Yazılım Çalışmaları*

Bulgun ve Başer (2000), çalışmalarında konfeksiyon işetmelerine tasarım ve sipariş kabul sürecinde yardımcı olabilmek amacı ile bir paket program hazırlanmıştır. Araştırmada firmaların en çok sipariş aldığı 20 farklı pantolon modeli seçilmiştir. Modellerin estetik ve teknik çizimleri yapılmış, kalıpları ve kesim planları hazırlanmıştır. Kullanılacak aksesuar miktarı ve operasyon süreleri de belirlendikten sonra bir adet pantolon dikiminde maliyeti etkileyen faktörler analiz edilmiştir. Her pantolon modeli için oluşturulan operasyon listeleri ve hesaplanan birim zamanlar ile kumaş ve aksesuar miktarları Microsoft Access programı içinde oluşturulan ayrı dosyalara girilmiş, sonrasında Microsoft Visual Basic 5.0 kullanılarak program oluşturulmuştur. Şekil 1.4'te bir pantolon modeline ait estetik ve teknik çizim, farklı kumaş enlerine göre birim metraj, toplam operasyon süresi, toplam dikim süresi, toplam üretim süresi, operasyon listesi ve birim zamanlar, operasyonlara göre dikiş iplik giderleri, birim dikiş iplik gideri ve birim ürün maliyeti hesaplanarak ekrana getirilmiştir.

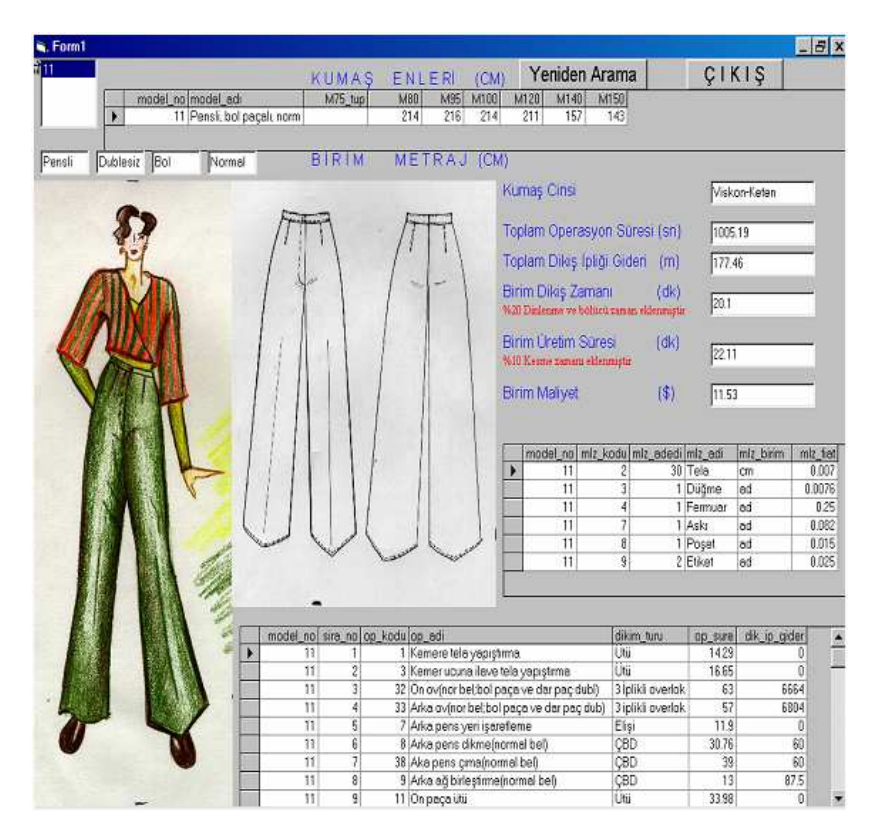

Şekil 1.4 Pantolon modellerine ait verilerin programdaki görüntüsü

Güleç ve Hacıkadiroğlu (2004), çalışmalarında giysi dikiminde dikiş ipliği tüketimini hesaplayabilecek bir yazılım geliştirmişlerdir. Çalışma kapsamında, dokuma ve örme konfeksiyon alanında faaliyet gösteren dört işletmenin verilerinden yararlanılmıştır. Materyal olarak denim ve ince tip kumaş ile tek ve çift katlı üç iplik overlok, çift katlı beş iplik overlok, dört katlı zincir dikiş, çift ve dört katlı düz dikiş tipleri seçilmiştir. Farklı giysi tipleri için dikiş uzunluğu ölçümleri yapmışlar,

operasyon isimleri ve sıraları hakkında bilgi sahibi olmuşlardır. Santimetredeki dikiş ipliği giderini hesaplayabilmek için kumaşlar farklı dikiş türleriyle dikilmiştir. Dikilen kumaşlar sökülerek her bir dikiş türü için santimetredeki iplik gideri deneysel olarak ölçülmüştür. Elde edilen veriler yardımı ile bir giysinin dikiş iplik giderinin hızlı bir şekilde hesaplanabilmesi için Visual Basic 6.0 programlama dili kullanılarak bir yazılım geliştirilmiştir. Programın giriş kısmında kullanılacak kumaş tipi seçilip modele uygulanacak operasyon ve dikiş tipi tıklanmaktadır. Operasyonda kullanılacak dikiş uzunluğu da santimetre cinsinden girildiğinde sistem, kullanılacak her renk iplik için fireli ve firesiz sarfiyatı hesaplamaktadır.

Khalilov ve Bozkurt (2006), çalışmalarında denim pantolon üretimi yapan konfeksiyon işletmeleri için pantolon kumaş giderini hesaplayan bir yazılımın geliştirilmesini amaçlamışlardır. Çalışmada materyal olarak denim pantolon üreten bir firmanın pantolon modelleri kullanılmıştır. Seçilen işletmenin model kalıp bölümündeki CAD sisteminde bulunan 54 farklı pantolon modeline ait sipariş ve model kalıp bilgileri, teknik çizimleri ile 269 kesim planı verileri toplanmıştır. Çalışmada, daha önce yapılmış kesim planlarından faydalanarak yeni modele ait kumaş giderini hızlı bir şekilde hesaplamak ve dağınık işletme bilgilerini ortak bir veri tabanında toplamak için Microsoft Access 2003, VBA VE SQL programlama dili kullanılarak bir yazılım geliştirilmiştir. Programa model bilgileri, beden ölçüleri, teknik çizimleri ve pastal bilgileri girildikten sonra uzunluk ve alan hesaplamaları yapılmaktadır. Pastal boyu (m), toplam beden adedine bölünerek ortalama kumaş gideri (m) bulunmaktadır. Pastal eni (cm) ve boyu (m) çarpılıp elde edilen toplam alan değeri (m<sup>2</sup>), toplam beden adedine bölünerek ortalama kalıp alanı (m<sup>2</sup>) bulunmaktadır. Sonuç olarak bir modele ait tüm bilgiler, modelin önden ve arkadan görünüşü, pastal bilgileri ve kesim planları, pastal uzunluğu ve bir bedene ait ortalama kumaş uzunluğu, toplam alan ve bir modele ait ortalama alan hesaplamaları ile birlikte asorti bilgileri detay penceresinde görüntülenmiş olur. Şekil 1.5'te örnek bir pantolon modelinin detay penceresi verilmiştir.

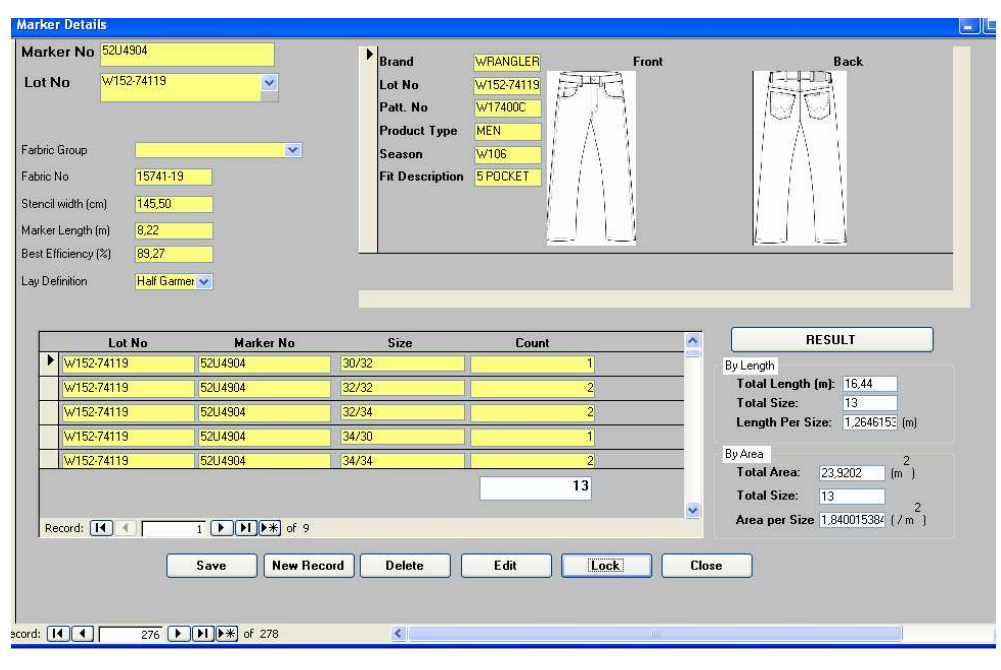

Şekil 1.5 Model detay penceresi

Ören (2004), örme konfeksiyon işletmeleri için giysi kumaş giderini bilgisayar ortamında hesaplayan bir yazılım geliştirmiştir. Çalışmada materyal olarak farklı tişört modelleri seçilmiştir. Belirlenen tişört modellerinin tartılarak ağırlıkları ölçülmüş ve bu modeller için kullanılan kumaşların m² ağırlıkları hesaplanmıştır. Giysi ağırlığından birim kumaş giderini elde edebilmek için, Microsoft Visual Basic 6.0 programlama dili kullanılarak bir yazılım geliştirilmiştir. Ayrıca yazılımda konfeksiyon işletmelerine gelen sipariş adetlerinden, asorti planları oluşturulabilmektedir. Beden ve renk bazındaki sipariş adetlerinden farklı kesim planları hazırlanarak, sipariş için gerekli kumaş miktarı kg ve metre bazında hesaplanmaktadır. Şekil 1.6'da yazılımın kesim planı ve kumaş sarfiyatı hesaplama ekranı görülmektedir. Ekranda görülen üst tabloda siparişi oluşturan renk varyantlarının beden dağılımları verilmektedir. Alttaki tabloda ise varyant bazında sipariş adetlerinden kesim planı dağılımları otomatik olarak oluşmakta ve pastallardaki beden dağılımına göre kumaş miktarı hesaplanmaktadır. Sistemden elde edilen kumaş miktarına fire oranı da eklenerek, bir sipariş için gerekli kumaş gereksinimi belirlenmektedir.

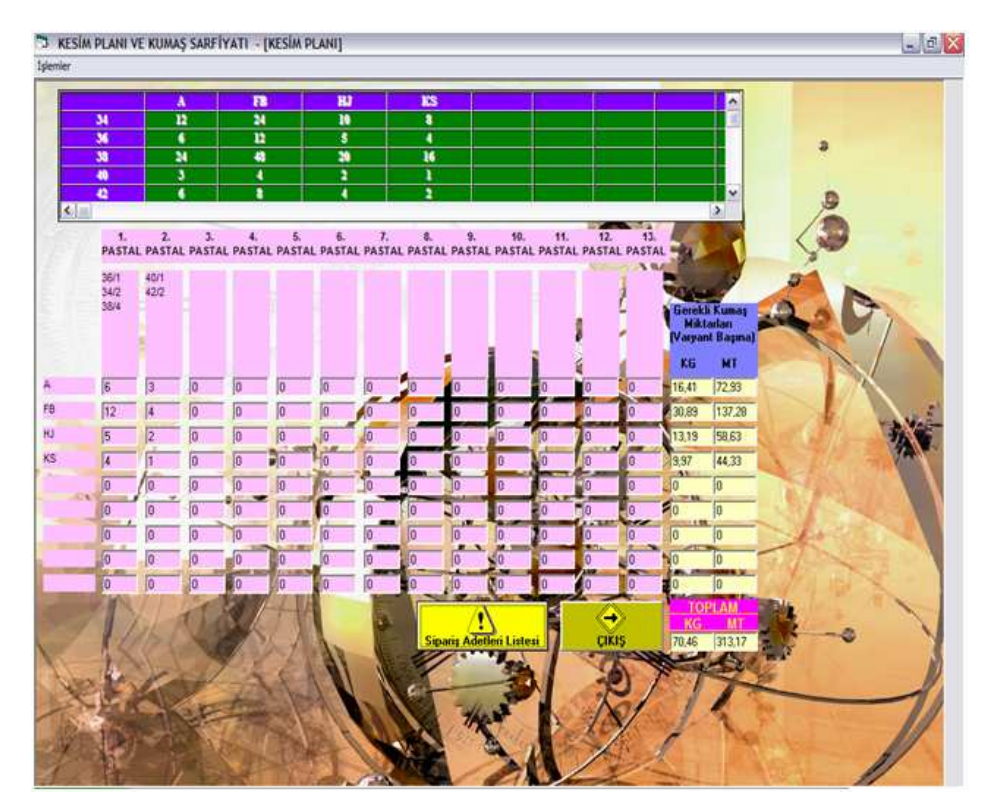

Şekil 1.6 Kesim planı ve kumaş sarfiyatı ekranı

Yeşilpınar ve Aytaç (2009), konfeksiyon işletmeleri için giysilerin kumaş giderini bilgisayar ortamında hızlı ve hassas şekilde hesaplayabilecek bir yazılımın geliştirmişlerdir. Araştırmada gömlek üreten bir işletmenin verilerinden yararlanılmıştır. Bu kapsamda 100 adet gömlek modeline ait 1000 adet kesim planı verisi elde edilmiştir. Borland Delphi programlama dili kullanılarak geliştirilen yazılımda tüm kesim planı bilgileri bilgisayara girildikten sonra, tek bir bedene ait birim giderin hesaplanması hedeflenmiştir. Programa öncelikle model bilgileri, beden ölçü detayları, teknik çizimleri ve kesim planı bilgileri girilmektedir. Kesim planlarına ait parametreler kullanılarak modelin birim gideri hesaplanmaktadır. Şekil 1.7'de örnek bir gömlek modeline ait detay penceresi gösterilmektedir. Sipariş için girilen tüm verilerin bulunduğu bu ekranda ilk bölüm model bilgilerini, ikinci bölüm ana beden ölçüleri ve teknik çizimlerini, üçüncü bölüm siparişe ait kesim planlarını içermektedir. Sağ alt köşede bulunan pastal detay ekranında ise kesim planında bulunan beden dağılımı, bedenin üretim adedi ve kumaş gideri hesaplanmaktadır. Program aynı zamanda modeller için arşiv görevi gördüğünden sipariş öncesinde geçmiş verilerden yararlanılarak modelin birim gideri, çalışılacak optimum kumaş eni gibi bilgiler konusunda fikir sahibi de olunmaktadır.

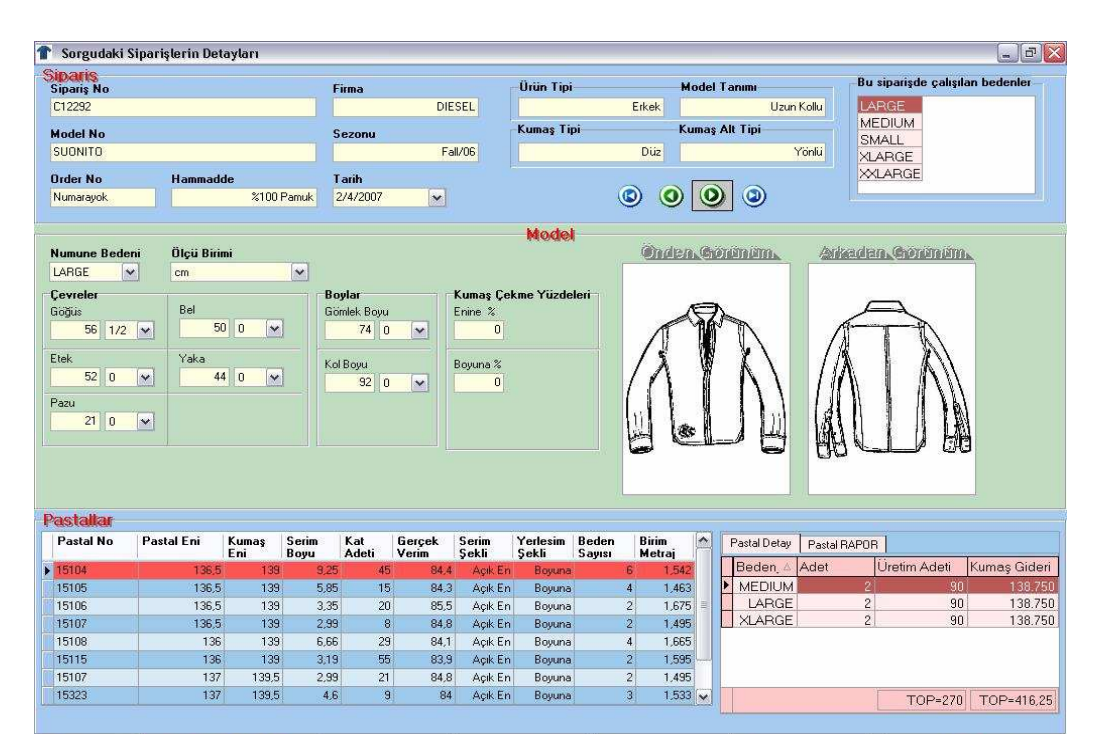

Şekil 1.7 Sipariş detay penceresi

Vuruşkan (2005), çalışma kapsamında örme konfeksiyon işletmelerinde üretim parametrelerini incelemiş ve giysi üretiminde birim maliyet hesaplayan bir bilgisayar programı hazırlamıştır. Araştırmada, firmalara anket çalışması uygulanarak ön maliyet hesaplama sistemleri analiz edilmeye çalışılmış ve hazırlanacak programdan beklentileri değerlendirilmiştir. Program, kendi koleksiyonunu hazırlayan veya müşterileri için fason üretim yapan iki firma tipine uygun olacak şekilde düzenlenmiş ve 13 farklı giysi modeli (tişört, ceket, atlet, etek, bluz) örneği seçilmiştir. Bu çalışmadaki ön maliyet sistemi PHP teknolojisi kullanılarak hazırlanmıştır. Veri tabanı olarak MySQL kullanan sistem, kullanıcının girdiği veriler ve arşiv bilgileri doğrultusunda ürün maliyetini hesaplamaktadır. Her model için sipariş bilgileri ve teknik çizimleri alındıktan sonra kumaş ve aksesuar maliyetleri, operasyon etüt süreleri ve işçilik maliyetleri tespit edilip toplanmakta üzerine genel gider, 2. kalite oranı ve finans değeri eklenerek toplam maliyet değeri bulunmaktadır. Oluşan maliyetin üzerine kar ve komisyon oranı eklenerek de birim ürün fiyatı elde edilmektedir. Şekil 1.8'de yazılımın raporlama ekranından örnek bir tişört modeline

ait sipariş bilgileri, teknik çizimi, maliyet dağılımları, toplam maliyet değeri ve sonuç olarak bulunan birim ürün fiyatı değerleri gösterilmektedir.

| <b>MALIYET TABLOSU</b>  |          |                  |    |                                                                                      |                                        |                          |    |       |                 |             |              |                  |          |
|-------------------------|----------|------------------|----|--------------------------------------------------------------------------------------|----------------------------------------|--------------------------|----|-------|-----------------|-------------|--------------|------------------|----------|
|                         |          |                  |    |                                                                                      |                                        |                          |    |       |                 |             |              |                  |          |
| Model No.               |          | $N-1$            |    |                                                                                      |                                        |                          |    |       |                 |             |              |                  |          |
| Firma                   |          | Next             |    |                                                                                      |                                        |                          |    |       |                 |             |              | <b>X LAWRE</b>   |          |
| Model Adı               |          | Love             |    |                                                                                      |                                        |                          |    |       |                 |             |              | <b>START</b>     |          |
|                         |          | Yuvarlak yakalı. |    |                                                                                      |                                        |                          |    |       |                 |             |              |                  |          |
| Aciddama.               |          |                  |    | reglan kollu t-shirt - (önde nakışlı)<br>Beden: 24/1 1x1 ribara, 56100 Co. 230 gr/m2 |                                        |                          |    |       |                 |             |              |                  |          |
|                         |          |                  |    | Etek ucu ve yaka: 20/1 süprem.                                                       |                                        |                          |    |       |                 |             |              |                  |          |
| Kumas Cinsi             |          |                  |    | 94100 Co. 190 gr/m2                                                                  |                                        |                          |    |       |                 |             |              |                  |          |
| Beden Aralığı           |          | $6 - 22$         |    |                                                                                      |                                        |                          |    |       |                 |             |              |                  |          |
| KUMAS MALIYETI          |          |                  |    |                                                                                      |                                        |                          |    |       |                 |             |              |                  |          |
| Kurniss                 |          |                  |    |                                                                                      |                                        | Kurnas                   |    |       | Birim           |             | Fire         |                  |          |
| cinei                   |          | Gramas           |    | Aciklama                                                                             |                                        | Maliveti                 | be |       | <b>Sarfivat</b> | be          | <b>COLLY</b> |                  | Toplam   |
| 24/1<br>$1\times 1$     |          |                  |    |                                                                                      |                                        |                          |    |       |                 |             |              |                  |          |
| riburut:                |          | 230.gr/m2        |    | %100 Co                                                                              |                                        | 5.81                     | ë  |       | 0.171           | kg          | $\bf x$      | 1.071 & e.       |          |
| 20/1                    |          |                  |    |                                                                                      |                                        |                          | u  |       |                 |             |              |                  |          |
| siaprem                 |          | 190 gr/m2        |    | %100 Co.                                                                             |                                        | 5.5                      |    |       | 0.035           | $rac{1}{2}$ | s            |                  | 0.2079 < |
|                         |          |                  |    | Toplan Kumas Malhett:                                                                |                                        |                          |    |       |                 |             |              |                  | 1.279E   |
| <b>AKSESUAR MALIVET</b> |          |                  |    |                                                                                      |                                        |                          |    |       |                 |             |              |                  |          |
| Malzense                |          | Birim miktar     |    | Fine                                                                                 |                                        | Birim fivat<br><b>be</b> |    |       |                 |             |              | Toplam           |          |
| Standart                |          |                  |    |                                                                                      |                                        |                          |    |       |                 |             |              |                  |          |
| Etiketler               | 366<br>i |                  |    |                                                                                      | 0.25<br>v<br>Toplam Aksessar Maliveti: |                          |    |       |                 |             |              | 0.263E<br>0.263E |          |
|                         |          |                  |    |                                                                                      |                                        |                          |    |       |                 |             |              |                  |          |
| <b>ISCILIK MALIYETI</b> |          |                  |    |                                                                                      |                                        |                          |    |       |                 |             |              |                  |          |
| Aciklama                |          | Dakika Maliyeti  | br |                                                                                      |                                        | Islem Dakikam            |    |       |                 |             |              | Toplam           |          |
| Diktion.                | 0.09     |                  |    | €                                                                                    |                                        | 6.9                      |    |       |                 |             | $0.621 - E$  |                  |          |
| Kesim                   | 0.2      |                  |    | ë                                                                                    |                                        |                          |    |       |                 |             | 0.2<br>×     |                  |          |
| Kalite                  | 0.1      |                  |    | ë                                                                                    |                                        | 1.56                     |    |       |                 |             |              | 0.156€           |          |
| Nakis.                  | 0.75     |                  |    | ë                                                                                    |                                        |                          |    |       |                 |             | $0.75 - E$   |                  |          |
| Yakama                  | 0.12     |                  |    | ë                                                                                    |                                        |                          |    |       |                 |             |              | 0.12             | €        |
|                         |          |                  |    |                                                                                      |                                        |                          |    |       |                 |             |              |                  |          |
|                         |          |                  |    | Toplan İşçilik Maliyeti:                                                             |                                        |                          |    |       |                 |             | 1.847 E      |                  |          |
| MALIYET ANALIZI         |          |                  |    |                                                                                      |                                        |                          |    |       |                 |             |              |                  |          |
| Kumaş Guleri            |          |                  |    |                                                                                      |                                        |                          |    |       | 1               | 279         | е            |                  |          |
| Alexestant              |          |                  |    |                                                                                      |                                        |                          |    |       |                 | 0.263       | €            |                  |          |
| Iscilik                 |          |                  |    |                                                                                      |                                        |                          |    | 1,847 |                 |             | e            |                  |          |
| <b>Genel Guderler</b>   |          |                  |    |                                                                                      |                                        |                          |    |       |                 | 0.26        | ×            |                  |          |
| Finance.                |          | 66%              |    |                                                                                      |                                        |                          |    |       | 0.11            |             | £            |                  |          |
| 2 Kalife Orant          | 5610     |                  |    |                                                                                      | 0.376<br>×                             |                          |    |       |                 |             |              |                  |          |
| Toplam Maliyet          |          |                  |    |                                                                                      |                                        |                          |    |       |                 | 4.134       | ë            |                  |          |
|                         |          |                  |    |                                                                                      |                                        | <b>FIYAT ANALIZI</b>     |    |       |                 |             |              |                  |          |
| Toplant Maliyet         |          |                  |    |                                                                                      |                                        |                          |    |       | 4.134           |             |              |                  | ¥        |
| Kar                     |          |                  |    | 20%                                                                                  |                                        | 0.8268                   |    |       |                 |             |              |                  | €        |
| Toplam                  |          |                  |    |                                                                                      | 4.961                                  |                          |    |       |                 |             | €            |                  |          |
| Komisvon                | 2%       |                  |    | 0.0997                                                                               |                                        |                          |    |       | €               |             |              |                  |          |
| Müsteri Freatr          |          |                  |    | 5.06                                                                                 |                                        |                          |    |       |                 | ë           |              |                  |          |

Şekil 1.8 Örnek model ve maliyet tablosu

### **1.5 Araştırmanın Amacı**

Gelişen ve gelişmekte olan ülkelerin kalkınmalarında önemli bir pay sahibi olan tekstil ve konfeksiyon sektörü, yıllar boyunca rekabetin hiç bitmediği bir pazar olmuştur. Bu pazarın önemli bir kolu olan hazırgiyim sektöründe kendi markasına sahip olmayıp müşteri odaklı çalışan firmalar, varlığını sürdürebilmek için kıyasıya bir yarışın içine girmişlerdir. Bu yarışta müşteri istekleri, zamanında üretim ve kar marjını yüksek tutma en önemli üç öğedir. Yaşanan ekonomik sıkıntılar, firmaların düşük kar marjlarında üretim yapmalarına sebep olmaktadır. Bu nedenle ayakta kalabilmeleri için sürekli sipariş almaları gerekmektedir. Sipariş alım sürecinde birçok firma, aynı siparişi elde etmek için giysi maliyetini düşürerek uygun bir fiyatlandırma sunmaktadır. Giysi maliyetinin içerisinde hammadde, yardımcı malzeme, işçilik, finansman ve amortisman giderleri yer almaktadır. Bu giderler arasında giysi maliyetinin yarısını kumaş maliyeti oluşturmaktadır. Dolayısıyla kısa süre içerisinde giysinin kumaş giderinin doğru bir şekilde hesaplanması ve müşteriye sunulması çok önemlidir.

Çalışmada farklı tişört modellerinin kumaş giderini hesaplayabilen bir yazılım geliştirilmesi amaçlanmıştır. Müşteri bazlı üretim yapan firmaların sipariş alım sürecinde yaşadıkları sıkıntıların başında, giysi kumaş giderini hızlı ve doğru bir şekilde hesaplayamamaları gelmektedir. Kısa zaman içerisinde kumaş giderinin hesaplanması durumu göz önüne alındığında, yardımcı bir sisteme ihtiyaç duyulduğu görülmektedir. Hazırlanan yazılım, giysinin kumaş giderini daha önce firmada çalışılan modellerden yararlanarak hesaplamaktadır. Bir modele ait tüm detaylar, beden ölçüleri, teknik çizimleri ve kesim planı bilgileri sisteme girilerek zengin bir giysi kütüphanesi oluşturulmuştur. Yeni sipariş, sisteme girilen model örnekleri ile karşılaştırılarak benzer modelin kumaş gideri üzerinde istenen değişiklikler uygulanarak hesaplanabilmektedir. Giysinin tüm özelliklerinin bir ekranda görülmesi hem işlem süresini kısaltmakta, hem de hata oluşumunu azaltmaktadır. Yazılımın aynı anda pek çok kullanıcıya açık olması ve yurt dışından erişim kolaylığı sağlanması açısından web ortamında tasarlanması uygun görülmüştür. Ayrıca karmaşık modellerde görünümün daha kolay analiz edilmesi için üç boyutlu giysi modellerine de yazılımda yer verilmiştir. Programın sahip olduğu tüm bu özellikler sayesinde firmanın rekabet gücünün artacağı ve kar marjlarının istenen düzeye gelebileceği tahmin edilmektedir. Ayrıca firmanın ürettiği tüm giysi bilgilerini bünyesinde barındırdığından işletmenin her bölümünde arşiv şeklinde kullanılacağı düşünülmektedir.

### **BÖLÜM İKİ MATERYAL VE METOT**

#### **2.1 Materyal**

Araştırmada materyal olarak farklı tip örme kumaşlardan (süprem, ribana, futter, pike, vb) üretilen bay, bayan, kız çocuk, erkek çocuk ve bebek bedenlerine ait tişört modelleri belirlenmiştir. Hazırlanacak yazılım tişört dışında diğer giysiler içinde tasarlandığından sweat, ceket, pantolon, etek ve elbise modellerinden az sayıda seçilmiştir.

Çalışma kapsamında Üniteks Gıda Tekstil San. ve Tic. A.Ş'ye ait veriler kullanılmıştır. Bünyesinde tasarım, pazarlama, planlama, model- kalıp, kumaş satın alma, kalite kontrol ve üretim takip birimlerini bulunduran firmada ayrıca örme kumaş üretimi de yapılmaktadır. Üretiminin tamamını fason atölyelerde yaptıran firmanın 80 adet konfeksiyon fasonu mevcuttur. Firmaya ait üretim kapasitesi Tablo 2.1'de verilmiştir.

| Ürün tipi                      | Yuvarlak örme kumaş ile üretilmiş giysiler (tişört, sweat,<br>ceket pantolon, elbise, etek, vb) |  |  |  |  |  |
|--------------------------------|-------------------------------------------------------------------------------------------------|--|--|--|--|--|
| Çalışan kişi sayısı            | 474                                                                                             |  |  |  |  |  |
| Aylık ortalama üretim miktarı  | 1.500.000 adet                                                                                  |  |  |  |  |  |
| Yıllık ortalama üretim miktarı | 10.000.000 adet                                                                                 |  |  |  |  |  |
| Firmanın üretim şekli ve oranı | $\%$ 100 ihracat                                                                                |  |  |  |  |  |
| Çalışılan müşteriler           | H&M, Zara, Bershka, We, Tommy, Stadium, Carrefour,<br>C&A, Pull and Bear, Lindex                |  |  |  |  |  |

Tablo 2.1 Araştırma kapsamında seçilen firmanın üretim kapasitesi

Geliştirilecek yazılım için firmanın model kalıp biriminden siparişe ait teknik çizimler, beden ölçü tablosu, şirket içi otomasyon sisteminden kumaş bilgileri ve şirketin fasonlarını kontrol amacıyla oluşturduğu web tabanlı otomasyon sisteminden pastal bilgileri alınmıştır. Toplamda 200 adet sipariş verisi toplanmıştır.

Yazılımı oluşturmak amacıyla, ASUS X52Series modelinde, Intel Core 2 Duo CPU 2.50 GHz işlemcili, 250 GB sabit diski bulunan, 4,00 GB RD bellekli ve ATI Mobility Radeon HD 2600 ekran kartı olan bir dizüstü bilgisayar kullanılmıştır.

#### **2.2 Metot**

Hazırlanan yazılımın, müşteri temsilcileri tarafından yurt dışında da kullanılacağı düşünülmüş ve internet aracılığıyla kolay erişimli olması hedeflenmiştir. Bu nedenle programın web tabanlı olması kararına varılmıştır. Web yazılımı geliştirme teknolojilerinden Java, J2EE, Struts2.0, Spring Framework, Ajax, Ajax-DWR, Apache Tomcat 5.5 bu amaçla programda kullanılmıştır. Struts2.0 teknolojisi gelişme aşamasında olan kütüphane olduğundan sık sık yeni versiyonları çıkmakta ve bir önceki versiyonda oluşan sorunları gidermektedir. Struts2.0 destekli olarak tasarlanan yazılımda ekranda bulunacak tabloların yüklenmesi ve modellere ait resimlerin ekranda görüntülenmesi durumları çok yavaş gerçekleştiğinden projenin tüm sayfaları Struts 2.1.2 sürümüne yükseltilmiştir. 2.0 ve 2.1.2 sürümleri arasındaki değişiklikler veritabanına yazma ve veritabanından sorgulama işlemlerinin büyük ölçüde hız kazanmasını sağlamıştır. Veri tabanı olarak MSSQL Server 2000, yazılım veritabanı erişim katmanı olarak Hibernate 3, yazılım geliştirme editörü olarak da Eclipse 3.3 teknolojileri kullanılmıştır. Yazılımın çalışacağı tarayıcılar ise İnternet Explorer ve Mozilla Firefox araçları olmuştur.

Programda modellerin üç boyutlu resimlerinin görüntülenebileceği bir bölüm de bulunmaktadır. Üç boyutlu resimler, V-Stitcher giysi tasarım programı ile oluşturulmuştur. Hazırlanan üç boyutlu model resimlerinin yazılımda görüntülenmesi için BWO dosyaları kullanılmıştır.

Hazırlanan sistem ile modellerin ayrıntılı raporları da alınabilecektir. Hem elektronik olarak depolamak hem de yazıcıya dökümünü sağlamak amacıyla IBM Business Objects CrystalReports for Web yazılımı kullanılmıştır.

#### *2.2.1 Programın Oluşturulması*

Bu çalışmada farklı tişört modellerinin kumaş giderini hesaplayan bir yazılımın geliştirilmesi amaçlanmıştır. Programın tasarımı aşamasında firmanın model kalıp, planlama, kesim denetim, kumaş satın alma, pazarlama, üretim birimleri ile ayrı ayrı toplantılar yapılmıştır. Model kalıp birimi ile programın ürün tanımını oluşturma, planlama birimi ile model kalıplarının yerleşim şekilleri, kesim denetim birimi ile pastal bilgileri, kumaş satın alma birimi ile kumaş detayları, pazarlama ve üretim birimi ile sipariş ekranında olması gereken detaylar konusunda görüşmeler yapılmıştır. Her birimden alınan bilgiler ve talep edilen detaylar doğrultusunda program tasarlanmıştır. Yapılan ara toplantılar ile projenin ilerleme durumu da firmaya sunulmuştur.

Hazırlanacak yazılımın temel verileri olan **ürün grubu, ürün tipi, model tanımı, model alt tanımı** üzerinde durularak program şekillendirilmiştir. Projede temel ürün grubu tişört olmasına rağmen firmadan gelen talepler üzerine farklı ürün grupları da eklenmiştir. Eklenen ürün grupları sweat, ceket, atlet, pantolon, elbise ve etek olmuştur (Şekil 2.1).

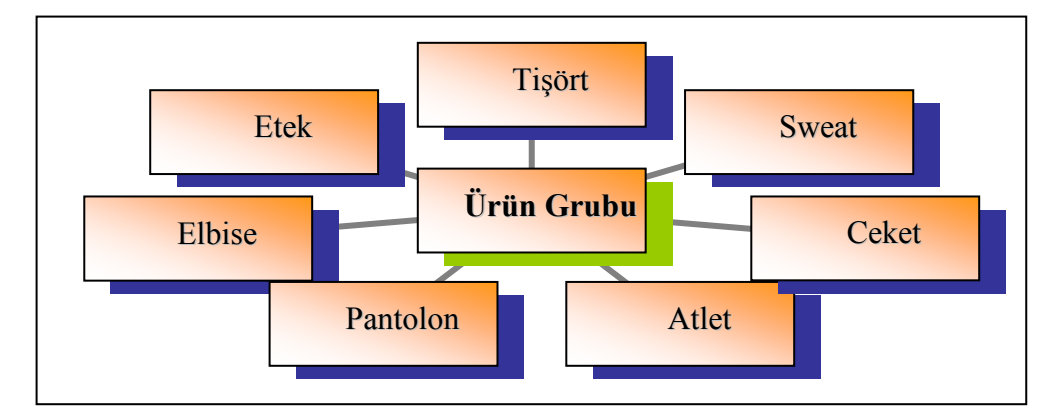

Şekil 2.1 Belirlenen ürün grupları

Ürün tipi terimi ile ürün gruplarına sahip olan cinsiyet tipleri tanımlanmıştır. Kadın, erkek, kız çocuk, erkek çocuk ve bebek olarak ürün tipleri belirlenmiştir (Şekil 2.2).

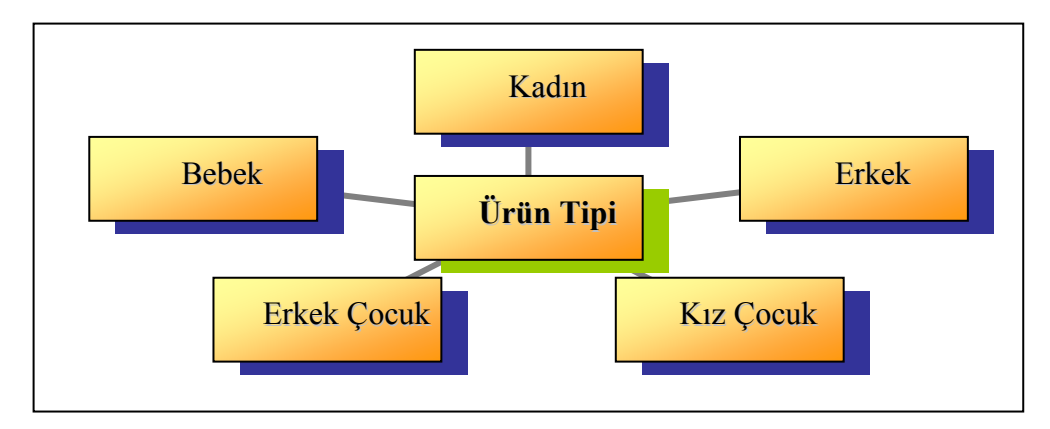

Şekil 2.2 Belirlenen ürün tipleri

Belirlenen ürün gruplarının çeşitliliği fazla olduğundan hem yazılımın kullanım kolaylığı, hem de modellerin daha rahat tanınması için ürün grupları alt kümelere ayrılmıştır (Şekil 2.3).

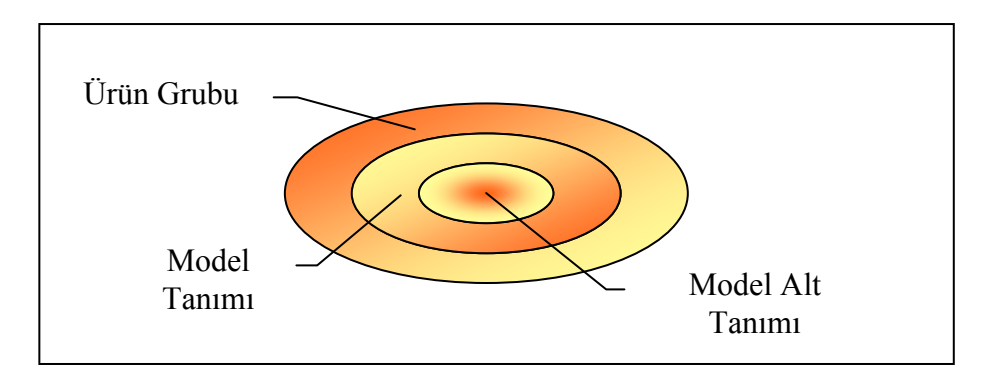

Şekil 2.3 Ürün grubu alt kümeleri

Ürün grubunun bir alt kümesi model tanımı olarak adlandırılmıştır. Buradaki amaç ürün grubu ilk akla geldiğinde ne şekilde tarif edildiğidir. Bu tanım tişört grubunda kol boyuna (kısa kol, uzun kol, 3/4 kol), pantolon grubunda boya (pantolon, şort, bermuda, tulum, tayt), atlette kol şekline (normal, ip askılı, askısız) sweat ve cekette kapşon durumuna (kapşonlu, kapşonsuz) göre belirlenmiştir. Etek ve elbise grupları için alt küme değerlendirmesi yapılmamıştır.

Model tanımı da bir alt kümeye ayrılmış ve model alt tanımı olarak adlandırılmıştır. Buradaki amaç model tanımını biraz daha detaylandırmaktır. Bu alt tanım tişört grubunda yaka şekline (yuvarlak yaka, V yaka, balıkçı yaka, polo yaka), pantolon grubunda sadece kadınlar için hamilelik durumuna (hamile, hamil değil) ve

cekette klapa durumuna (klapalı, klapasız) göre belirlenmiştir. Sweat, atlet, etek ve elbise grupları için model alt tanım değerlendirmesi yapılmamıştır. Şekil 2.4'te tişört için yapılan model tanım ve model alt tanımları görülmektedir.

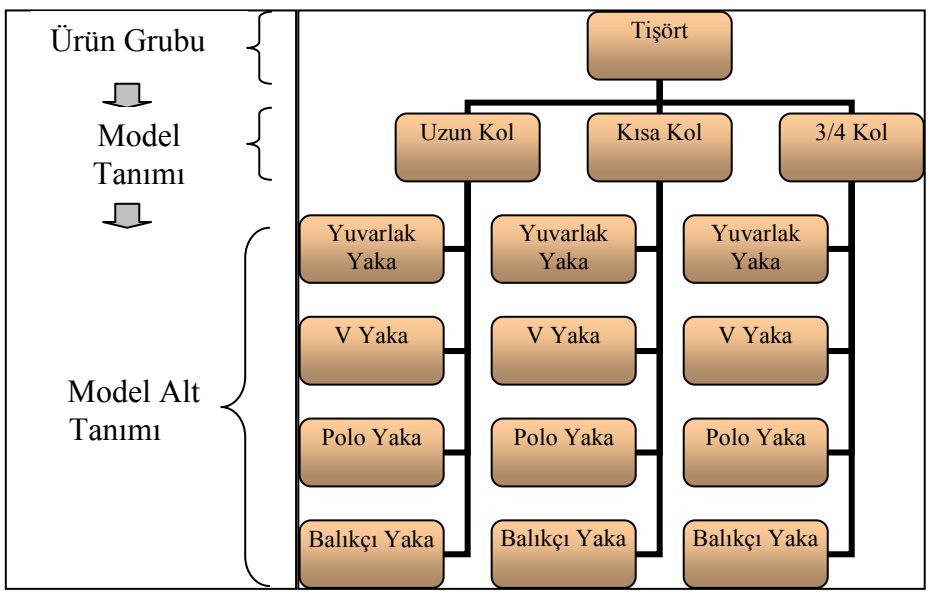

Şekil 2.4 Tişört modellerine ait tanımlamalar

Ürün bilgilerinin analizi yapıldıktan sonra yazılımda ürün tanımlamasının sırası belirlenmiştir (Şekil 2.5).

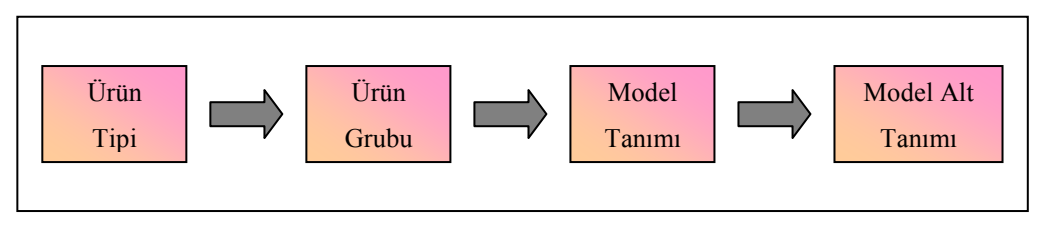

Şekil 2.5 Ürün tanımı sırası

Ürün tiplerine göre belirlenen ürün tanımları erkek giysileri için Şekil 2.6'da görülmektedir.

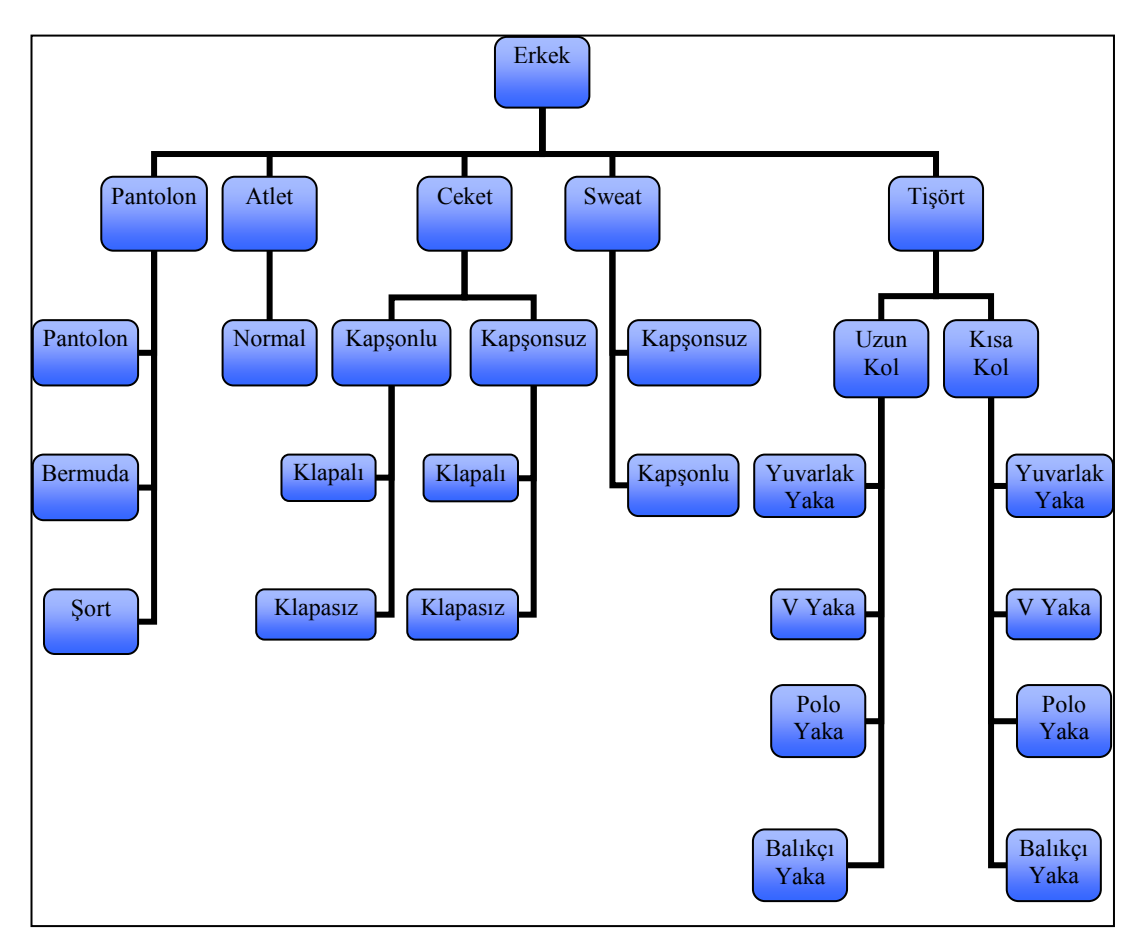

Şekil 2.6 Erkek giysilerine ait ürün ve model tanımlamaları

Bir sonraki aşamada ürün gruplarına göre ana beden ölçüleri kategorilere ayrılmıştır. Şekil 2.7'de pantolon, atlet, ceket, sweat, tişört, etek, elbise grupları için kararlaştırılan beden ölçü grupları mevcuttur. Sistemde tasarlanan durum istenilen ürün grubu seçildiğinde o grubu ait ana beden ölçü gruplarının ekrana getirilmesi olduğundan bu bölümde kullanım kolaylığı sağlamak ve bilgi kalabalığı yapmamak amaçlanmıştır.

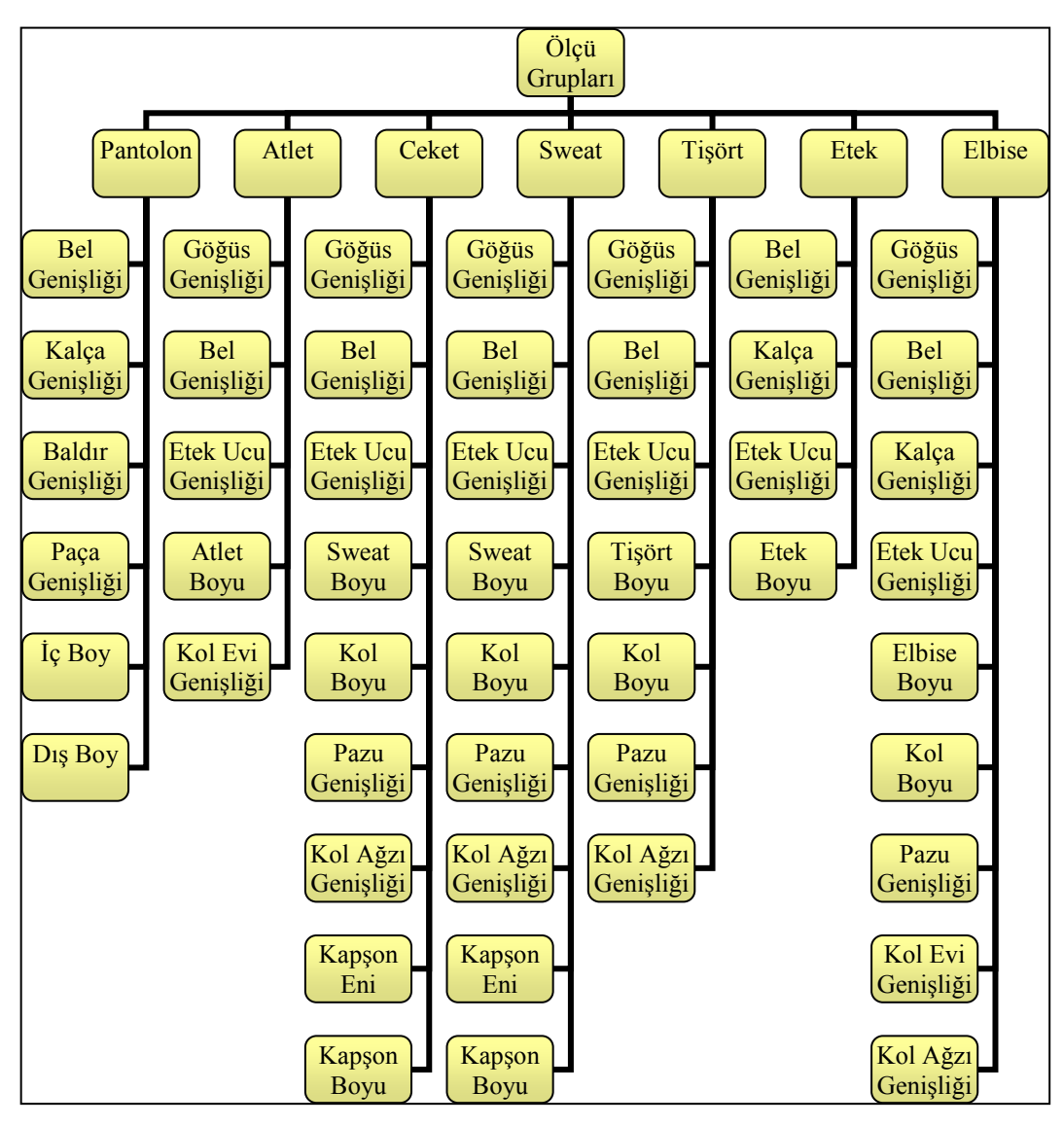

Şekil 2.7 Modellerin beden ölçü grupları

Kumaş bilgileri de sisteme girilmesi gereken verilerdir. Ürün tanımında olduğu gibi ilgili kumaş tipi seçilerek alt kumaş tipi aktif hale gelmektedir (Şekil 2.8). Kumaş tipi ile kumaşın düz, baskılı ya da ipliği boyalı olduğu ifade edilmektedir. Kumaş alt tipi ise seçilen kumaş tipine göre kumaşın yönlü veya yönsüz olacağını belirtmektedir. Şekil 2.9'da kumaş seçimi bölümünde olması gereken bilgiler görülmektedir.

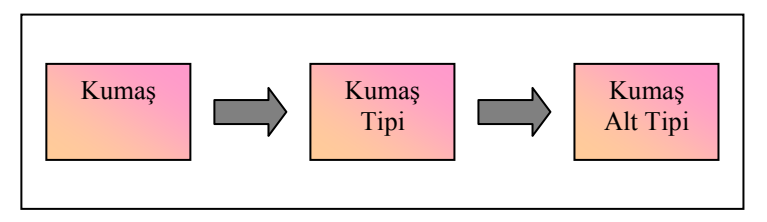

Şekil 2.8 Kumaş tipi bölümünde olması gereken bilgiler

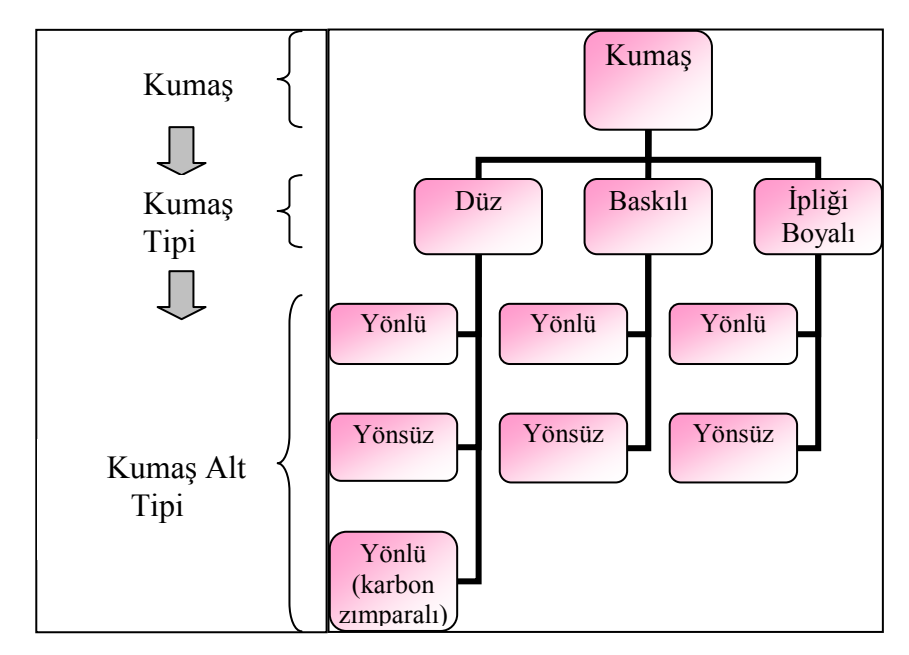

Şekil 2.9 Kumaş seçimi bölümünde olması gereken bilgiler

Model kalıplarının yerleşim ve serim şekillerinin de programda olması istendiğinden pastal bilgilerinin bulunduğu bölümde bu seçimler de yer almaktadır. Giysi kalıpları, pastala enine, boyuna veya verev yönde yerleşmektedir. Kumaş serimi ise açık en ya da tüp en şeklinde olmaktadır (Şekil 2.10).

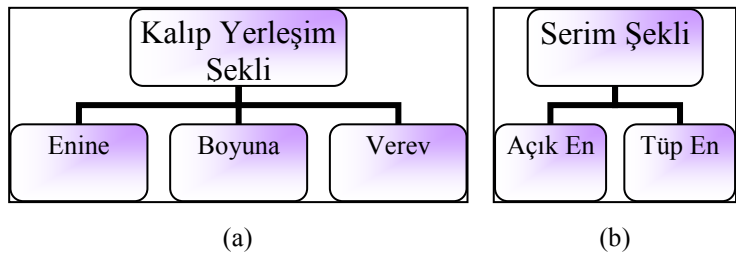

Şekil 2.10 Kalıp yerleşim ve serim şekli bilgileri

Giysi modelinde birden fazla kumaş bulunması durumu da göz önünde bulundurulmuştur. Siparişler incelendiğinde ana kumaşın yanında en fazla üç çeşit
garni kumaş olduğu belirlenerek programa kumaş şekli tanımlaması yapılmıştır (Şekil 2.11).

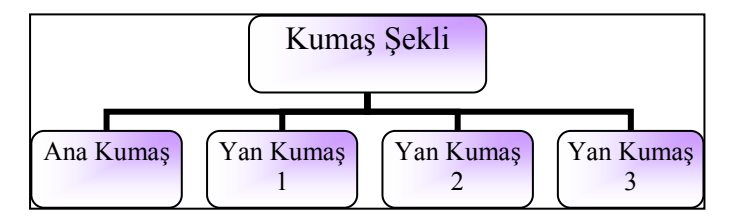

Şekil 2.11 Modelde bulunan kumaş şekilleri

Programın kullanımı için detaylar hazırlandıktan sonra oluşturulacak sayfalar üzerinde çalışılmıştır.

## *2.2.2 Beden Ölçüleri ile Birim Metraj Arasındaki Đlişkinin Đncelenmesi*

Firmadan kalıpları toplanan kısa kol-yuvarlak yakalı 36 tişört modeline ait 210 adet beden grubunun kesim planları, Dokuz Eylül Üniversitesi Tekstil Mühendisliği Bölümünde bulunan Lectra Cad sisteminde hazırlanmıştır. Modeller, H&M, Zara, Bershka, We müşterilerinin kadın, erkek, kız çocuk, erkek çocuk grubundan oluşmakta ve farklı beden ölçülerini içermektedir.

Modeller toplandıktan sonra her birinin beden ölçü tablosu incelenmiş, hepsi için ortak olan temel ölçüler belirlenmiştir. Bu ölçüler, omuzdan boy, göğüs genişliği, bel genişliği, etek ucu genişliği, kol boyu, kol ucu genişliği, yaka genişliği ve tüm omuz genişliğidir.

Ölçüm yerleri her müşteriye göre değişiklik gösterdiğinden model sayısı fazla olan müşteri grubunun ölçüm şekli referans alınıp, kalan modellerin eksik ölçüleri Cad sisteminde kalıp üzerinden ölçü alınarak saptanmıştır. Şekil 2.12'de referans alınan ölçüm yerleri görülmektedir.

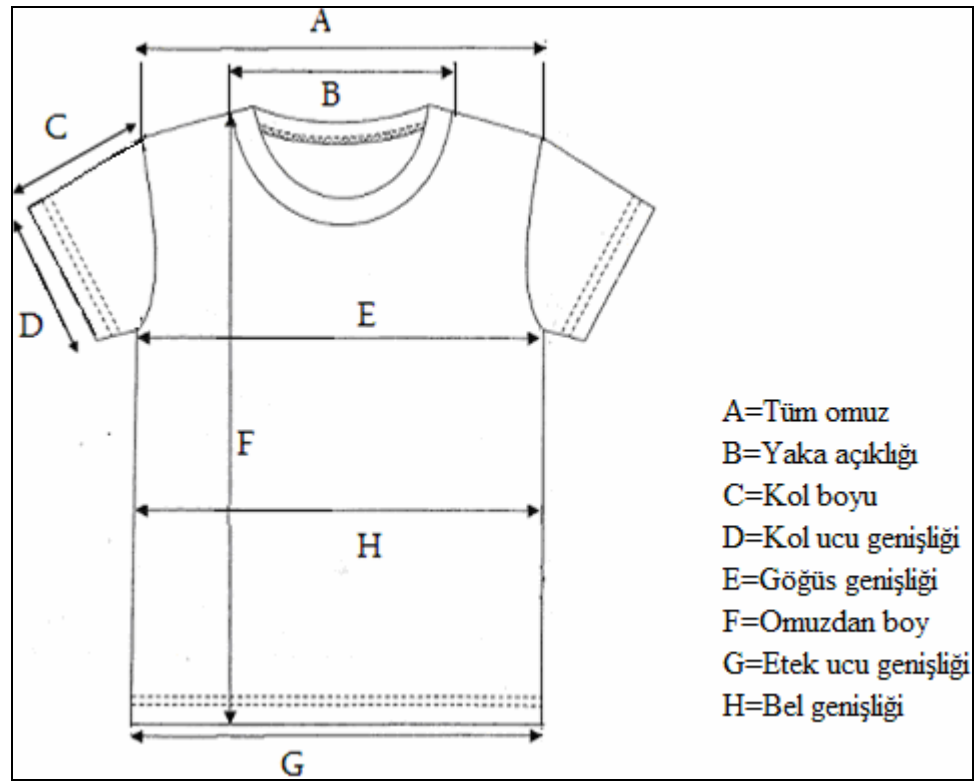

Şekil 2.12 Tişört modelleri için referans alınan ölçüm yerleri

Modellerin beden ölçüleri ile birim metraj değeri ve beden ölçüleri ile kalıp alanı arasındaki istatistiksel ilişkileri incelemek amacıyla elde edilen veriler, Ege Üniversitesi Biyoistatistik ve Tıbbi Bilişim Anabilim Dalı Bölümü'nde değerlendirilmiştir. Bunun için SPSS paket programı kullanılmış ve stepwise yöntemine göre regresyon analizi yapılmıştır.

# **BÖLÜM ÜÇ ARAŞTIRMA SOUÇLARI**

# **3.1 Programın İşleyişi**

Bu çalışmada farklı tişört modellerinin kumaş giderini hesaplayan bir yazılımın geliştirilmesi amaçlanmıştır. Santez Web Projesi 2008 olarak adlandırılmış ve kendi içinde alt bölümlere ayrılmıştır. Bu bölümler tanımlama, sipariş ekle/düzelt, sipariş ara ve sipariş detay ekranlarıdır.

# *3.1.1 Giriş Ekranı*

Yazılımın tasarım aşamasında, yazılımın firmanın farklı birimleri (planlama, satın alma, pazarlama) tarafından kullanılacağı görülmüştür. Her kullanıcının farklı amaç doğrultusunda sisteme giriş yapacağı düşünülerek kullanıcı tiplerinin ayrılması gerektiğine karar verilmiştir. Bu nedenle programın ilk sayfası, kişilerin kullanım alanını ve amacını belirleyecek şekilde tasarlanmıştır. Şekil 3.1'de yazılımın giriş ekranı görülmektedir. Kullanıcı, kendi yetkisine uygun kullanıcı türünü seçerek şifre ile sisteme giriş yapmaktadır. Bu şekilde sisteme girilecek firma, kumaş tipi, hammadde, beden vs gibi sistemin temel verilerini tanımlama veya siparişe ait bilgilerin girişleri sırasında oluşabilecek tutarsızlıkların engellenebileceği düşünülmüştür.

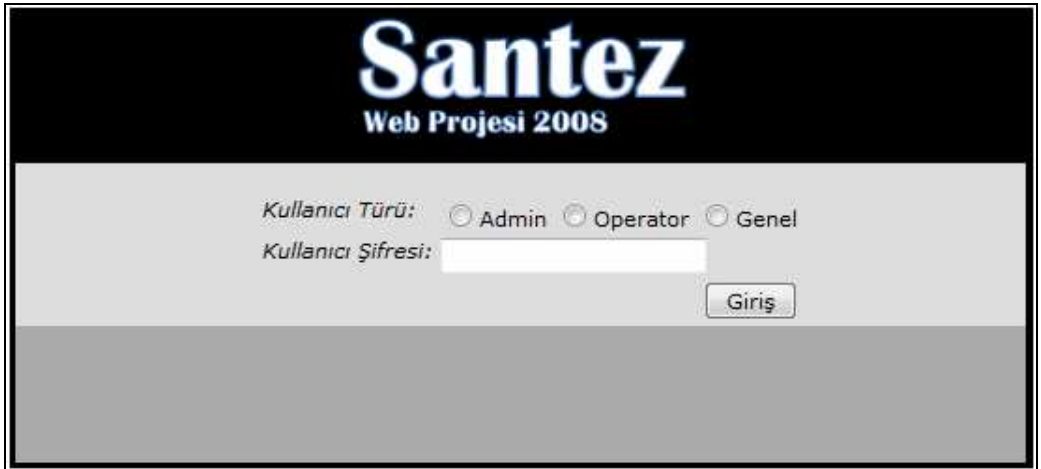

Şekil 3.1 Yazılımın giriş ekranı

Sistemde yetki alanlarına göre üç tip kullanıcı (Admin, operatör, genel) belirlenmiştir. Kullanıcı tipleri aşağıdaki gibi belirlenmiştir:

- *Admin:* Yönetici konumundadır. Admin kullanıcısı, tanımlama ekranına erişim hakkına sahiptir. Bununla birlikte diğer kullanıcıların tüm yetkilerine de sahiptir.
- *Operatör:* Temel görevi sisteme veri girmektir. Operatör kullanıcısı tanımlama ekranına erişim hakkına sahip değildir.
- *Genel:* Sadece verileri ve raporları görüntüleyebilen kullanıcı tipidir. Genel kullanıcı tanımlama ekranına erişemediği gibi, sisteme veri girme yetkisini de sahip değildir.

Yazılımın giriş ekranında kullanıcı türü seçildikten sonra, şifre girilmekte ve "Giriş" butonuna basılmaktadır. Yanlış şifre girişi veya büyük-küçük harf hatası yapıldığında sistem Şekil 3.2'de görüldüğü gibi hata mesajı vermektedir.

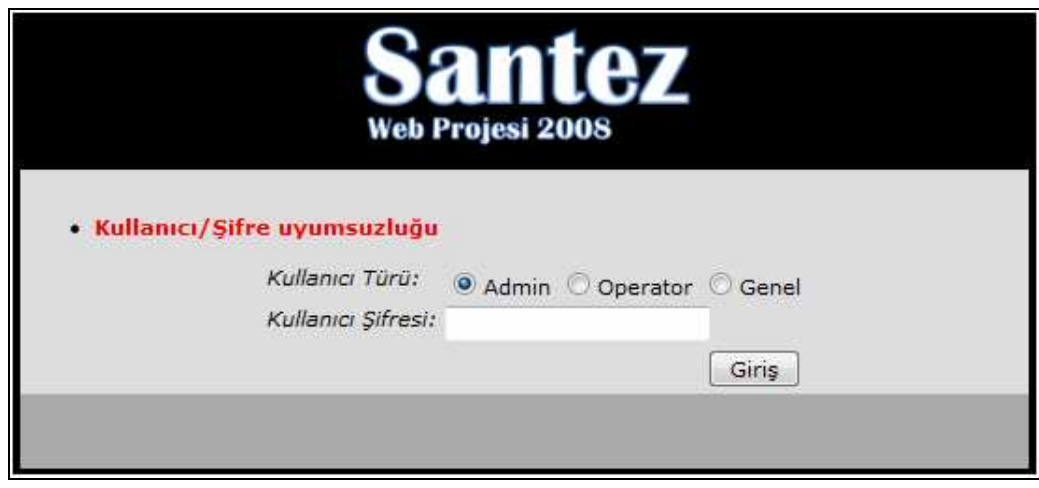

Şekil 3.2 Giriş ekranında görülen hata mesajı

## *3.1.2 Tanımlama Ekranı*

Tanımlama ekranı, sadece Admin kullanıcıları tarafından sistemdeki tüm temel elemanları eklemek, silmek ve/veya düzenlemek amacıyla kullanılmaktadır. Şekil 3.3'te farklı kullanıcı tiplerinin ulaşabileceği ekranlar gösterilmiştir.

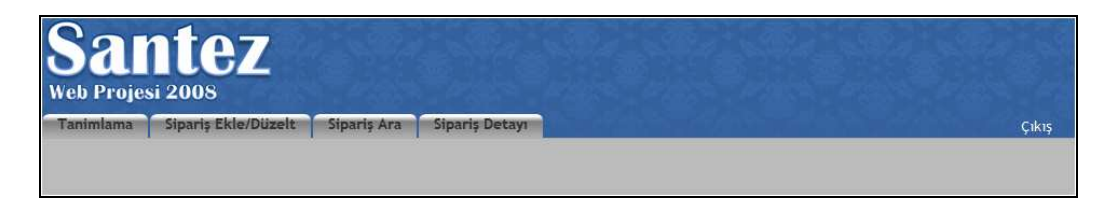

(a) Admin

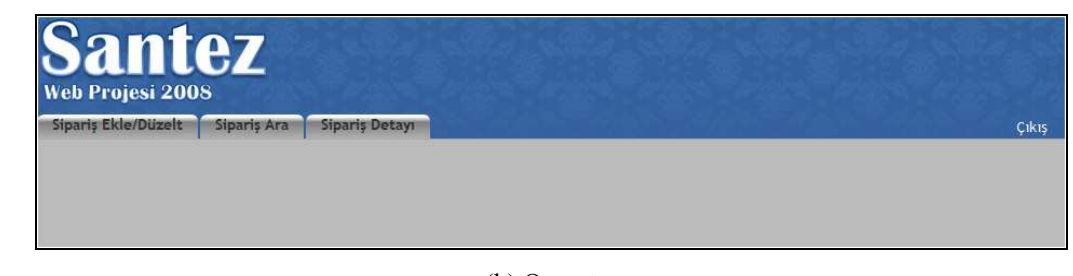

(b) Operatör

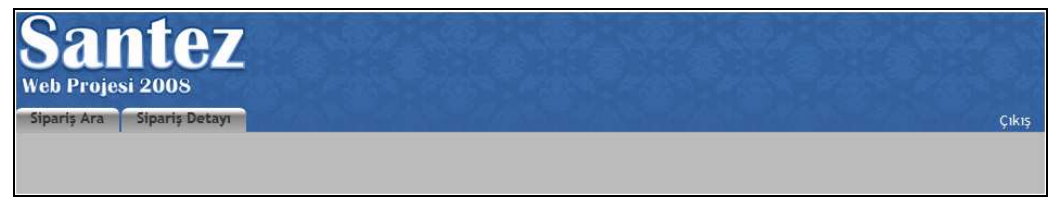

(c) Genel

Şekil 3.3 Farklı kullanıcı tiplerine göre oluşan ekran görüntüleri

Tanımlama ekranında bulunan terimler; firma, sezon, ülke, iplik no, örgü türü, örgü raporu, kompozisyon, model tanımı, model alt tanımı, ürün tipi, ürün grubu, kumaş tipi, kumaş alt tipi, ürün tanımı, beden ve kullanıcıdır. Şekil 3.4'te bu tanımlamalar görülmektedir.

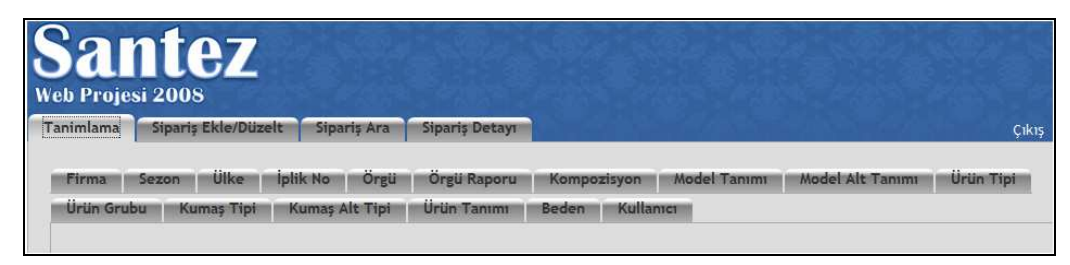

Şekil 3.4 Tanımlama ekranındaki terimler

*Firma bilgisi giriş ekranı*, modellerin ait olduğu firmaları belirtmektedir. Şekil 3.5'te görüldüğü gibi yeni eklenecek firmaya ait bilgiler girilerek "Ekle" butonuna basılmaktadır. Bu ekranda yeni tanımlanacak firmanın ismi, adresi, ülkesi, e-posta, telefon, faks ve açıklama gibi bilgileri girilebilmektedir. Girilen bilgileri "Sil" tuşu ile silmek veya "Düzenle" tuşu ile düzenlemek de mümkündür. Yapılan değişiklikleri görmek için "Yenile" tuşu ile sayfayı yenilemek gerekmektedir.

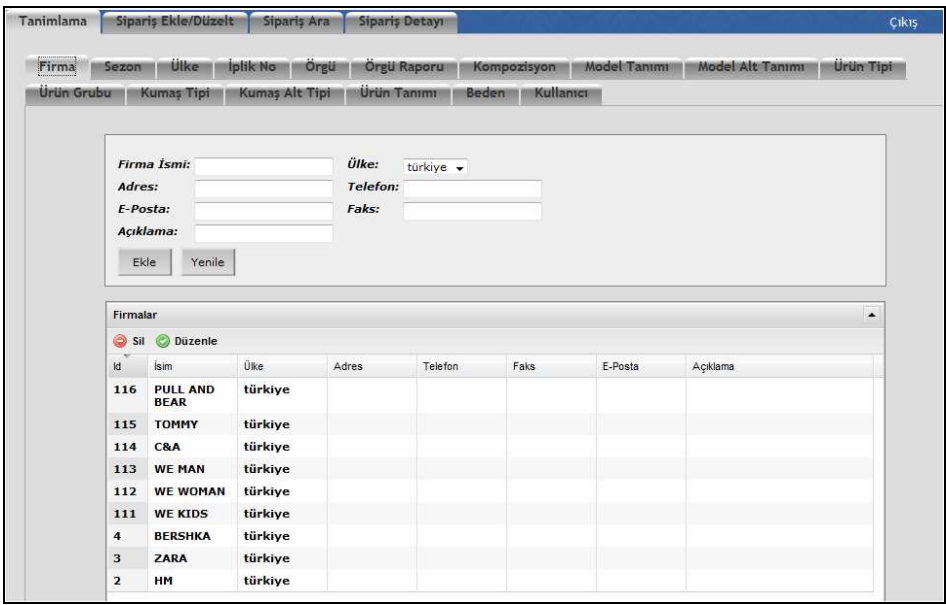

Şekil 3.5 Firma bilgisi giriş ekranı

*Sezon bilgisi giriş ekranı*, modellerin sezon bilgilerini kaydetmektedir. Şekil 3.6'da görüldüğü gibi yeni eklenecek sezonun yılı ve mevsimi bilgileri girilerek "Ekle" butonuna basılmaktadır. Girilen bilgileri "Sil" tuşu ile silmek veya "Düzenle" tuşu ile düzenlemek de mümkündür. Yapılan değişiklikleri görmek için "Yenile" tuşu ile sayfayı yenilemek gerekmektedir.

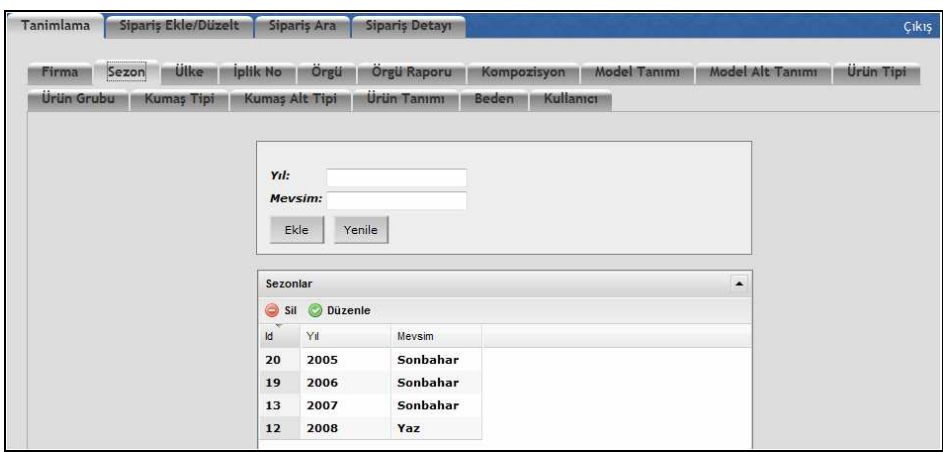

Şekil 3.6 Sezon bilgisi giriş ekranı

*Ülke bilgisi giriş ekranı*, firma tanımlama ekranındaki ülke seçeneği için kullanılmaktadır. Yeni eklenecek ülke bilgisi girilerek "Ekle" butonuna basılmaktadır (Şekil 3.7). Girilen bilgiyi "Sil" tuşu ile silmek veya "Düzenle" tuşu ile düzenlemek de mümkündür. Yapılan değişiklikleri görmek için "Yenile" tuşu ile sayfayı yenilemek gerekmektedir.

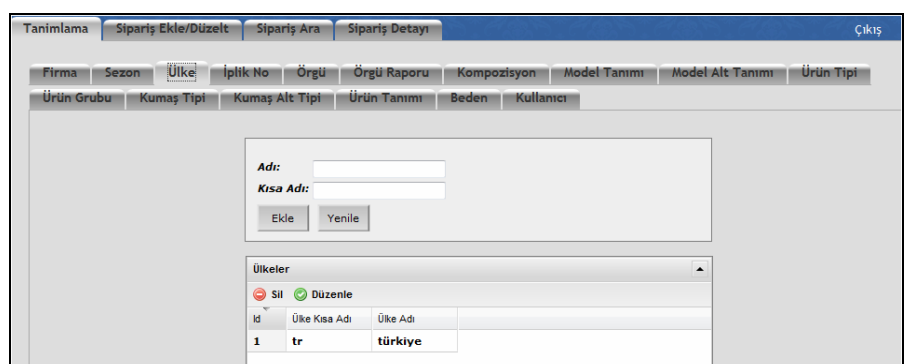

Şekil 3.7 Ülke bilgisi giriş ekranı

*Đplik no bilgisi giriş ekranı*, kullanılan iplik tipinin kaydedildiği ekrandır. Şekil 3.8'de görüldüğü gibi yeni eklenecek iplik no bilgisi girilerek "Ekle" butonuna basılmaktadır. Ekranda görülen iplik numaraları daha önce sisteme girilmiş ipliklerdir. Girilen bilgiyi "Sil" tuşu ile silmek veya "Düzenle" tuşu ile düzenlemek de mümkündür. Yapılan değişiklikleri görmek için "Yenile" tuşu ile sayfayı yenilemek gerekmektedir. Tabloya kaydedilen bilgiler onar satırlık gruplar halinde görüntülenmektedir.

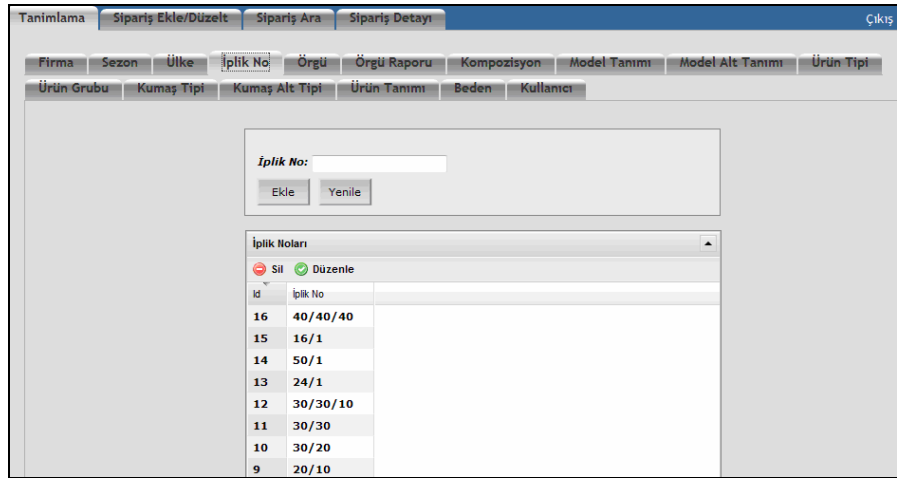

Şekil 3.8 İplik no bilgisi giriş ekranı

*Örgü bilgisi giriş ekranı*, kullanılan örgü tiplerinin kaydedildiği ekrandır. Bu ekran yeni örgü bilgisi girileceği zaman seçilmekte ve örgü ismi girildikten sonra "Ekle" butonuna basılmaktadır. Şekil 3.9'da sisteme girilmiş örgüler görülmektedir. Girilen bilgiyi "Sil" tuşu ile silmek veya "Düzenle" tuşu ile düzenlemek de mümkündür. Yapılan değişiklikleri görmek için "Yenile" tuşu ile sayfayı yenilemek gerekmektedir. Tabloya kaydedilen bilgiler onar satırlık gruplar halinde görüntülenmektedir.

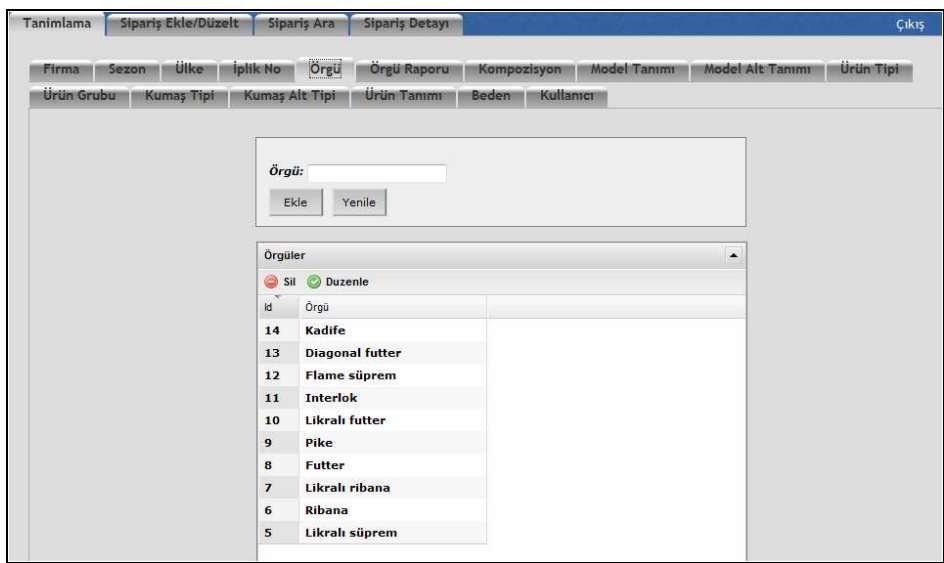

Şekil 3.9 Örgü bilgisi giriş ekranı

*Örgü raporu giriş ekranı*, örme kumaşların rapor tipini belirtmek için kullanılmaktadır. Şekil 3.10'da görüldüğü gibi yeni eklenecek rapor tipi girilerek "Ekle" butonuna basılmaktadır. Girilen bilgiyi "Sil" tuşu ile silmek veya "Düzenle" tuşu ile düzenlemek de mümkündür. Yapılan değişiklikleri görmek için "Yenile" tuşu ile sayfayı yenilemek gerekmektedir. Tabloya kaydedilen bilgiler onar satırlık gruplar halinde görüntülenmektedir.

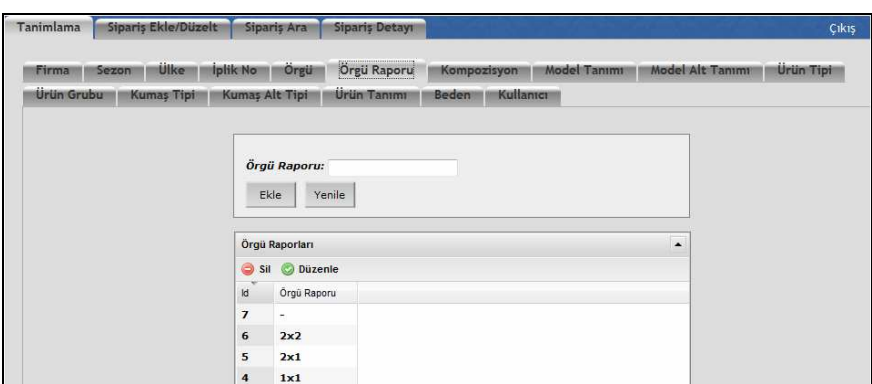

Şekil 3.10 Örgü raporu bilgisi giriş ekranı

*Kompozisyon bilgisi giriş ekranı*, kumaşın hammadde içeriğini kaydetmektedir. Şekil 3.11'de görüldüğü gibi yeni eklenecek hammadde bilgisi girilerek "Ekle" butonuna basılmaktadır. Girilen bilgiyi "Sil" tuşu ile silmek veya "Düzenle" tuşu ile düzenlemek de mümkündür. Yapılan değişiklikleri görmek için "Yenile" tuşu ile sayfayı yenilemek gerekmektedir.

| <b>Ulke</b><br>Sezon<br>Firma          | Orgu<br>Iplik No<br>Örgü Raporu<br>Model Alt Tanımı<br>Kompozisyon<br>Model Tanımı | Urun Tipi |
|----------------------------------------|------------------------------------------------------------------------------------|-----------|
| <b>Urün Grubu</b><br><b>Kumaş Tipi</b> | <b>Urun Tanımı</b><br>Beden<br>Kullanici<br><b>Kumas Alt Tipi</b>                  |           |
|                                        |                                                                                    |           |
|                                        |                                                                                    |           |
|                                        | Kompozisyon:                                                                       |           |
|                                        | Yenile<br>Ekle                                                                     |           |
|                                        |                                                                                    |           |
|                                        | Kompozisyonlar<br>$\blacktriangle$                                                 |           |
|                                        | 0<br><b>O</b> Düzenle<br>Sil                                                       |           |
|                                        | <b>kd</b><br>Kompozisyon                                                           |           |
|                                        | 19<br>%97pa/%3ea                                                                   |           |
|                                        | %50co/%50viskon<br>18                                                              |           |
|                                        | %50viskon/%25co<br>17<br>$/$ %25pes                                                |           |
|                                        | %65co/%35pes<br>16                                                                 |           |
|                                        | 15<br>%100modal                                                                    |           |
|                                        | 14<br>%50co/%50modal                                                               |           |
|                                        | 13<br>%50co/%50pes                                                                 |           |
|                                        | 12<br>%95co/%5ea                                                                   |           |
|                                        | %57modal/%38co<br>11                                                               |           |
|                                        | %70co/%30pes<br>6                                                                  |           |

Şekil 3.11 Kompozisyon bilgisi giriş ekranı

*Model tanım ekranı*, firmada üretilen giysi modellerinin tanımlandığı ürün grubunun alt basamağını kaydetmektedir. Şekil 3.12'de görüldüğü gibi yeni eklenecek ürün grubu girilerek "Ekle" butonuna basılmaktadır. Girilen bilgiyi "Sil" tuşu ile silmek veya "Düzenle" tuşu ile düzenlemek de mümkündür. Yapılan değişiklikleri görmek için "Yenile" tuşu ile sayfayı yenilemek gerekmektedir. Sahaya kaydedilen bilgiler onar satırlık gruplar halinde görüntülenmektedir.

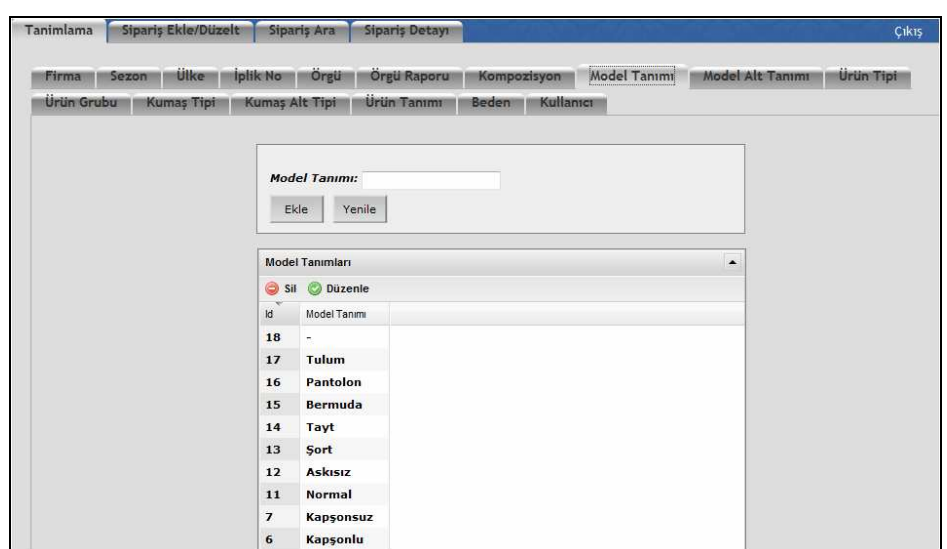

Şekil 3.12 Model tanımı bilgisi giriş ekranı

*Model alt tanım bilgisi giriş ekranı*, model tanım ekranının alt basamağını kaydetmektedir. Yeni eklenecek model alt tanım bilgileri girilerek "Ekle" butonuna basılmaktadır (Şekil 3.13). Örneğin; balıkçı, polo, yuvarlak yaka gibi yaka tiplerine yeni bir yaka tipi eklemek gerekiyorsa model alt tanım bilgisi ekranı kullanılarak bu ekleme yapılabilmektedir. Girilen bilgiyi "Sil" tuşu ile silmek veya "Düzenle" tuşu ile düzenlemek de mümkündür. Yapılan değişiklikleri görmek için "Yenile" tuşu ile sayfayı yenilemek gerekmektedir.

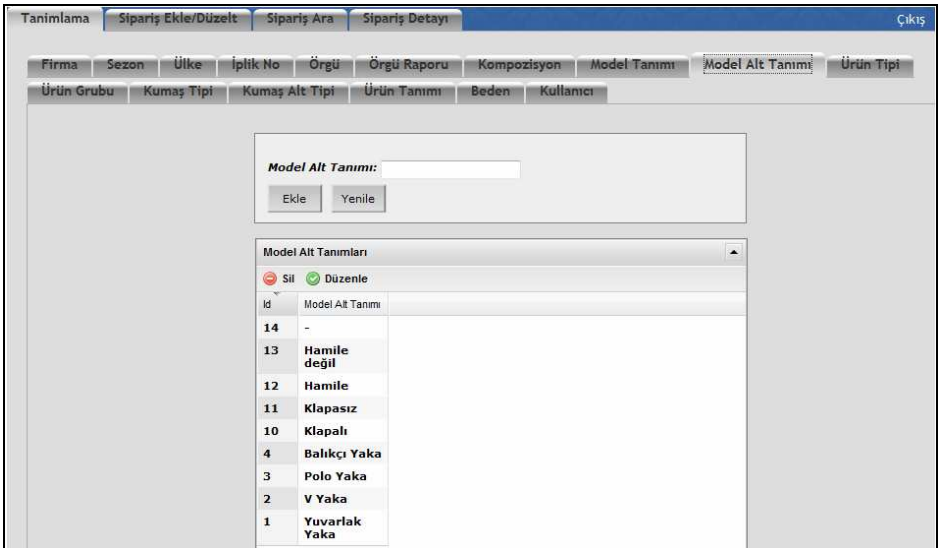

Şekil 3.13 Model alt tanım bilgisi giriş ekranı

*Ürün tipi giriş ekranı*, modellerin ait olduğu cinsiyet tipini kaydetmektedir. Şekil 3.14'te görüldüğü gibi yeni eklenecek ürün tipi bilgisi girilerek "Ekle" butonuna basılmaktadır. Girilen bilgiyi "Sil" tuşu ile silmek veya "Düzenle" tuşu ile düzenlemek de mümkündür. Yapılan değişiklikleri görmek için "Yenile" tuşu ile sayfayı yenilemek gerekmektedir.

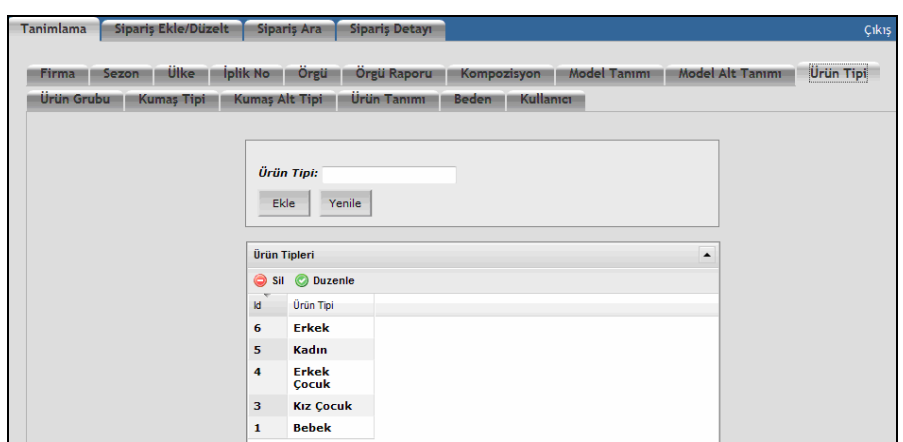

Şekil 3.14 Ürün tipi bilgisi giriş ekranı

*Ürün grubu giriş ekranı*, firmada üretilen giysi tiplerini kaydetmektedir. Yeni eklenecek giysi tipi bilgisi girilerek "Ekle" butonuna basılmaktadır. Şekil 3.15'te giysi tipi olarak etek, elbise, pantolon, atlet, ceket, sweat ve tişörtün tanımlanmış olduğu görülmektedir. Girilen bilgiyi "Sil" tuşu ile silmek veya "Düzenle" tuşu ile düzenlemek de mümkündür. Yapılan değişiklikleri görmek için "Yenile" tuşu ile sayfayı yenilemek gerekmektedir.

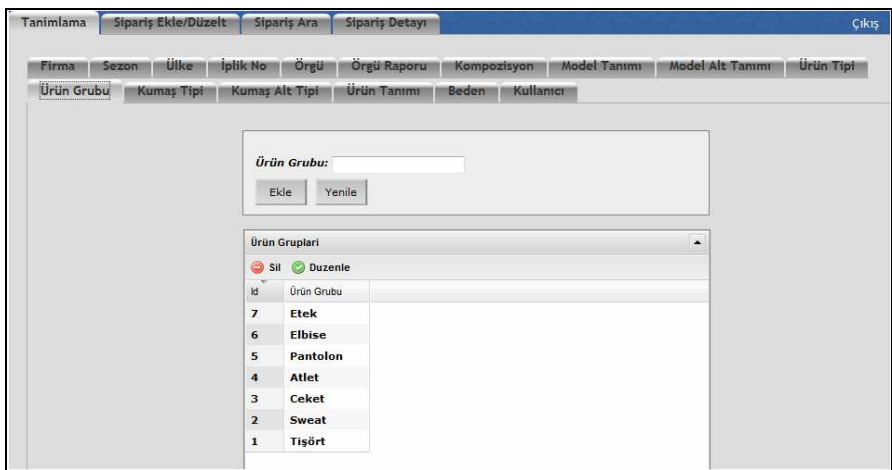

Şekil 3.15 Giysi tipi giriş ekranı

*Kumaş tipi giriş ekranı*, kumaşa uygulanacak işlemlerin belirtildiği ekrandır. Şekil 3.16'da görüldüğü gibi yeni eklenecek kumaş tipi bilgisi girilerek "Ekle" butonuna basılmaktadır. Girilen bilgiyi "Sil" tuşu ile silmek veya "Düzenle" tuşu ile düzenlemek de mümkündür. Yapılan değişiklikleri görmek için "Yenile" tuşu ile sayfayı yenilemek gerekmektedir.

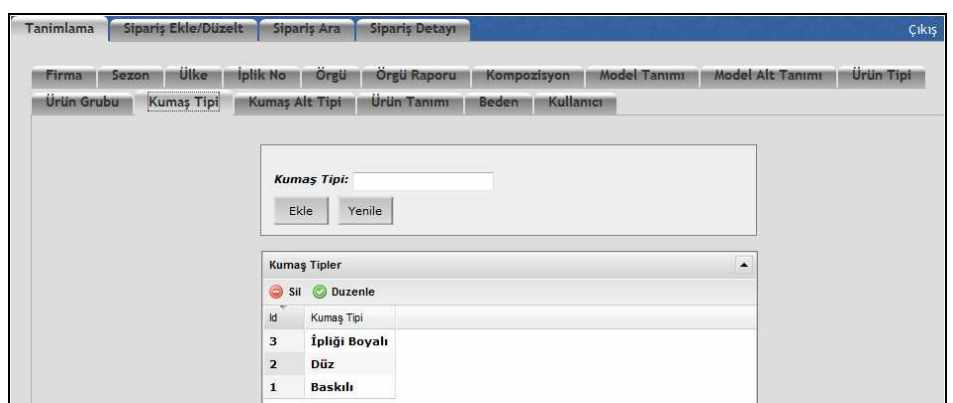

Şekil 3.16 Kumaş tipi bilgisi giriş ekranı

*Kumaş alt tipi giriş ekranı*, kalıpların yönlü veya yönsüz yerleşimini göstermektedir. Şekil 3.17'de görüldüğü gibi yeni eklenecek kumaş alt tipi bilgileri girilerek "Ekle" butonuna basılmaktadır. Girilen bilgileri "Sil" tuşu ile silmek veya "Düzenle" tuşu ile düzenlemek de mümkündür. Yapılan değişiklikleri görmek için "Yenile" tuşu ile sayfayı yenilemek gerekmektedir.

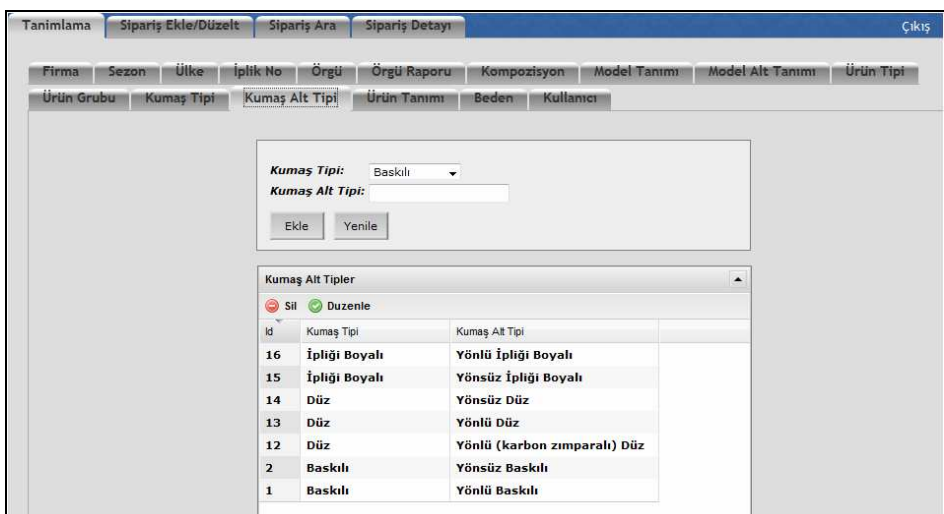

Şekil 3.17 Kumaş alt tipi bilgisi giriş ekranı

*Ürün tanımı giriş ekranı*, ürün tipi, ürün grubu, model tanımı ile model alt tanımı bilgilerinin birbirlerine ilişkilendirildiği ekrandır. Şekil 3.18'de görüldüğü gibi yeni eklenecek ürün tanımı bilgileri girilerek "Ekle" butonuna basılmaktadır. Girilen bilgileri "Sil" tuşu ile silmek veya "Düzenle" tuşu ile düzenlemek de mümkündür. Yapılan değişiklikleri görmek için "Yenile" tuşu ile sayfayı yenilemek gerekmektedir. Tabloya kaydedilen bilgiler onar satırlık gruplar halinde görüntülenmektedir.

| <b>Firma</b><br>Sezon                  | <b>Ulke</b> | Orgü<br>Iplik No      | <b>Orgu Raporu</b> |                    | Model Tanımı<br>Kompozisyon    | Model Alt Tanımı | <b>Urun Tipi</b> |
|----------------------------------------|-------------|-----------------------|--------------------|--------------------|--------------------------------|------------------|------------------|
| <b>Urün Grubu</b><br><b>Kumas Tipi</b> |             | <b>Kumas Alt Tipi</b> | <b>Urün Tanımı</b> | <b>Beden</b>       | Kullanıcı                      |                  |                  |
|                                        |             |                       |                    |                    |                                |                  |                  |
|                                        |             |                       |                    |                    |                                |                  |                  |
|                                        |             | <b>Ürün Tipi:</b>     | Bebek<br>$\bullet$ | <b>Ürün Grubu:</b> | Tisört<br>$\blacktriangledown$ |                  |                  |
|                                        |             | Model Tanımı: Kısa    | $\cdot$            |                    | Model Tanımı: Yuvarlak Yaka v  |                  |                  |
|                                        |             | Ekle<br>Yenile        |                    |                    |                                |                  |                  |
|                                        |             |                       |                    |                    |                                |                  |                  |
|                                        |             |                       |                    |                    |                                |                  |                  |
|                                        |             | Ürün Tanımları        |                    |                    |                                | $\blacktriangle$ |                  |
|                                        | Sil         | <b>O</b> Düzenle      |                    |                    |                                |                  |                  |
|                                        | <b>Id</b>   | Ürün Grubu            | <b>Urün Tipi</b>   | Model Tanımı       | Model Alt Tanımı               |                  |                  |
|                                        | 184         | Pantolon              | <b>Erkek</b>       | Pantolon           | ۰                              |                  |                  |
|                                        | 183         | Pantolon              | Erkek              | <b>Bermuda</b>     | $\overline{\phantom{a}}$       |                  |                  |
|                                        | 182         | Pantolon              | <b>Erkek</b>       | Sort               | ۰                              |                  |                  |
|                                        | 181         | Atlet                 | Erkek              | <b>Normal</b>      | ٠                              |                  |                  |
|                                        | 180         | Ceket                 | Erkek              | <b>Kapsonsuz</b>   | Klapasız                       |                  |                  |
|                                        | 179         | <b>Ceket</b>          | Erkek              | <b>Kapsonsuz</b>   | <b>Klapalı</b>                 |                  |                  |
|                                        | 178         | <b>Ceket</b>          | <b>Erkek</b>       | Kapşonlu           | Klapasız                       |                  |                  |
|                                        |             | Ceket                 | <b>Erkek</b>       | Kapsonlu           | Klapalı                        |                  |                  |
|                                        |             |                       |                    |                    |                                |                  |                  |
|                                        | 177<br>176  | Sweat                 | Erkek              | <b>Kapsonsuz</b>   | ۰                              |                  |                  |

Şekil 3.18 Ürün tanımı bilgisi giriş ekranı

*Beden bilgisi giriş ekranı*, modellere ait beden bilgilerinin kaydedildiği ekrandır. Yeni bir sipariş için farklı bir beden tanımlaması gerekiyorsa beden bilgisi tanımlama ekranı seçilmelidir. Şekil 3.19'da yeni eklenecek beden bilgisi giriş ekranı görülmektedir. Beden bilgisi girilerek "Ekle" butonuna basılmaktadır. Girilen bilgiyi "Sil" tuşu ile silmek veya "Düzenle" tuşu ile düzenlemek de mümkündür. Yapılan değişiklikleri görmek için "Yenile" tuşu ile sayfayı yenilemek gerekmektedir. Tabloya kaydedilen bilgiler onar satırlık gruplar halinde görüntülenmektedir.

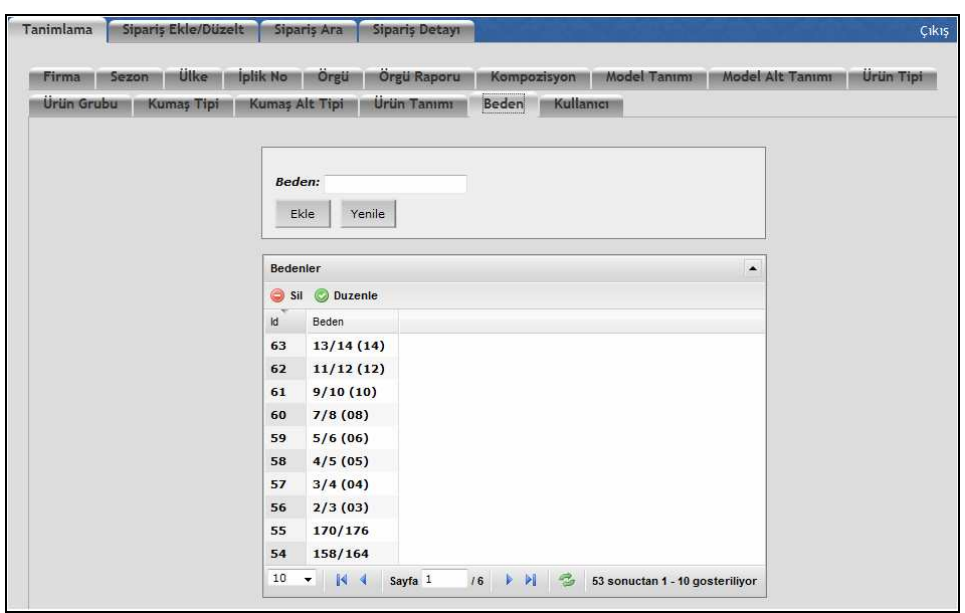

Şekil 3.19 Beden bilgisi giriş ekranı

*Kullanıcı bilgisi giriş ekranı*, kullanıcı tipi ve şifresinin girildiği ekrandır. Şekil 3.20'de bu ekran görülmektedir. Yeni kullanıcı ve şifre ekleneceği zaman bu tanımlama ekranı aktif hale getirilir. Bu ekranda yapılan işlemi kaydetmek amacıyla "Ekle" butonuna basılmaktadır. Girilen bilgileri "Sil" tuşu ile silmek veya "Düzenle" tuşu ile düzenlemek mümkündür. Yapılan değişiklikleri görmek için "Yenile" tuşu ile sayfayı yenilemek gerekmektedir.

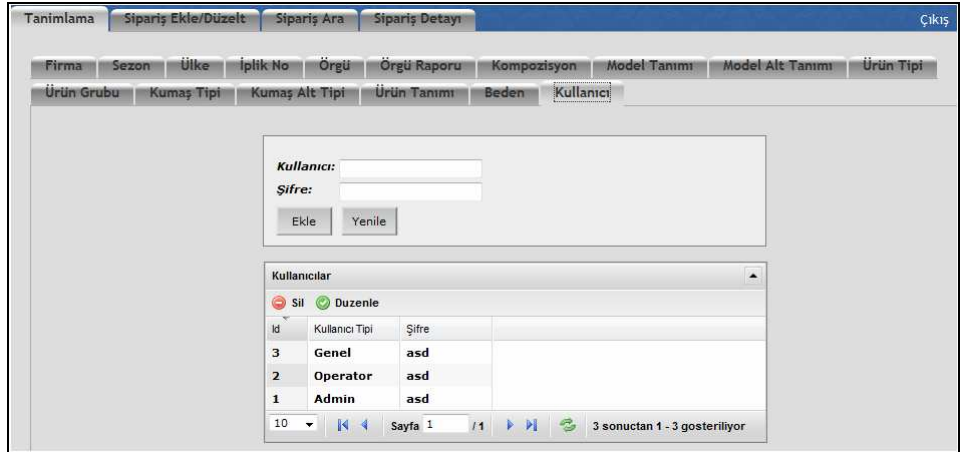

Şekil 3.20 Kullanıcı bilgisi giriş ekranı

#### *3.1.3 Sipariş Ekle/Düzelt Ekranı*

Sipariş ekle/düzelt ekranı Şekil 3.21'de görülmektedir. Bu ekranda öncelikle siparişe ait bilgiler (artikel no, model no, order no, işçilik süresi (dk), iplik no, örgü, firma, sezon, tarih, öngörülen giysi ağırlığı (gr/adet), örgü raporu, kompozisyon, ürün tipi, ürün grubu, model tanımı, model alt tanımı, kumaş tipi ve kumaş alt tipi) girilmektedir.

|                                                                                   | Tanimiama                 | Siparis Ekle/Düzelt | Siparis Ara  | <b>Siparis Detavi</b>                                                               |      |                   |                                                                                                    |                                                                        |                                  | <b>Cikis</b>               |
|-----------------------------------------------------------------------------------|---------------------------|---------------------|--------------|-------------------------------------------------------------------------------------|------|-------------------|----------------------------------------------------------------------------------------------------|------------------------------------------------------------------------|----------------------------------|----------------------------|
| <b>Artikel No:</b><br>Model No:<br>Order No:<br><b>Iplik No:</b><br>Örgü:<br>Ekle | İşçilik Süresi (dk):      |                     |              | Firma:<br>Sezon:<br>Tarih:<br>Ön Görülen (gr/adet):<br>Örgü Raporu:<br>Kompozisyon: |      |                   | <b>Ürün Tipi:</b><br>Ürün Grubu:<br><b>Model Tanimi:</b><br>Model Alt Tanimi:<br><b>Kumas Tipi:</b><br><b>Kumas Alt Tipi:</b> | $\overline{\phantom{a}}$<br>--<br>$\overline{\phantom{a}}$<br>z.<br>ш. | ۰<br>۰<br>۰<br>۰<br>۰<br>$\cdot$ |                            |
| Siparişler<br>Sil                                                                 | $\circ$<br><b>Düzenle</b> |                     |              |                                                                                     |      |                   |                                                                                                    |                                                                        |                                  | $\blacktriangle$           |
|                                                                                   |                           |                     |              |                                                                                     |      |                   |                                                                                                    |                                                                        |                                  |                            |
|                                                                                   | Artikel No                | Model No            | Order No     | Ön Görulen Değer(gr/ İplik No                                                       |      | Örgü              | Örgü Raporu                                                                                                    | Kompozisyon                                                            | Firma                            | Sezon                      |
|                                                                                   | 5584-719                  | 5584-719            | <b>FW 07</b> | 130                                                                                 | 30/1 | <b>Süprem</b>     | ÷.                                                                                                    | %100co                                                                 | ZARA                             | 2007<br><b>Sonba</b>       |
|                                                                                   | 5584-725                  | 5584-725            | <b>FW 07</b> | 173                                                                                 | 20/1 | <b>Süprem</b>     | ÷                                                                                                    | %100co                                                                 | ZARA                             | 2007                       |
|                                                                                   | 5584-726                  | 5584-726            | <b>FW 07</b> | 147                                                                                 | 30/1 | Likralı<br>süprem | ä,                                                                                                    | %90co/%10 ZARA                                                         |                                  | 2007<br><b>Sonba</b>       |
|                                                                                   | 5584-727                  | 5584-727            | <b>FW 07</b> | 147                                                                                 | 30/1 | Likralı<br>süprem | $\overline{\phantom{a}}$                                                                                                    | %90co/%10 ZARA                                                         |                                  | 2007<br>Sonba              |
| Id<br>871<br>870<br>869<br>868<br>867                                             | 5584-716                  | 5584-716            | <b>FW 07</b> | 188                                                                                 | 24/1 | <b>Ribana</b>     | 1x1                                                                                                    | %100co                                                                 | ZARA                             | $Sonba =$<br>2007<br>Sonba |

Şekil 3.21 Sipariş ekleme/düzenleme ekranı

Đşçilik süresi, üretim parametreleri girilen giysinin dikim süresinin dakika cinsinden değerine karşılık gelmektedir. Firmanın etüt raporlarında bu kayıtlar var olduğundan kullanıcı tarafından manuel girilecektir.

Öngörülen ağırlık, firmanın bir giysiyi üretebilmek için kullandığı kumaş miktarının gram cinsinden değeridir. Firma örme konfeksiyon alanında üretimini gerçekleştirdiğinden kumaş giderleri ağırlık cinsinden hesaplanmaktadır.

Tarih seçeneği, firmanın tercihine bırakılmıştır. Bu alanda siparişin geliş tarihi veya siparişin sisteme giriş tarihi girilebilir.

Kullanıcıya kolaylık sağlamak amacıyla; iplik no, örgü, firma, sezon, tarih, örgü raporu ve kompozisyon sahalarına mouse sol tuş ile çift tıklanarak tanımlama sayfasında grupların bilgileri listelenebilir. Şekil 3.22'de iplik no sahasına çift tıklandığında oluşan görüntü verilmektedir.

| Tanimiama        |                           | Siparis Ekle/Düzelt         |              | <b>Siparis Detayi</b><br>Siparis Ara |      |                   |                          |                          |              | Cikis                |
|------------------|---------------------------|-----------------------------|--------------|--------------------------------------|------|-------------------|--------------------------|--------------------------|--------------|----------------------|
|                  |                           |                             |              |                                      |      |                   |                          |                          |              |                      |
|                  | <b>Artikel No:</b>        | <b>XXX</b>                  |              | Firma:                               |      |                   | <b>Ürün Tipi:</b>        | ta a                     | ٠            |                      |
|                  | Model No:                 | <b>XXX</b>                  |              | Sezon:                               |      |                   | Ürün Grubu:              | $\overline{a}$           | $\checkmark$ |                      |
|                  | Order No:                 | <b>XXX</b>                  |              | Tarih:                               |      |                   | <b>Model Tanimi:</b>     | a.                       | $\checkmark$ |                      |
|                  | İşçilik Süresi (dk):      |                             |              | Ön Görülen (gr/adet):                |      |                   | Model Alt Tanimi:        |                          | ۰            |                      |
| <b>Iplik No:</b> |                           |                             |              | Örgü Raporu:                         |      |                   | <b>Kumas Tipi:</b>       | $\sim$                   | ۰            |                      |
| Örgü:            |                           | 30/1                        |              | Kompozisyon:                         |      |                   | <b>Kumaş Alt Tipi:</b>   |                          |              |                      |
|                  |                           | 30/2                        |              |                                      |      |                   |                          | $\overline{\phantom{a}}$ | ۰            |                      |
| Ekle             |                           | 20/1                        |              |                                      |      |                   |                          |                          |              |                      |
|                  |                           | 20/2                        |              |                                      |      |                   |                          |                          |              |                      |
|                  |                           | 40/1                        |              |                                      |      |                   |                          |                          |              |                      |
| Siparişler       |                           | 20/10                       |              |                                      |      |                   |                          |                          |              | $\blacktriangle$     |
| Sil              | Düzenle<br>$\circledcirc$ | 30/20                       |              |                                      |      |                   |                          |                          |              |                      |
|                  |                           | 30/30                       |              |                                      |      |                   |                          |                          |              |                      |
| Id.              | Artikel No                | 30/30/10                    |              | Ön Görulen Değer(gr/ İplik No        |      | Örgü              | Örgü Raporu              | Kompozisyon              | Firma        | Sezon                |
| 871              | 5584-719                  | 24/1                        |              | 130                                  | 30/1 | Süprem            | ٠                        | %100co                   | ZARA         | 2007<br><b>Sonba</b> |
|                  |                           | 50/1                        |              |                                      |      |                   |                          |                          |              |                      |
| 870              | 5584-725                  | 16/1                        |              | 173                                  | 20/1 | <b>Süprem</b>     | $\overline{\phantom{a}}$ | %100со                   | ZARA         | 2007<br>Sonba $E$    |
| 869              | 5584-726                  | 40/40/40<br><b>USI-FUCC</b> | I VV U/      | 147                                  | 30/1 | Likralı<br>süprem | ÷                        | %90co/%10 ZARA           |              | 2007<br>Sonba        |
| 868              | 5584-727                  | 5584-727                    | <b>FW 07</b> | 147                                  | 30/1 | Likralı<br>süprem | $\overline{a}$           | %90co/%10 ZARA           |              | 2007<br>Sonba        |
|                  | 5584-716                  | 5584-716                    | <b>FW 07</b> | 188                                  | 24/1 | <b>Ribana</b>     | 1x1                      | %100со                   | ZARA         | 2007<br>Sonba        |
|                  |                           |                             |              | 148                                  | 30/1 | Süprem            | $\overline{\phantom{a}}$ | %100со                   | ZARA         | 2007                 |
| 867<br>866       | 5584-718                  | 5584-718                    | <b>FW 07</b> |                                      |      |                   |                          |                          |              | ÷.<br>-              |

Şekil 3.22 İplik numarası sahasında görülen seçenekler

Yazılımın ürün tipi, ürün grubu, model tanımı ve model alt tanımındaki seçenekler ise aşağı açılır liste kutusu tipindedir. Kullanıcı, siparişin ürün tanımı bilgisini bu dört bölümden seçmektedir. Şekil 3.23'te ürün tipi seçimi görülmektedir. Firmada yapılan toplantılar sonucunda ürün tipleri bebek, kız çocuk, erkek çocuk, kadın ve erkek şeklinde sınıflandırılmıştır. Her ürün tipi için tanımlanmış ürün grupları; her ürün grubu için belirlenmiş model tanımları; her model tanımı için oluşturulmuş model alt tanımları sayesinde kullanıcının hata yapma olasılığının elemine edilmesi sağlanmıştır. Seçilen ürün tipine uygun ürün grupları, ürün grubu bölümüne gelmektedir (Şekil 3.24). Ürün tipi kadın olarak seçildiğinde ürün grubu hanesi kadın tipine ait olan model gruplarını getirmektedir. Seçenekler arasından ilgili model grubuna karar verilmektedir.

| <b>Iplik No:</b><br>Örgü:<br>Ekle | <b>Artikel No:</b><br>Model No:<br>Order No:<br>İşçilik Süresi (dk): |           |              | Firma:<br>Sezon:<br>Tarih:<br>Ön Görülen (gr/adet):<br>Örgü Raporu:<br>Kompozisyon: |      |                   | Ürün Tipi:<br>Ürün Grubu:<br><b>Model Tanimi:</b><br><b>Model Alt Tanimi:</b><br><b>Kumaş Tipi:</b><br><b>Kumas Alt Tipi:</b> | sin i<br>Bebek<br>Kız Cocuk<br><b>Erkek Cocuk</b><br>Kadın<br>Erkek<br>44<br>$\sim$ $\sim$ | $\overline{\phantom{a}}$<br>-<br>$\check{}$ |                                                                 |
|-----------------------------------|----------------------------------------------------------------------|-----------|--------------|-------------------------------------------------------------------------------------|------|-------------------|----------------------------------------------------------------------------------------------------|--------------------------------------------------------------------------------------------|---------------------------------------------|-----------------------------------------------------------------|
| <b>Siparisler</b>                 | <b>Düzenle</b>                                                       |           |              |                                                                                     |      |                   |                                                                                                    |                                                                                            |                                             | $\blacktriangle$                                                |
| 0<br>Sil                          |                                                                      |           |              |                                                                                     |      |                   |                                                                                                    |                                                                                            |                                             |                                                                 |
| kł                                | Artikel No.                                                          | Model No. | Order No.    | Ön Görulen Değer(gr/ İplik No                                                       |      | Örgü              | Örgü Raporu                                                                                                    | Kompozisyon                                                                                | Firma                                       | Sezon                                                           |
| 871                               | 5584-719                                                             | 5584-719  | <b>FW 07</b> | 130                                                                                 | 30/1 | <b>Süprem</b>     | $\overline{\phantom{a}}$                                                                                                    | %100со                                                                                     | ZARA                                        | 2007                                                            |
| 870                               | 5584-725                                                             | 5584-725  | <b>FW 07</b> | 173                                                                                 | 20/1 | <b>Süprem</b>     | $\overline{\phantom{a}}$                                                                                                    | %100co                                                                                     | ZARA                                        | 2007                                                            |
|                                   | 5584-726                                                             | 5584-726  | <b>FW 07</b> | 147                                                                                 | 30/1 | Likralı<br>süprem | ×.                                                                                                    | %90co/%10 ZARA                                                                             |                                             | 2007                                                            |
|                                   | 5584-727                                                             | 5584-727  | <b>FW 07</b> | 147                                                                                 | 30/1 | Likralı<br>süprem | $\overline{\phantom{a}}$                                                                                                    | %90co/%10 ZARA                                                                             |                                             | 2007                                                            |
|                                   | 5584-716                                                             | 5584-716  | <b>FW 07</b> | 188                                                                                 | 24/1 | <b>Ribana</b>     | 1x1                                                                                                    | %100со                                                                                     | ZARA                                        | 2007                                                            |
| 869<br>868<br>867<br>866          | 5584-718                                                             | 5584-718  | <b>FW 07</b> | 148                                                                                 | 30/1 | <b>Süprem</b>     | ۰                                                                                                    | %100co                                                                                     | ZARA                                        | Sonba<br>$Sonba =$<br>Sonba<br>Sonba<br>Sonba<br>2007<br>÷<br>× |

Şekil 3.23 Ürün tipi seçimi

|                                   | <b>Tanimlama</b>                                                     | Siparis Ekle/Düzelt | Siparis Ara | <b>Siparis Detayı</b>                                                               |      |                   |                                                                                                    |                                                                                                    |        | Cikis                               |
|-----------------------------------|----------------------------------------------------------------------|---------------------|-------------|-------------------------------------------------------------------------------------|------|-------------------|----------------------------------------------------------------------------------------------------|----------------------------------------------------------------------------------------------------|--------|-------------------------------------|
| <b>Iplik No:</b><br>Örgü:<br>Ekle | <b>Artikel No:</b><br>Model No:<br>Order No:<br>İşçilik Süresi (dk): |                     |             | Firma:<br>Sezon:<br>Tarih:<br>Ön Görülen (gr/adet):<br>Örgü Raporu:<br>Kompozisyon: |      |                   | <b>Ürün Tipi:</b><br>Ürün Grubu:<br>Model Tanimi:<br><b>Model Alt Tanimi:</b><br><b>Kumas Tipi:</b><br><b>Kumas Alt Tipi:</b> | Kadın<br>$\overline{a}$<br>$\overline{a}$<br>Tisört<br>Sweat<br>Ceket<br>Atlet<br>Pantolon<br><b>Elbise</b><br>Etek | ۰<br>۰ |                                     |
|                                   |                                                                      |                     |             |                                                                                     |      |                   |                                                                                                    |                                                                                                    |        | $\blacktriangle$                    |
| Siparişler<br>Sil                 | <b>Düzenle</b><br>٧                                                  |                     |             |                                                                                     |      |                   |                                                                                                    |                                                                                                    |        |                                     |
|                                   | Artikel No.                                                          | Model No            | Order No.   | Ön Görulen Değer(gr/ İplik No                                                       |      | Örgü              | Örgü Raporu                                                                                                    | Kompozisyon                                                                                                    | Firma  | Sezon                               |
|                                   | <b>XXX</b>                                                           | <b>XXX</b>          | <b>XXX</b>  | 130                                                                                 | 30/1 | Likralı<br>süprem | ٠                                                                                                    | %95co/%5e: HM                                                                                                    |        |                                     |
| Id.<br>877<br>876                 | 9006-728                                                             | 9006-728            | <b>FW07</b> | 131                                                                                 | 30/1 | <b>Süprem</b>     | -                                                                                                    | %100со                                                                                                    | ZARA   | $20081^+$<br>2007<br>Sonba $\equiv$ |
|                                   | 9006-737                                                             | 9006-737            | <b>FW07</b> | 114                                                                                 | 30/1 | Likralı<br>süprem | ä,                                                                                                    | %95co/%5e: ZARA                                                                                                    |        | 2007<br><b>Sonba</b>                |
|                                   | 9006-741                                                             | 9006-741            | <b>FW07</b> | 111                                                                                 | 30/1 | Likralı<br>süprem | ۰                                                                                                    | %95co/%5e: ZARA                                                                                                    |        | 2007<br>Sonba                       |
| 875<br>874<br>873                 | 9006-743                                                             | 9006-743            | <b>FW07</b> | 91                                                                                  | 30/1 | <b>Süprem</b>     | ٠                                                                                                    | %100со                                                                                                    | ZARA   | 2007<br>Sonba                       |

Şekil 3.24 Ürün grubu seçimi

Ürün grubu seçildikten sonra, model tanımı belirlenmektir. Seçilen ürün grubuna ait model tanımları ilgili bölümde görülmektedir. Uygun model tanımı seçilerek bir sonraki işleme geçilmektedir. Şekil 3.25'te ürün grubu olarak tişört seçildiğinde model tanımında görülen seçenekler verilmiştir. Tişörtün model tanımlaması kol esas alınarak yapılmış ve tişört modelleri kısa, uzun ve ¾ kol olma durumuna göre sınıflandırılmıştır.

| <b>Iplik No:</b><br>Örgü:<br>Ekle | <b>Artikel No:</b><br>Model No:<br>Order No:<br>İscilik Süresi (dk): |            |             | Firma:<br>Sezon:<br>Tarih:<br>On Görülen (gr/adet):<br>Örgü Raporu:<br>Kompozisyon: |      |                   | <b>Ürün Tipi:</b><br>Ürün Grubu:<br>Model Tanimi:<br><b>Model Alt Tanimi:</b><br><b>Kumas Tipi:</b><br><b>Kumaş Alt Tipi:</b> | Kadın<br>Tisört<br>$\overline{\phantom{a}}$<br>--<br>Kisa<br>Uzun<br>3/4 Kol<br>$\overline{a}$ | ۰<br>۰<br>۰ |                                                                       |
|-----------------------------------|----------------------------------------------------------------------|------------|-------------|-------------------------------------------------------------------------------------|------|-------------------|----------------------------------------------------------------------------------------------------|------------------------------------------------------------------------------------------------|-------------|-----------------------------------------------------------------------|
| Siparisler                        |                                                                      |            |             |                                                                                     |      |                   |                                                                                                    |                                                                                                |             | $\blacktriangle$                                                      |
| ۵<br>Sil                          | <b>O</b> Düzenle                                                     |            |             |                                                                                     |      |                   |                                                                                                    |                                                                                                |             |                                                                       |
| Id.                               | Artikel No.                                                          | Model No.  | Order No.   | On Görulen Değer(gr/ İplik No.                                                      |      | Örgü              | Örgü Raporu                                                                                                    | Kompozisyon                                                                                    | Firma       | Sezon                                                                 |
|                                   |                                                                      |            |             | 130                                                                                 | 30/1 | Likralı           |                                                                                                    |                                                                                                |             |                                                                       |
|                                   | <b>XXX</b>                                                           | <b>XXX</b> | <b>XXX</b>  |                                                                                     |      | süprem            | ٠                                                                                                    | %95co/%5e. HM                                                                                  |             |                                                                       |
|                                   | 9006-728                                                             | 9006-728   | <b>FW07</b> | 131                                                                                 | 30/1 | Süprem            | $\overline{\phantom{a}}$                                                                                                    | %100co                                                                                         | ZARA        | 2007                                                                  |
|                                   | 9006-737                                                             | 9006-737   | <b>FW07</b> | 114                                                                                 | 30/1 | Likralı<br>süprem | ÷,                                                                                                    | %95co/%5e: ZARA                                                                                |             | $2008$ ) <sup><math>+</math></sup><br>Sonba $\equiv$<br>2007<br>Sonba |
|                                   | 9006-741                                                             | 9006-741   | <b>FW07</b> | 111                                                                                 | 30/1 | Likralı<br>süprem | ۰                                                                                                    | %95co/%5e: ZARA                                                                                |             | 2007<br>Sonba                                                         |
| 877<br>876<br>875<br>874<br>873   | 9006-743                                                             | 9006-743   | FW07        | 91                                                                                  | 30/1 | Süprem            | ÷                                                                                                    | %100co                                                                                         | <b>ZARA</b> | 2007<br>Sonba                                                         |
| 872                               | 5584-620                                                             | 5584-620   | <b>SS07</b> | 120                                                                                 | 30/1 | Likralı           | ٠                                                                                                    | %95co/%5e: ZARA                                                                                |             | 2007<br>÷<br>٠                                                        |

Şekil 3.25 Model tanımı seçimi

Model tanımı belirlendikten sonra model alt tanımı seçilecektir. Şekil 3.26'da kısa kollu tişört modelleri için, model alt tanımında görülen seçenekler verilmiştir. Model alt tanımı seçenekleri oluşturulurken yaka esas alınmış ve tişört modelleri yuvarlak yaka, V yaka, polo yaka ve balıkçı yaka olmak üzere dört gruba ayrılmıştır. Model tanımı ve model alt tanımı seçenekleri oluşturulurken, siparişi girilecek tişört modelinin teknik resmi incelenmelidir. Modele göre uygun seçenek belirlenmelidir.

|                                               | Tanimlama                                                            | Siparis Ekle/Düzelt | Siparis Ara       | <b>Siparis Detayi</b>                                                               |      |                   |                                                                                                    |                                                                                      |                                               | Cikis                                                    |
|-----------------------------------------------|----------------------------------------------------------------------|---------------------|-------------------|-------------------------------------------------------------------------------------|------|-------------------|----------------------------------------------------------------------------------------------------|--------------------------------------------------------------------------------------|-----------------------------------------------|----------------------------------------------------------|
| <b>Iplik No:</b><br>Örgü:<br>Ekle             | <b>Artikel No:</b><br>Model No:<br>Order No:<br>İşçilik Süresi (dk): |                     |                   | Firma:<br>Sezon:<br>Tarih:<br>Ön Görülen (gr/adet):<br>Örgü Raporu:<br>Kompozisyon: |      |                   | <b>Ürün Tipi:</b><br>Ürün Grubu:<br><b>Model Tanimi:</b><br><b>Model Alt Tanimi:</b><br><b>Kumas Tipi:</b><br><b>Kumaş Alt Tipi:</b> | Kadın<br>Tisört<br>Kisa<br>u<br>Yuvarlak Yaka<br>V Yaka<br>Polo Yaka<br>Balıkçı Yaka | ۰<br>۰<br>$\cdot$<br>$\overline{\phantom{0}}$ |                                                          |
| Siparişler                                    |                                                                      |                     |                   |                                                                                     |      |                   |                                                                                                    |                                                                                      |                                               | $\blacktriangle$                                         |
| e<br>Sil                                      | Ø<br><b>Düzenle</b>                                                  |                     |                   |                                                                                     |      |                   |                                                                                                    |                                                                                      |                                               |                                                          |
| Id.                                           | Artikel No.                                                          | Model No.           | Order No.         | Ön Görulen Değer(gr/ İplik No                                                       |      | Örgü              | Örgü Raporu                                                                                                    | Kompozisyon                                                                          | Firma                                         | Sezon                                                    |
| 877                                           | <b>XXX</b>                                                           | <b>XXX</b>          | <b>XXX</b>        | 130                                                                                 | 30/1 | Likralı<br>süprem | $\overline{\phantom{a}}$                                                                                                    | %95co/%5e: HM                                                                        |                                               | $20081^*$                                                |
|                                               |                                                                      |                     |                   |                                                                                     |      |                   |                                                                                                    |                                                                                      |                                               |                                                          |
|                                               | 9006-728                                                             | 9006-728            | <b>FW07</b>       | 131                                                                                 | 30/1 | <b>Süprem</b>     | $\overline{\phantom{a}}$                                                                                                    | %100co                                                                               | ZARA                                          | 2007                                                     |
|                                               | 9006-737                                                             | 9006-737            | <b>FW07</b>       | 114                                                                                 | 30/1 | Likralı<br>süprem | $\overline{\phantom{a}}$                                                                                                    | %95co/%5e: ZARA                                                                      |                                               | 2007                                                     |
|                                               | 9006-741                                                             | 9006-741            | <b>FW07</b>       | 111                                                                                 | 30/1 | Likralı<br>süprem | $\overline{a}$                                                                                                    | %95co/%5e: ZARA                                                                      |                                               | 2007                                                     |
|                                               | 9006-743                                                             | 9006-743            | <b>FW07</b>       | 91                                                                                  | 30/1 | <b>Süprem</b>     | $\overline{\phantom{a}}$                                                                                                    | %100со                                                                               | ZARA                                          | 2007                                                     |
| 876<br>875<br>874<br>873<br>872<br>$\epsilon$ | 5584-620                                                             | 5584-620            | <b>SS07</b><br>m. | 120                                                                                 | 30/1 | Likralı           | $\sim$                                                                                                    | %95co/%5e: ZARA                                                                      |                                               | Sonba $\equiv$<br><b>Sonba</b><br>Sonba<br>Sonba<br>2007 |

Şekil 3.26 Model alt tanımı seçimi

Ürün tanım bilgilerine benzer şekilde, kumaş tanım bilgileri oluşturulmuştur. Bu bölüm, kumaş tipi ve kumaş alt tipi seçeneklerini içermektedir. Kullanıcı, ilk olarak kumaş tipini seçerek kumaşını tanımlamaktadır. Şekil 3.27'de kumaş tipi seçimi gösterilmektedir. Kumaşlar baskılı, düz ve çizgili olmak üzere üç gruba ayrılmıştır.

Kumaş tipi seçiminden sonra kumaş alt tipi seçilecektir. Kumaş alt tipinde, yönlü (karbon zımparalı), yönlü veya yönsüz olmak üzere üç seçenek bulunmaktadır. Şekil 3.28'de kumaş alt tipi seçimi gösterilmiştir. Giysinin kumaşı hangi gruba giriyorsa, o seçenek seçilmektedir.

| <b>Artikel No:</b><br><b>Model No:</b><br>Order No:<br>İşcilik Süresi (dk):<br><b>İplik No:</b><br>Öraü: |                  |                 |             | <b>Firma:</b>                 |      |                   |                          |                      |                          |                        |
|----------------------------------------------------------------------------------------------------|------------------|-----------------|-------------|-------------------------------|------|-------------------|--------------------------|----------------------|--------------------------|------------------------|
|                                                                                                    |                  |                 |             |                               |      |                   |                          |                      |                          |                        |
|                                                                                                    |                  |                 |             |                               |      |                   | Ürün Tipi:               | Kadın                | ۰                        |                        |
|                                                                                                    |                  |                 |             | Sezon:                        |      |                   | Ürün Grubu:              | Tisört               | ٠                        |                        |
|                                                                                                    |                  |                 |             | Tarih:                        |      |                   | <b>Model Tanimi:</b>     | Kisa                 | ۰                        |                        |
|                                                                                                    |                  |                 |             | Ön Görülen (gr/adet):         |      |                   | <b>Model Alt Tanimi:</b> | Yuvarlak Yaka        | $\overline{\phantom{a}}$ |                        |
|                                                                                                    |                  |                 |             | Örgü Raporu:                  |      |                   | <b>Kumas Tipi:</b>       | н.                   | ٠                        |                        |
|                                                                                                    |                  |                 |             | <b>Kompozisyon:</b>           |      |                   | <b>Kumas Alt Tipi:</b>   | Baskili              |                          |                        |
| Ekle                                                                                                    |                  |                 |             |                               |      |                   |                          | Düz<br>İpliği Boyalı |                          |                        |
|                                                                                                    |                  |                 |             |                               |      |                   |                          |                      |                          |                        |
| Siparişler                                                                                               |                  |                 |             |                               |      |                   |                          |                      |                          | $\blacktriangle$       |
| ⊜<br>Sil                                                                                                 | <b>O</b> Düzenle |                 |             |                               |      |                   |                          |                      |                          |                        |
| Artikel No.<br><b>Id</b>                                                                                 |                  | <b>Model No</b> | Order No.   | Ön Görulen Değer(gr/ İplik No |      | Örgü              | Örgü Raporu              | Kompozisyon          | Firma                    | Sezon                  |
| 877<br><b>XXX</b>                                                                                        |                  | <b>XXX</b>      | <b>XXX</b>  | 130                           | 30/1 | Likralı<br>süprem |                          | %95co/%5e. HM        |                          | $2008$ 1 <sup>-</sup>  |
| 876                                                                                                    | 9006-728         | 9006-728        | <b>FW07</b> | 131                           | 30/1 | <b>Süprem</b>     | ٠                        | %100co               | ZARA                     | 2007<br>Sonba $\equiv$ |
| 875                                                                                                    | 9006-737         | 9006-737        | <b>FW07</b> | 114                           | 30/1 | Likralı<br>süprem | $\overline{a}$           | %95co/%5ei ZARA      |                          | 2007<br>Sonba          |
| 874                                                                                                    | 9006-741         | 9006-741        | <b>FW07</b> | 111                           | 30/1 | Likralı<br>süprem | ٠                        | %95co/%5ei ZARA      |                          | 2007<br><b>Sonba</b>   |
| 873                                                                                                    | 9006-743         | 9006-743        | <b>FW07</b> | 91                            | 30/1 | <b>Süprem</b>     | ä,                       | %100со               | ZARA                     | 2007<br><b>Sonba</b>   |
| 872                                                                                                    | 5584-620         | 5584-620        | <b>SS07</b> | 120                           | 30/1 | Likralı           |                          | %95co/%5ei ZARA      |                          | 2007<br>$\mathbf{r}$   |
| $\leftarrow$                                                                                             |                  |                 | m           |                               |      |                   |                          |                      |                          |                        |

Şekil 3.27 Kumaş tipi seçimi

| <b>Tanimlama</b>                  |                                                                             | Siparis Ekle/Düzelt | Siparis Ara      | Siparis Detayı                                                                                    |                                  |                   |                                                                                                    |                                                                                         |                            | Cikis                  |
|-----------------------------------|-----------------------------------------------------------------------------|---------------------|------------------|---------------------------------------------------------------------------------------------------|----------------------------------|-------------------|----------------------------------------------------------------------------------------------------|-----------------------------------------------------------------------------------------|----------------------------|------------------------|
| <b>İplik No:</b><br>Örgü:<br>Ekle | <b>Artikel No:</b><br><b>Model No:</b><br>Order No:<br>İşçilik Süresi (dk): |                     |                  | <b>Firma:</b><br>Sezon:<br>Tarih:<br>Ön Görülen (gr/adet):<br>Örgü Raporu:<br><b>Kompozisyon:</b> |                                  |                   | Ürün Tipi:<br>Ürün Grubu:<br><b>Model Tanimi:</b><br>Model Alt Tanimi: Yuvarlak Yaka<br><b>Kumas Tipi:</b><br><b>Kumas Alt Tipi:</b> | Kadın<br>Tisört<br>Kisa<br>Düz<br>н.<br><br>Yönlü (karbon zımparalı)<br>Yönlü<br>Yönsüz | ۰<br>۰<br>٠<br>۰<br>٠<br>٠ |                        |
| Siparisler<br>$\bullet$<br>Sil    | $\bullet$<br><b>Düzenle</b>                                                 |                     |                  |                                                                                                   |                                  |                   |                                                                                                    |                                                                                         |                            |                        |
| <b>Id</b>                         | Artikel No                                                                  | Model No            | Order No         | Ön Görulen Değer(gr/ İplik No                                                                     |                                  | Örgü              | Örgü Raporu                                                                                                    | Kompozisyon                                                                             | Firma                      | Sezon                  |
| 877                               | <b>XXX</b>                                                                  | <b>XXX</b>          | <b>XXX</b>       | 130                                                                                               | 30/1                             | Likralı<br>süprem |                                                                                                    | %95co/%5ei HM                                                                           |                            | $2008$ ) $^{\circ}$    |
| 876                               | 9006-728                                                                    | 9006-728            | <b>FW07</b>      | 131                                                                                               | 30/1                             | <b>Süprem</b>     | ٠                                                                                                    | %100co                                                                                  | ZARA                       | 2007<br>Sonba $\equiv$ |
| 875                               | 9006-737                                                                    | 9006-737            | <b>FW07</b>      | 114                                                                                               | 30/1                             | Likrah<br>süprem  | ٠                                                                                                    | %95co/%5ei ZARA                                                                         |                            | 2007<br><b>Sonba</b>   |
| 874                               | 9006-741                                                                    | 9006-741            | <b>FW07</b>      | 111                                                                                               | 30/1                             | Likralı<br>süprem | ۰                                                                                                    | %95co/%5ei ZARA                                                                         |                            | 2007<br>Sonba          |
| 873                               | 9006-743                                                                    | 9006-743            | FW07             | 91                                                                                                | 30/1                             | <b>Süprem</b>     | ٠                                                                                                    | %100co                                                                                  | ZARA                       | 2007<br><b>Sonba</b>   |
| 872<br>$\overline{\phantom{a}}$   | 5584-620                                                                    | 5584-620            | <b>SS07</b><br>m | 120                                                                                               | 30/1                             | Likralı           |                                                                                                    | %95co/%5ei ZARA                                                                         |                            | 2007<br>$\mathbf{r}$   |
| Q                                 | 10<br>۰                                                                     | Savfa <sub>1</sub>  | 114              | <b>DI</b>                                                                                         | 132 sonuctan 1 - 10 gosterilivor |                   |                                                                                                    |                                                                                         |                            |                        |

Şekil 3.28 Kumaş alt tipi seçimi

Sipariş ekle/düzelt ekranında görülen tüm bölümler girildikten sonra "Ekle" butonuna basılmaktadır. Doldurulmayan herhangi bir saha kalmışsa ekle komutuna basıldığında sistem eksik giriş olduğuna ilişkin uyarı vermektedir. Şekil 3.29'da girişi tamamlanmış bir sipariş örneği görülmektedir. Veri girişleri yapıldıktan sonra sipariş bilgileri, altta bulunan tabloya düşmektedir. Tablonun satırları veri girişinde doldurulan sahaları içermektedir. Tablodan herhangi bir sipariş silinebilmekte veya düzenlenebilmektedir. Silmek için "Sil" tuşu, düzenlemek için "Düzenle" tuşu kullanılmaktadır. Tabloya kaydedilen sipariş bilgileri onar satırlık gruplar halinde görüntülenmektedir.

|                  | <b>Tanimlama</b>                         | Siparis Ekle/Düzelt | Siparis Ara                                     | <b>Siparis Detayr</b>         |            |                   |                          |                 |                          | Cikiş         |
|------------------|------------------------------------------|---------------------|-------------------------------------------------|-------------------------------|------------|-------------------|--------------------------|-----------------|--------------------------|---------------|
|                  | <b>Artikel No:</b>                       | <b>XXX</b>          | Firma:                                          |                               | HM         |                   | Ürün Tipi:               | Kadın           | ۰                        |               |
|                  | Model No:                                | <b>XXX</b>          | Sezon:                                          |                               | 2008 Yaz   |                   | <b>Ürün Grubu:</b>       | Tisört          | ۰                        |               |
|                  | Order No:                                | <b>XXX</b>          | Tarih:                                          |                               | 07/05/2009 |                   | <b>Model Tanimi:</b>     | Kisa            | $\overline{\phantom{a}}$ |               |
|                  | İşçilik Süresi (dk): 10                  |                     |                                                 | Ön Görülen (gr/adet): 250     |            |                   | <b>Model Alt Tanimi:</b> | Yuvarlak Yaka   | $\cdot$                  |               |
| <b>Iplik No:</b> |                                          | 30/1                |                                                 | Örgü Raporu:                  | 1x1        |                   | <b>Kumas Tipi:</b>       | Düz             | ۰                        |               |
| Örgü:            |                                          | Ribana              |                                                 | Kompozisyon:                  | %100co     |                   | <b>Kumas Alt Tipi:</b>   | Yönsüz          | ۰                        |               |
| ۵<br>Sil<br>Id.  | <b>Düzenle</b><br>$\circ$<br>Artikel No. | Model No.           | Order No                                        | On Görulen Değer(gr/ İplik No |            | Öraü              | Örgü Raporu              | Kompozisyon     | Firma                    | Sezon         |
| Siparisler       |                                          |                     |                                                 |                               |            |                   |                          |                 |                          |               |
|                  |                                          |                     |                                                 |                               |            |                   |                          |                 |                          |               |
| 887              | 5584-250                                 | 5584-250            | <b>FW 07</b>                                    | 117                           | 40/1       | Likralı<br>süprem | ÷                        | %95co/%5e: ZARA |                          | 2007<br>Sonba |
| 886              | 5584-762                                 | 5584-762            | 5584-762                                        | 132                           | 20/1       | Süprem            | ٠                        | %100со          | ZARA                     | 2007<br>Sonba |
|                  | 5584-761                                 | 5584-761            | 5584-761                                        | 132                           | 20/1       | Süprem            | ٠                        | %100со          | ZARA                     | 2007<br>Sonba |
|                  |                                          |                     |                                                 |                               |            |                   |                          |                 |                          |               |
| 885<br>884       | 5584-683                                 | 5584-683            | 5584-683<br>(ZA-WPD-005 (ZA-WPD-005 (ZA-WPD-005 | 139                           | 20/1       | Süprem            |                          | %100co          | ZARA                     | 20081         |

Şekil 3.29 Girişi tamamlanan sipariş örneği

#### *3.1.4 Sipariş Arama Ekranı*

Sipariş arama ekranında sisteme girilmiş olan siparişlerin, belirlenen kriterlere göre sorgulaması yapılabilmektedir. Bu kriterler; artikel no, model no, order no, iplik no, örgü, ön görülen (gr/adet), ürün tipi, model tanımı, kumaş tipi, firma, sezon, ilk ve son tarih, örgü raporu, kompozisyon, ürün grubu, model alt tanımı ve kumaş alt tipi seçeneklerinden biri veya bir kaçı olabilmektedir. Örneğin; sadece yuvarlak yakalı tişört modelleri ekrana getirilmek istenebilir. Bunun için ürün grubundan tişört, model alt tanımından yuvarlak yaka seçilerek arama yapılabilmektedir. Şekil 3.30'da sipariş arama ekranı verilmiştir.

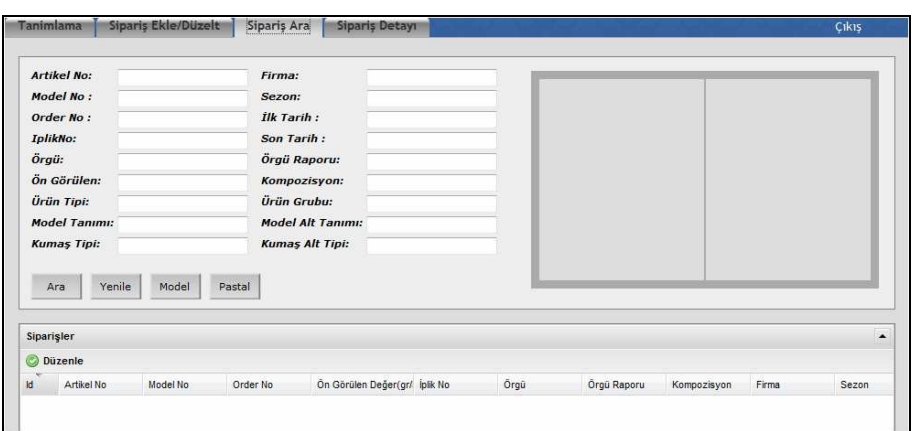

Şekil 3.30 Sipariş arama ekranı

Herhangi bir siparişi arayabilmek için arama yapılacak kriter sahasına giriş yapılmaktadır. Burada kullanıcıya kolaylık sağlamak amacıyla; iplik no, örgü, ürün tipi, model tanımı, kumaş tipi, firma, sezon, tarih, örgü raporu, kompozisyon, ürün grubu, model alt tanımı, kumaş alt tipi sahalarına mouse sol tuş ile çift tıklanarak bu gruplardaki bilgiler listelenebilir. İlk ve son tarih bölümleri, arama yapılacak tarih aralığı için gereklidir. Đki tarih arası olabildiği gibi tek bir tarih ile arama yapılabilmektedir.

Kriter belirlendikten sonra "Ara" butonuna basılmaktadır. Şekil 3.31'de firma kriteri kullanılmış ve H&M firmasının siparişleri çağrılmıştır.

Eğer herhangi bir arama yapılmadan tüm siparişlerin görünmesi isteniyorsa Şekil 3.31'de kırmızı daire içine alınmış "yenile" butonuna veya "Ara" butonuna basılması gerekmektedir.

|                             | Tanimlama              | Siparis Ekle/Düzelt              | Siparis Ara                       |                          | Siparis Detayn                |                   |                          |               |           | Cikis                   |
|-----------------------------|------------------------|----------------------------------|-----------------------------------|--------------------------|-------------------------------|-------------------|--------------------------|---------------|-----------|-------------------------|
|                             |                        |                                  |                                   |                          |                               |                   |                          |               |           |                         |
|                             | <b>Artikel No:</b>     |                                  | Firma:                            |                          | <b>HM</b>                     |                   |                          |               |           |                         |
|                             | <b>Model No:</b>       |                                  | Sezon:                            |                          | н.                            |                   |                          |               |           |                         |
|                             | Order No:              |                                  | <b>İlk Tarih:</b>                 |                          | HM<br>ZARA                    |                   |                          |               |           |                         |
| <b>IplikNo:</b>             |                        |                                  | Son Tarih:                        |                          | <b>BERSHKA</b>                |                   |                          |               |           |                         |
| Örgü:                       |                        |                                  | Örgü Raporu:                      |                          | WE KIDS                       |                   |                          |               |           |                         |
|                             | Ön Görülen:            |                                  | Kompozisyon:                      |                          | <b>WE WOMAN</b>               |                   |                          |               |           |                         |
|                             | Ürün Tipi:             |                                  | <b>Ürün Grubu:</b>                |                          | <b>WE MAN</b>                 |                   |                          |               |           |                         |
|                             | <b>Model Tanımı:</b>   |                                  |                                   | <b>Model Alt Tanımı:</b> | C&A                           |                   |                          |               |           |                         |
|                             | <b>Kumas Tipi:</b>     |                                  | <b>Kumas Alt Tipi:</b>            |                          | <b>TOMMY</b><br>PULL AND BEAR |                   |                          |               |           |                         |
| Ara                         | Yenile                 | Model                            | Pastal                            |                          |                               |                   |                          |               |           |                         |
|                             |                        |                                  |                                   |                          |                               |                   |                          |               |           |                         |
| Siparişler                  |                        |                                  |                                   |                          |                               |                   |                          |               |           | $\blacktriangle$        |
|                             | <b>Düzenle</b>         |                                  |                                   |                          |                               |                   |                          |               |           |                         |
| <b>Iq</b>                   | Artikel No             | Model No                         | Order No                          |                          | On Görülen Değer(gr/ İplik No | Örgü              | Örgü Raporu              | Kompozisyon   | Firma     | Sezon                   |
| 820                         | 395800-1642 ROSETTA    | <b>TANK</b>                      | <b>ROSETTA</b><br><b>TANK</b>     | 89                       | 40/1                          | Süprem            | $\overline{\phantom{a}}$ | %100co        | <b>HM</b> | 2007<br>Sonbahai        |
| 819                         | 323430-1640 TILLY      |                                  | <b>TILLY</b>                      | 150                      | 30/1                          | Flame<br>süprem   |                          | %100co        | HM        | 2006<br>Sonbaha         |
| 818                         | 765583-1670 TANK TOP   |                                  | <b>TANK TOP</b>                   | 133                      | 30/1                          | Likralı<br>süprem | ٠                        | %95co/%5e: HM |           | 2006<br>Sonbaha         |
| 817                         | 483240-1676 MARIE      | <b>FRILL</b>                     | <b>MARIE</b><br><b>FRILL</b>      | 75                       | 40/1                          | Likralı<br>süprem |                          | %95co/%5e: HM |           | 2007<br>Sonbahar        |
| 816                         | 366670-1642 FREDRICK   |                                  | <b>FREDRICK</b>                   | 94                       | 40/1                          | Süprem            | ä,                       | %100co        | HM        | 2006<br>Sonbaha         |
| 815                         | 327180                 | <b>HELLO KITY</b><br><b>EMMA</b> | <b>HELLO KITY</b><br><b>EMMA</b>  | 106                      | 40/1                          | Süprem            |                          | %100co        | HM        | 2006<br>Sonbaha         |
| 814                         | 233990-1743 EMMA TIGER | <b>DRESS</b>                     | <b>EMMA TIGER</b><br><b>DRESS</b> | 126                      | 40/1                          | <b>Süprem</b>     | ÷                        | %100co        | <b>HM</b> | 2007<br><b>Sonbahar</b> |
| 812                         | 395500-1642 HELGA      | <b>HOOD</b>                      | <b>HELGA</b><br><b>HOOD</b>       | 334                      | 30/20                         | <b>Futter</b>     |                          | %100co        | HМ        | 2006<br><b>Sonbahar</b> |
| 811                         | 939720-1640 SANDY      | <b>STRIPE</b>                    | <b>SANDY</b><br><b>STRIPE</b>     | 229                      | 30/1                          | <b>Ribana</b>     | 1x1                      | %100co        | HM        | 2007<br><b>Sonbahar</b> |
|                             | 395750                 | <b>TARO</b>                      | <b>TARO</b>                       | 238                      | 30/20                         | <b>Futter</b>     |                          | %100co        | HM        | 2006<br><b>Sonbaha</b>  |
| 810                         |                        |                                  |                                   |                          |                               |                   |                          |               |           |                         |
| $\left\vert 1\right\rangle$ |                        |                                  | Ш                                 |                          |                               |                   |                          |               |           |                         |
|                             |                        |                                  |                                   |                          |                               |                   |                          |               |           |                         |

Şekil 3.31 Firma kriteri ile arama örneği

Sipariş arama ekranının diğer bir özelliği ise siparişler tablosundan herhangi bir sipariş seçildiğinde, o siparişe ait modelin teknik veya estetik çiziminin ekranının sağ üst köşesinde görülebilmesidir. Bu özellik Şekil 3.32'de verilmiştir.

Sayfadaki diğer butonların görevleri ise aşağıdaki gibi özetlenebilmektedir:

- Yenile: Sayfayı temizleme fonksiyonudur.
- Model: Siparişin ana beden ölçülerinin ve teknik veya estetik çiziminin kaydedildiği yerdir.
- Pastal: Siparişin kesim bilgilerinin kaydedildiği yerdir.
- Düzenle: Modelde fark edilen hatalı veya eksik bilgi varsa sipariş ekle ekranına döndürerek sipariş üzerinde değişiklik yapılmasını sağlar.

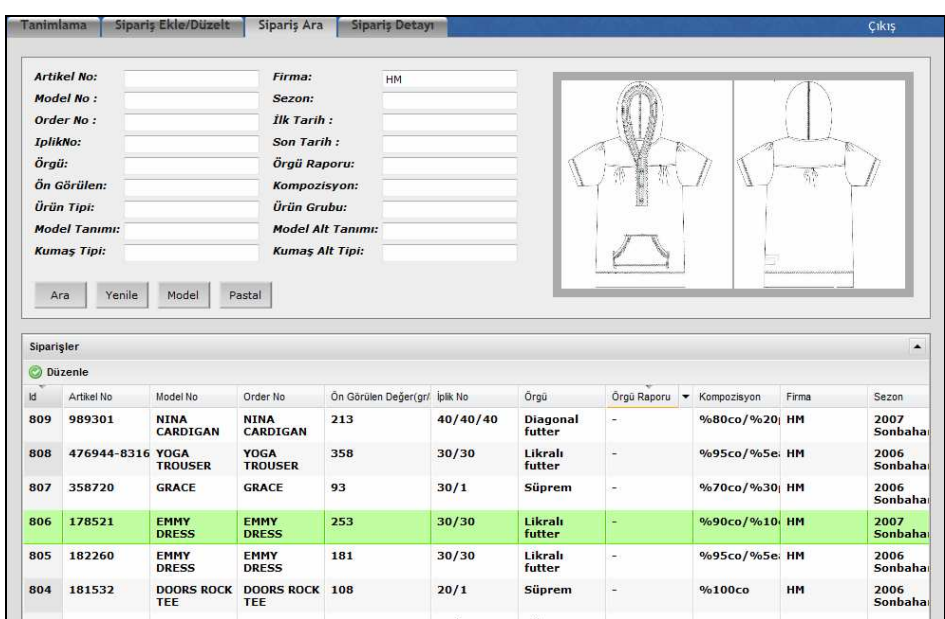

Şekil 3.32 Sipariş arama ekranında model resimlerinin görülmesi

# *3.1.5 Model Giriş Ekranı*

Sipariş arama ekranında istenen sipariş bulunduktan sonra siparişin ana beden ölçülerini, teknik veya estetik çizimini kaydedebilmek amacıyla bu ekran kullanılmaktadır. "Model" ikonuna tıklanarak bu sayfa çağrılmaktadır. Giriş ekranı Şekil 3.33'te görülmektedir.

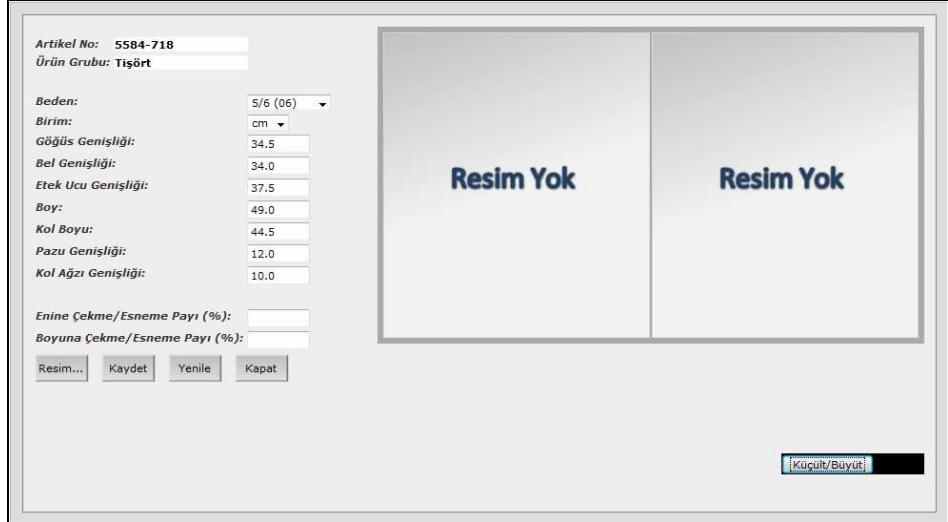

Şekil 3.33 Model giriş ekranı

Açılan pencerede artikel no ve ürün grubu otomatik olarak gelmektedir. Modelin ana bedeni beden kutusundan çağrılıp birimi "inch" veya "cm" olarak seçilmektedir. Beden ölçüleri grubu ise seçilen model grubuna göre otomatik gelmektedir. Firmada yapılan toplantılar sonucunda her model grubu için gereken ana ölçüler belirlenmiştir. Şekildeki örnekte bir tişört modeli için ana ölçüler (göğüs genişliği, bel genişliği, etek ucu genişliği, boy, kol boyu, pazı genişliği, kol ağzı genişliği) görülmektedir. Kullanıcı, modelin ölçü tablosundan bu değerleri girmektedir. Enine ve boyuna çekme veya esneme payları yüzdesel olarak girildikten sonra "Kaydet" butonuna basılmaktadır.

Modele resim eklemek için "Resim" butonuna tıklanmaktadır. Resim ekleme sayfası ayrı bir pencere olarak ekrana gelmektedir. Şekil 3.34'te resim ekleme penceresi görülmektedir.

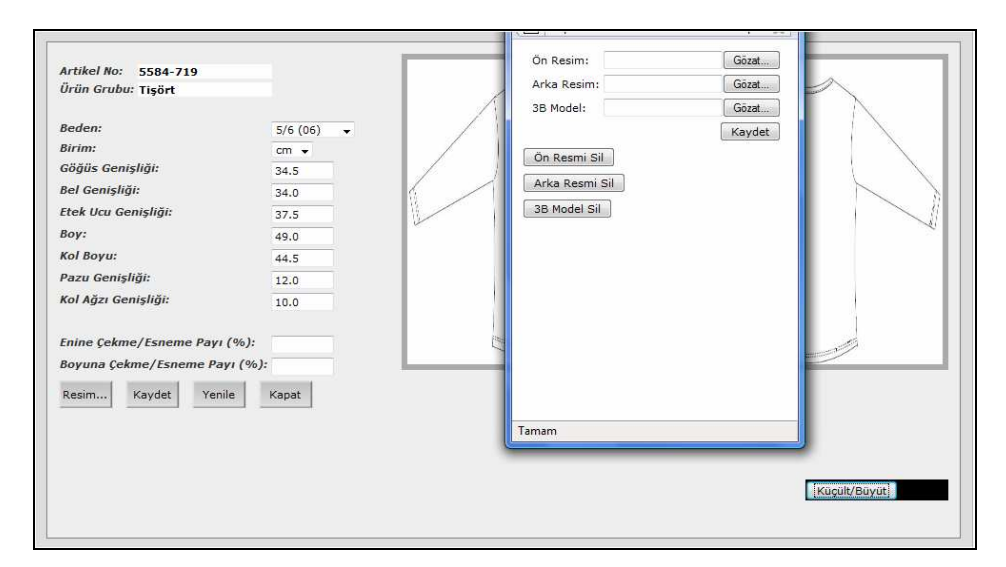

Şekil 3.34 Model giriş ekranında resim ekleme penceresi

Resim ekleme penceresinde modele ait teknik veya estetik çizimlerin ön ve arka görüntüleri ayrı ayrı kaydedilmektedir. Her resim için de "Göz at" butonuna basarak çizimlerin bulunduğu dosyadan ilgili görüntü çağrılmaktadır. Şekil 3.35'te beden ölçüleri ile ön ve arka görüntüleri eklenmiş bir sipariş örneği gösterilmiştir. İşlem sonunda "Kaydet" butonuna basılmaktadır. Resimleri silmek için de "Sil" tuşları kullanılmaktadır.

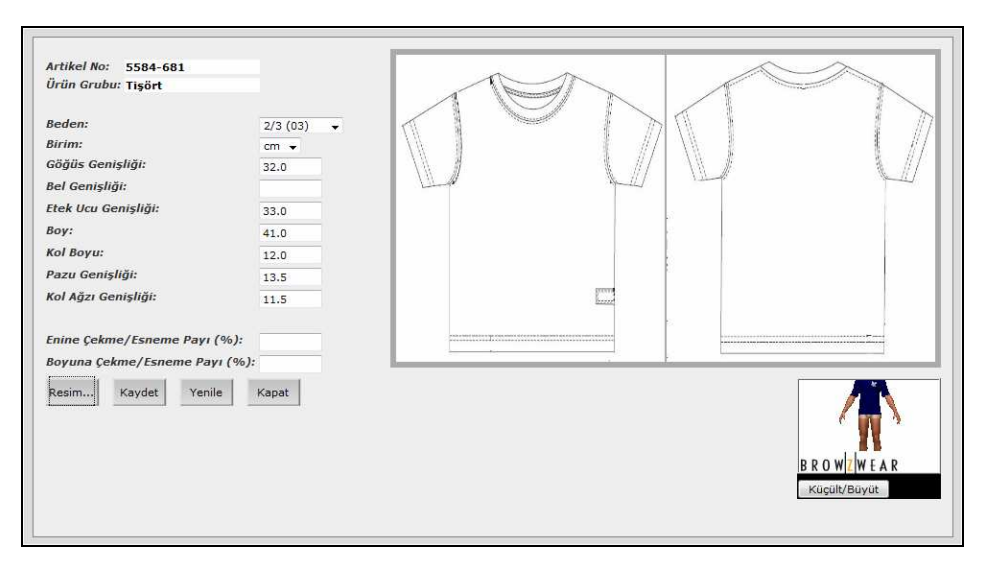

Şekil 3.35 Model giriş ekranının beden ölçüleri ile teknik çizimleri eklenmiş görüntüsü

Teknik çizimlerin üzerine tıklanarak çizimleri büyütmek mümkündür. Fakat karmaşık modellerde, çizimdeki ayrıntıları net görebilmek için iki boyutlu görüntüler bazen yeterli olmamaktadır. Bu tip modellerde üç boyutlu görüntülere ihtiyaç duyulabilir. Bu nedenle yazılımda modellerin üç boyutlu görüntülerinin ekleneceği bir bölüm (3B Model) düşünülmüştür. "Göz at" butonu ile ilgili dosyadan modelin üç boyutlu görüntüsü çağrılıp "Kaydet" tuşuna basılmaktadır. Üç boyutlu çizimleri görmek için de Şekil 3.35'te "Küçült/Büyüt" butonuna tıklanmaktadır. Modelin büyütülmüş görüntüsü Şekil 3.36'da görülmektedir. Bu tuşa yeniden basıldığında açılan pencere kapanmaktadır.

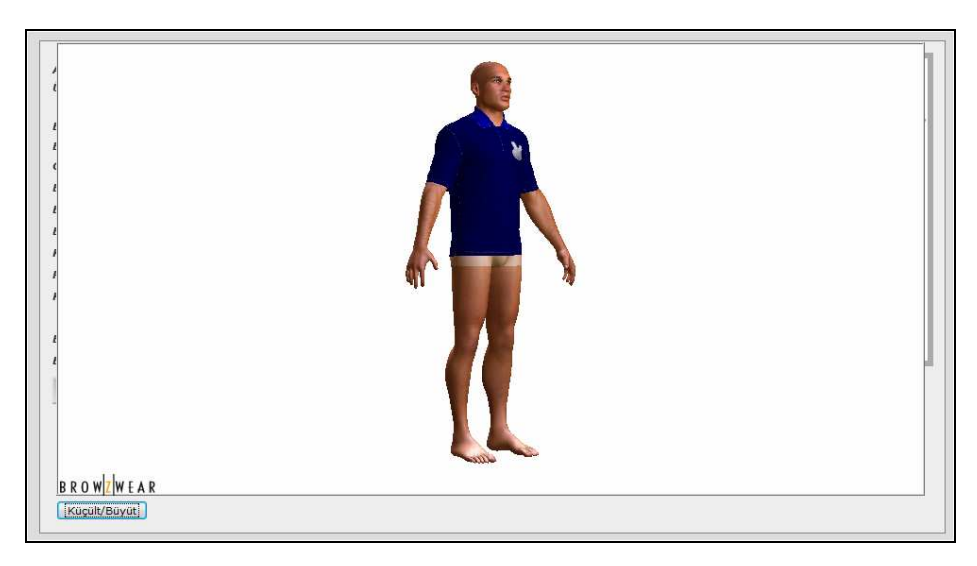

Şekil 3.36 Model giriş ekranında üç boyutlu çiziminin büyütülmüş görüntüsü

Ekrana çağrılan görüntü, V-Stitcher üç boyutlu giydirme programı kullanılarak hazırlanan modellerin ".BWO" uzantılı kayıtlarından oluşmaktadır. Ekrandaki mankeni döndürerek, ileri geri veya aşağı yukarı yönlerde hareket ettirerek modeldeki ayrıntıları görülebilir.

Sayfadaki diğer butonların görevleri ise şu şekilde özetlenmiştir: wenile butonu ekranda herhangi bir değişiklik yapılıp kaydedilmesi istenmiyorsa en son kaydedilmiş haline geri döndürmektedir. **Kapat** butonu sayfadan çıkmak için kullanılır.

### *3.1.6 Pastal Ekranı*

Pastal ekranı, herhangi bir modelin kesim planları bilgilerinin girildiği ekrandır. Bu ekrana gelebilmek için "Sipariş ara" ekranından istenen sipariş seçilerek, "Pastal" butonuna basılır. Pastal planı giriş ekranı Şekil 3.37'de görülmektedir.

| Pastal No:             |            |                                   |                          | Pastal Eni (cm):               |                |                     | Pastal Detayı                  |                                      | Rapor(m)        | Rapor(gr)                                                                                                   |                |
|------------------------|------------|-----------------------------------|--------------------------|--------------------------------|----------------|---------------------|--------------------------------|--------------------------------------|-----------------|----------------------------------------------------------------------------------------------------|----------------|
| Kumaş Eni (cm):        |            |                                   |                          | Serim Boyu (m):                |                |                     | Adet:                          |                                      |                 | Beden: SMALL                                                                                                | ۰              |
| Kat Adedi:             |            |                                   |                          | Gercek Verim(%):               |                |                     | Ekle                           | Sil                                  | Temizle         |                                                                                                    |                |
| Kumaş Ağırlığı(gr/m2): |            |                                   |                          | Kesim Firesi(%):               |                |                     |                                |                                      |                 |                                                                                                    |                |
| Kalıp Yerleşim Şekli:  |            | Enine<br>$\overline{\phantom{a}}$ |                          |                                |                |                     | Beden                          | Üretim Adedi<br>Adet                 | Kumas Gideri(m) |                                                                                                    |                |
| Serim Sekli:           |            | Acık En +                         |                          |                                | Gramaj         | Metraj              |                                |                                      |                 |                                                                                                    |                |
| <b>Kumas Tipi:</b>     |            | Ana Kumas                         | $\overline{\phantom{a}}$ | Ana Kumas                      | 125.51<br>0.45 |                     |                                |                                      |                 |                                                                                                    |                |
| Acıklama:              |            |                                   |                          |                                |                |                     |                                |                                      |                 |                                                                                                    |                |
| Ön Görülen(g/ad):      |            | 130                               |                          | Yan Kumaş-1                    |                |                     |                                |                                      |                 |                                                                                                    |                |
| Ekle                   | Sil        | Temizle                           |                          | Yan Kumas-2                    |                |                     | 10<br>$\check{}$               | $\mathbb{N}$ 4<br>Savfa <sub>1</sub> | 11              | $\blacktriangleright \ \blacktriangleright \ \ \parallel \ \ \textcolor{red}{\textcircled{\textstyle {2}}}$ |                |
|                        |            |                                   |                          |                                |                |                     |                                |                                      |                 |                                                                                                    |                |
|                        |            |                                   |                          |                                |                |                     |                                |                                      |                 |                                                                                                    |                |
| Kumas Eni(cm)          | Pastal Eni | Beden Savisi                      | Serim Boyu               | Gerçek Verim(%) Kumaş Ağırlığı |                | Fireli Br Metraj(m) | Fireli Br Gramaj(gr Kumas Tipi |                                      | Kumas Açıklama  | Serim Sekli                                                                                                 | Pas            |
|                        | 169        | 12                                | 4.5                      | 70                             | 155            | 0.39                | 107.42                         | <b>Ana Kumas</b>                     |                 | <b>Acık En</b>                                                                                              | 5              |
| 176                    |            |                                   |                          |                                |                |                     |                                |                                      |                 |                                                                                                    |                |
| 185                    | 177        | 19                                | 8.15                     | 84                             | 155            | 0.45                | 129.15                         | <b>Ana Kumas</b>                     |                 | <b>Acık En</b>                                                                                              |                |
| 179                    | 173        | 19                                | 8.58                     | 84                             | 155            | 0.47                | 131.56                         | <b>Ana Kumas</b>                     |                 | <b>Acık En</b>                                                                                              | 4<br>3         |
| 178                    | 169        | 19                                | 8.58                     | 84                             | 155            | 0.47                | 130.82                         | <b>Ana Kumas</b>                     |                 | <b>Acık En</b>                                                                                              | $\overline{2}$ |

Şekil 3.37 Pastal planı giriş ekranı

Siparişe ait pastal bilgileri bu bölümde doldurulması gereken verilerdir. Bu veriler soldan sağa olacak şekilde aşağıda açıklanmaktadır:

- Pastal no: Bir sipariş için hazırlanan pastal sayısını gösterir. Herhangi bir giysi için beş adet pastalın verileri girilecekse, bu sahada ilk pastal için bir, son pastal için beş yazılır.
- Pastal eni: Pastal planı hazırlanırken kullanılan çizim eninin santimetre cinsinden değeridir.
- Kumaş eni: Sipariş için kullanılan kumaş eninin santimetre cinsinden değeridir.
- Serim boyu: Pastal uzunluğunun metre cinsinden değeridir.
- Kat adedi: Kumaş serilirken üst üstte getirilen kumaş katlarının sayısıdır.
- Gerçek verim: Pastal planındaki kumaştan yararlanma miktarının yüzdesel değeridir.
- Kumaş ağırlığı: Siparişte kullanılan kumaşın m<sup>2</sup> ağırlığının gram cinsinden değeridir.
- Kesim firesi: Serim sırasında kumaş toplarının başında ve sonunda kullanılamayan kumaşlar ve kumaş toplarından hatalı kısımların çıkartılması ile oluşan kayıplar kesim firesini oluşturur. Firmanın belirlediği tecrübe değeridir. Bu değer yüzdesel olarak girilir.
- Kalıp yerleşim şekli: Serim sırasında kalıpların yerleşim şekli seçilir. Enine, boyuna veya verev olmak üzere üç yerleşim şeklinden biri seçilir. Aşağı açılır liste kutusu ile seçim yapılmaktadır. Bu yerleşim şekilleri firma ile yapılan toplantı sonucunda oluşturulmuştur.
- Serim şekli: Serim sırasında kullanılan kumaş top formlarına göre serim şekilleri oluşturulmuştur. Firmada yapılan toplantılarda açık en veya tüp en kumaş kullanıldığı görülmüştür. Serim şekli aşağı açılır liste kutusu ile açık en veya tüp en seçilmektedir.
- Kumaş tipi: Modelde kullanılan kumaşlar ana kumaş veya yan kumaş olarak bu alanda belirtilmektedir. Firmada yapılan toplantılarda bazı modellerde birden fazla kumaşın kullanılabileceği düşünülmüştür. Bu nedenle kumaş tiplerinin oluşturulmasına ve yan kumaş sayısına karar

verilmiştir. Bu alanda ana kumaş dışında, üç farklı yan kumaş seçilebilmektedir.

- Açıklama: Siparişlerin kesim planlarında belirtilmesi istenen açıklamalar bu sahada yazılmaktadır.
- Öngörülen (gr/adet): Sipariş alınırken model için öngörülen kumaş giderinin gram cinsinden değeridir. Bu değer Sipariş ekle penceresinde girilir. Bu sayfaya otomatik düşmektedir.

Pastal ekranında doldurulması gereken bölümler girildikten sonra "Ekle" tuşuna basılarak sisteme kaydedilmektedir. Silinmesi gereken kesim planları varsa ilgili kesim planı seçilerek "Sil" tuşuna, ekranın temizlenmesi gerekiyorsa "Temizle" tuşuna basılmaktadır.

Kesim planı kaydedildikten sonra alt taraftaki tabloya düşmektedir. Bu bölümden ilgili kesim planı seçilerek sağ taraftaki pastal detay tablosu doldurulmaktadır. Pastal detay tablosundaki işlem, pastaldaki beden numaraları ve adetlerini teker teker ekleyerek pastala ait beden dağılımını oluşturmaktır. Beden hanesinden ilgili beden numarası seçilerek beden adedi girilip "Ekle" tuşuna basılmaktadır. Pastaldaki tüm beden numaraları için bu işlem yapılacaktır. Bu pencerede de silinmesi gereken beden dağılımı varsa seçilerek "Sil" tuşuna, ekranın temizlenmesi gerekiyorsa "Temizle" tuşuna basılmaktadır. Değişiklik yapmak için ise ilgili beden dağılımına tıklanıp düzenleme yapılarak yeniden "Ekle" tuşu kullanılacaktır.

Şekil 3.38'de pastal giriş ve pastal detay ekranının doldurulması ile ilgili bir örnek verilmiştir. Kız çocuk grubundan kısa kollu ve yuvarlak yakalı tişört modeline ait pastallar kaydedilmiştir. Şekil 3.38'de görülen modelin 5 numaralı pastalı kritik edilecektir. Pastala ait bilgiler "**1**" numara ile belirtilen bölüme girildikten sonra "Ekle" tuşu ile kaydedilmiştir. Kaydedilen bilgiler "**4**" numara ile belirtilen tabloya düşmüştür. "**4**" numaralı tablodan ilgili pastal seçilip "**3**" numaralı pastal detay bölümü doldurulmaktadır. Pastalın beden dağılımına göre beden seçimi yapılıp adedi girilmektedir. Kullanıcı bu bölüme ekleme yaptıkça sistem, hem "**3"** hem de "**2**"

numaralı bölümlerde farklı hesaplamalar yaparak, her kaydedilen veri ile sonuçlarını güncellemektedir.

| <b>Pastal No:</b>                                |                   | 5                         |                          | Pastal Eni (cm):            | 169                    |                             |        | Pastal Detayı                          |                     | Rapor(m)           |                 | Rapor(gr)                                                                      |                                 |
|--------------------------------------------------|-------------------|---------------------------|--------------------------|-----------------------------|------------------------|-----------------------------|--------|----------------------------------------|---------------------|--------------------|-----------------|--------------------------------------------------------------------------------|---------------------------------|
| Kumas Eni (cm):                                  |                   | 176                       |                          |                             | Serim Boyu (m):<br>4.5 |                             |        | Adet: 3                                |                     |                    | Beden: 5/6 (06) | $\checkmark$                                                                   |                                 |
| <b>Kat Adedi:</b>                                |                   | 163                       |                          | Gercek Verim(%): 70         |                        |                             |        | Ekle                                   |                     | Sil                | 3<br>Temizle    |                                                                                |                                 |
| Kumas Ağırlığı(gr/m2):                           |                   | 155                       |                          | Kesim Firesi(%): $\epsilon$ |                        |                             |        |                                        |                     |                    |                 |                                                                                |                                 |
| <b>Kalıp Yerlesim Sekli:</b>                     |                   | Bovuna -                  |                          |                             |                        |                             |        | Beden                                  | Adet                | Üretim Adedi       | Kumas Gideri(m) |                                                                                |                                 |
| Serim Şekli:                                     |                   | Acik En +                 |                          |                             |                        |                             |        | 5/6                                    | з                   | 489                | 192.54          |                                                                                |                                 |
| <b>Kumas Tipi:</b>                               |                   | Ana Kumas                 | $\overline{\phantom{a}}$ |                             | Gramaj                 | Metraj                      |        | (06)                                   |                     |                    |                 |                                                                                |                                 |
| Acıklama:                                        |                   |                           |                          | <b>Ana Kumas</b>            | 125.51                 | 0.45                        |        | 4/5<br>(05)                            | 3                   | 489                | 192.54          |                                                                                |                                 |
| Ön Görülen(g/ad):                                |                   | 130                       |                          | Yan Kumas-1                 |                        |                             |        | 3/4                                    | з                   | 489                | 192.54          |                                                                                |                                 |
| Ekle                                             | Sil               | Temizle                   | 1                        | Yan Kumas-2                 |                        |                             |        | (04)<br>10<br>$\overline{\phantom{a}}$ | $\vert \cdot \vert$ | Savfa <sub>1</sub> | 11              | $\ddot{\textbf{z}}$<br>$\blacktriangleright$ $\blacktriangleright$ $\parallel$ |                                 |
|                                                  |                   |                           |                          |                             |                        |                             |        |                                        |                     |                    |                 |                                                                                |                                 |
|                                                  | Pastal Eni<br>169 | <b>Beden Sayısı</b><br>12 | Serim Boyu<br>4.5        | Gercek Verim(%)<br>70       | Kumas Ağırlığı<br>155  | Fireli Br Metraj(m)<br>0.39 | 107.42 | Fireli Br Gramaj(gr                    | <b>Kumas Tipi</b>   | <b>Ana Kumas</b>   | Kumas Acıklama  | Serim Sekli<br><b>Acık En</b>                                                  |                                 |
|                                                  | 177               | 19                        | 8.15                     | 84                          | 155                    | 0.45                        | 129.15 |                                        |                     | <b>Ana Kumas</b>   |                 | <b>Acık En</b>                                                                 |                                 |
|                                                  | 173               | 19                        | 8.58                     | 84                          | 155                    | 0.47                        | 131.56 |                                        |                     | <b>Ana Kumas</b>   |                 | <b>Acık En</b>                                                                 |                                 |
|                                                  | 169               | 19                        | 8.58                     | 84                          | 155                    | 0.47                        | 130.82 |                                        |                     | <b>Ana Kumas</b>   |                 | <b>Acık En</b>                                                                 | Pas<br>5<br>з<br>$\overline{2}$ |
| Kumas Eni(cm)<br>176<br>185<br>179<br>178<br>182 | 176               | 19                        | 8.25                     | 84                          | 155                    | 0.46                        | 128.62 |                                        |                     | <b>Ana Kumas</b>   |                 | <b>Acık En</b>                                                                 |                                 |
|                                                  |                   |                           | 4                        |                             |                        |                             |        |                                        |                     |                    |                 |                                                                                |                                 |
|                                                  |                   |                           |                          | $\cdots$                    |                        |                             |        |                                        |                     |                    |                 |                                                                                |                                 |

Şekil 3.38 Pastal giriş ve pastal detay ekranının doldurulması ile ilgili bir örnek

Pastal penceresinin "**2**" numaralı bölümünde ortalama fireli birim gramaj ve ortalama fireli birim metraj değerleri hesaplanmaktadır. Her pastal için eklenen beden adetleri ile pastalların birim gramaj ve birim metraj değerleri otomatik olarak hesaplanmakta ve veriler eklendikçe değerler güncellenmektedir. Elde edilen sonuçlara kesim firesi yüzdesi de eklenerek pastalların fireli birim giderleri otomatik olarak program tarafından hesaplanmaktadır. "**2**" numaralı bölümde her pastal için bulunan bu değerlerin ortalaması alınarak bir giysi için kumaş gideri ağırlık ve uzunluk cinsinden verilmektedir. Bu hesaplamalar sırasında kullanılan parametreler ve oluşturulan formüller aşağıda belirtilmiştir:

PB: pastal boyu (m) KE: kumaş eni (cm) KA: kat adedi PBA: pastaldaki beden adedi KGr: kumaş gramajı (gr/m<sup>2</sup>) KF: kesim firesi n: toplam pastal adedi FBM: fireli birim metraj (m)

M: ortalama fireli birim metraj (m) FBG: fireli birim gramaj (gr) G: ortalama fireli birim gramaj (gr) KG: kumaş gideri (m) UA: üretim adedi i: pastal sayısı  $(i) = \{1, 2, ..., n\}$ 

$$
FBM = \frac{PB_i}{PBA_i} \times \left[1 + \frac{KF_i}{100}\right]
$$
 (1)

$$
M = \frac{\sum_{i=1}^{n} \text{FBM}_{i}}{n}
$$
 (2)

$$
FBG = FBM_i \times \frac{\text{KE}_i}{100} \times KGr_i
$$
 (3)

$$
G = \frac{\sum_{i=1}^{n} FBG_i}{n}
$$
 (4)

Pastal penceresinde belirtilmesi gereken önemli bir özellik, birden fazla kumaş kullanılan modellerde ana kumaş ve yan kumaşların gramaj ve metraj değerlerinin ayrı ayrı hesaplanmasıdır. Dolayısıyla siparişteki ana ve yan kumaşların birim giderleri karışmamaktadır. Şekil 3.39'da yan kumaşı olan kız çocuk kısa kollu ve yuvarlak yakalı tişört modeli görülmektedir. Tişört modelinde ana kumaş ve bir adet yan kumaş mevcuttur. Örnekte de görüldüğü gibi her iki kumaş tipinin birim giderleri ayrı ayrı hesaplanmaktadır. Ayrıca pastalların bulunduğu listede de kumaş tipi ayrımı yapılarak "fireli birim metraj (m)" ve "fireli birim gramaj (gr)" değerleri kumaş tiplerine göre ayrı ayrı hesaplanmaktadır.

| Pastal No:             |                  |                                   |                    | Pastal Eni (cm):               |        |                             |                              | <b>Pastal Detayı</b> | Rapor(m)<br>Rapor(gr) |                                                     |          |
|------------------------|------------------|-----------------------------------|--------------------|--------------------------------|--------|-----------------------------|------------------------------|----------------------|-----------------------|-----------------------------------------------------|----------|
| Kumas Eni (cm):        |                  |                                   |                    | Serim Boyu (m):                |        |                             | Adet:                        |                      |                       | <b>Beden: SMALL</b>                                 |          |
| Kat Adedi:             |                  |                                   |                    | Gerçek Verim(%):               |        |                             | Ekle                         | Sil                  | Temizle               |                                                     |          |
| Kumaş Ağırlığı(gr/m2): |                  |                                   |                    | Kesim Firesi(%):               |        |                             | Beden                        | Üretim Adedi<br>Adet | Kumas Gideri(m)       |                                                     |          |
| Kalıp Yerleşim Sekli:  |                  | Enine<br>$\overline{\phantom{a}}$ |                    |                                |        |                             |                              |                      |                       |                                                     |          |
| Serim Sekli:           |                  | Acık En $\sim$                    |                    |                                | Gramaj | Metraj                      |                              |                      |                       |                                                     |          |
| <b>Kumas Tipi:</b>     |                  | Ana Kumas                         | $\cdot$            | Ana Kumas                      | 237.99 | 0.56                        |                              |                      |                       |                                                     |          |
| Acıklama:              |                  |                                   |                    | Yan Kumas-1                    | 24.66  | 0.14                        |                              |                      |                       |                                                     |          |
| Ön Görülen(q/ad):      |                  | 242                               |                    |                                |        |                             |                              |                      |                       |                                                     |          |
|                        | Sil              | Temizle                           |                    | Yan Kumas-2                    |        |                             | 10<br>$\cdot$                | 44                   | Sayfa 1<br>11         | $\blacktriangleright \ \mathbb{N} \quad \mathbb{S}$ |          |
| Ekle                   |                  |                                   |                    |                                |        |                             |                              |                      |                       |                                                     |          |
| Kumas Eni(cm)<br>54    | Pastal Eni<br>54 | Beden Savise<br>8                 | Serim Boyu<br>1.15 | Gercek Verim(%) Kumas Ağırlığı | 320    | Fireli Br Metrai(m)<br>0.15 | Fireli Br Gramaj(gr<br>26.08 | Kumas Tipi<br>Yan    | Kumas Acıklama        | Serim Sekli<br><b>Tüp En</b>                        | Pas<br>۸ |
|                        |                  |                                   |                    |                                |        |                             |                              | Kumaş-1              |                       |                                                     |          |
| 54                     | 54               | 16                                | 2.25               |                                | 320    | 0.15                        | 25.52                        | Yan<br>Kumas-1       |                       | Tüp En                                              |          |
| 193                    | 185              | 12                                | 6.11               | 86                             | 230    | 0.53                        | 237.32                       | <b>Ana Kumas</b>     |                       | <b>Acık En</b>                                      |          |
| 185                    | 177              | 12                                | 6.42               | 87                             | 230    | 0.56                        | 239.02                       | <b>Ana Kumas</b>     |                       | <b>Acık En</b>                                      |          |
| 171                    | 163              | 12                                | 6.92               | 87                             | 230    | 0.61                        | 238.14                       | <b>Ana Kumas</b>     |                       | <b>Acık En</b>                                      |          |
| 175                    | 167              | 12                                | 6.78               | 86                             | 230    | 0.59                        | 238.78                       | <b>Ana Kumas</b>     |                       | <b>Acık En</b>                                      |          |

Şekil 3.39 Birim giderlerin ana ve garni kumaş listesindeki görünümü

Şekil 3.38'de görülen pastal penceresinin "**3**" numaralı bölümünün "Pastal detay" ekranındaki "Üretim Adedi" ve "Kumaş Gideri (m)" sütunu aşağıdaki formüller ile bulunmaktadır:

$$
KG = FBM \times PBA \times KA \tag{5}
$$

$$
UA = PBA \times KA \tag{6}
$$

 "Pastal Detayı" sekmesinin yanında iki adet rapor sekmesi bulunmaktadır. Bu sekmeler Şekil 3.40'ta verilmiştir. Bu rapor sekmelerinde bütün pastallar göz önüne alınarak her bir beden için üretim adetleri ve kumaş giderleri metre ve kilogram cinsinden otomatik hesaplanmaktadır. Rapor (m) sekmesi o siparişe ait bütün pastalların bilgisinden yararlanarak elde edilen birim metraj raporunu, Rapor (gr) sekmesi ise o siparişe ait birim gramaj raporunu göstermektedir.

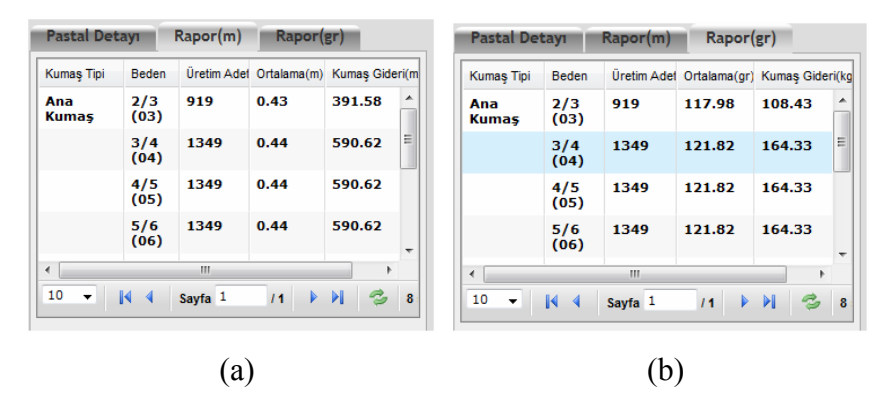

Şekil 3.40 Uzunluk ve ağırlık cinsinden raporlama

Buradaki önemli nokta, herhangi bir bedeni içeren kesim planları üzerinde hesaplama yapılmasıdır Bu hesaplamalar sırasında kullanılan parametreler aşağıda belirtilmiştir:

U: her beden için üretim adedi OFM: her beden için ortalama fireli metraj (m) OFG: her beden için ortalama fireli gramaj (kg) KGM: her beden için hesaplanan kumaş gideri (m) KGG: her beden için hesaplanan kumaş gideri (gr) z: aynı bedenleri içeren pastal sayısı b: i. pastalda aynı bedenler için tekrar eden beden adedi

Rapor sekmelerinde yer alan terimler aşağıda maddeler halinde açıklanmaktadır:

- Kumaş tipi: Kesim planında seçilen kumaş tipini göstermektedir.
- Beden: Kesim planında seçilen beden numaralarını göstermektedir.
- Üretim adedi: Program tarafından aşağıdaki formül ile hesaplanmaktadır.

$$
U = \sum_{i=1}^{z} (\text{PBA}_{i} \times \text{KA}_{i})
$$
 (7)

• Ortalama (m): Her beden için ayrı ayrı hesaplama yapılan bu sütunda aşağıdaki formül kullanılmaktadır:

$$
OFM = \frac{\sum_{i=1}^{z} FBM_i}{z}
$$
 (8)

• Ortalama (gr): Her beden için ayrı ayrı hesaplama yapılan bu sütunda aşağıdaki formül kullanılmaktadır:

$$
OFG = \frac{\sum_{i=1}^{z} FBG_i}{z}
$$
 (9)

• Kumaş gideri (m): Program tarafından aşağıdaki formül ile hesaplanmaktadır.

$$
KGM = \sum_{i=1}^{z} (FBM_i \times b \times KA_i)
$$
 (10)

• Kumaş gideri (kg): Program tarafından aşağıdaki formül ile hesaplanmaktadır.

$$
KGG = \frac{\sum_{i=1}^{z} \left( FBG_i \times \frac{KE_i}{100} \times b \times KA_i \times KGr \right)}{1000}
$$
(11)

Şekil 3.41'de verilen bir örnek ile yukarıdaki formüller analiz edilecektir. Örnek olarak bayan kısa kollu ve yuvarlak yakalı tişört modeli seçilmiştir. Model dört pastaldan oluşmakta ve pastal listesi "**4**" numaralı bölümde görülmektedir. Dört pastal sonucunda "**5**" numaralı bölümde ortalama fireli birim metraj değeri 0,47 m, ortalama fireli birim gramaj değeri ise 92,29 gr hesaplanmıştır. Pastal detayı, metraj ve gramaj sekmeleri için iki numaralı pastal incelenmiştir. "**2**" numaralı bölüm pastal detay sekmesidir. İkinci pastalın, pastal detay sekmesi incelendiğinde 32 ile 40 beden arasında beden numaraları olduğu görülmektedir. Örnek üzerinde formüller değerlendirilirken 32 beden seçilmiştir.

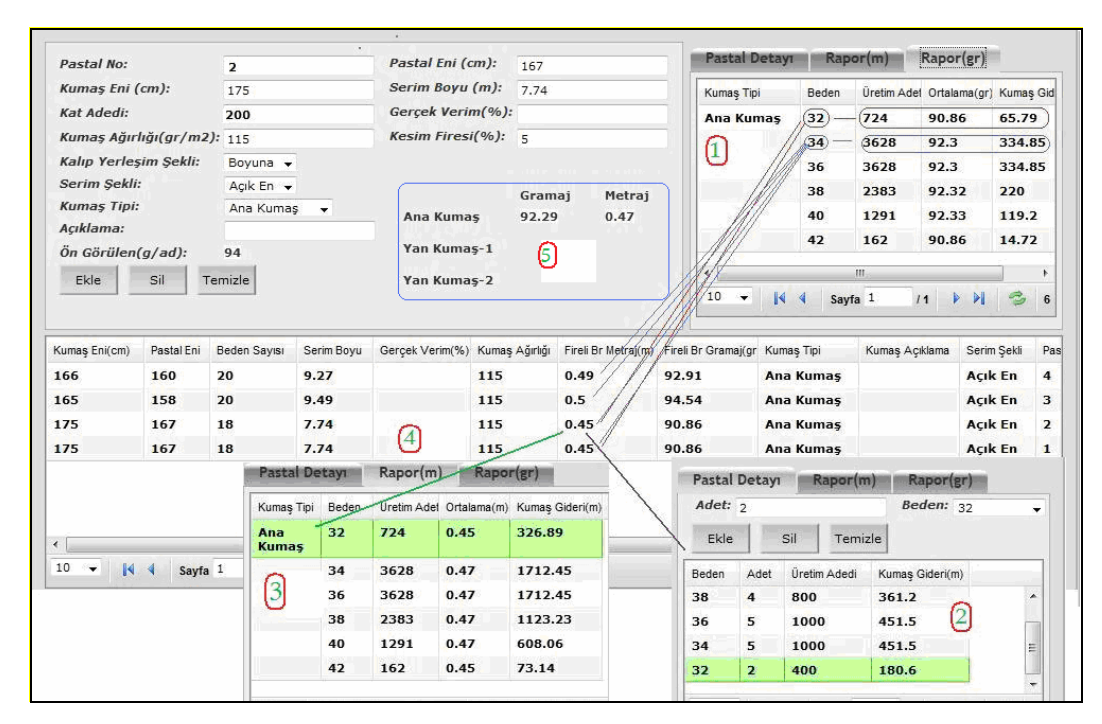

Şekil 3.41 Formüllerin değerlendirilmesi için incelenen bir örnek

Şekil 3.41'de görülen "**2**" numaralı bölümde ikinci pastalın beden dağılımı incelenmiştir. İkinci pastal için 32 bedenin kat adedi 200, beden adedi 2, toplam beden adedi 18, serim boyu 7,74 m ve kesim firesi %5 girilmiştir. Bu verilerden yararlanarak **(6)** numaralı formül ile üretim adedi 400, **(5)** numaralı formül ile de kumaş gideri 180,6 m olarak hesaplanır ve detay ekranına düşer.

"**3**" numaralı bölümde sipariş için kumaş gideri metre bazında raporlanmaktadır. Bu kısımda tüm pastallardaki 32 beden adetleri toplanarak işlem yapılmaktadır. 32 beden birinci ve ikinci pastallarda mevcuttur. Birinci pastaldaki kat adedi 162, pastaldaki 32 bedenin sayısı 2, serim boyu 7,74 m ve pastaldaki toplam beden adedi 18'dir. Bu veriler kullanılarak **(7)** numaralı formül ile üretim adedi 724, **(10)**  numaralı formül ile de kumaş gideri 326,89 m olarak bulunur ve rapor ekranına getirilir. Raporun dördüncü satırında bulunan ortalama metraj (m) değeri için ise **(8)**  numaralı formül ile değeri 0,45 m bulunmuştur.

"**1**" numaralı bölümde gram bazında raporlama yapılmaktadır. Bu kısımda da tüm pastallardaki 32 beden adetleri toplanarak işlem yapılmaktadır. Her iki pastalın da kumaş eni 175 cm, gramajı 115 gr/m<sup>2</sup>'dir. Bu veriler kullanılarak **(7)** numaralı formül ile üretim adedi 724, **(11)** numaralı formül ile de kumaş gideri 65,79 kg olarak bulunur ve rapor ekranına getirilir. Raporun dördüncü satırında bulunan ortalama gramaj (gr/m<sup>2</sup>) değeri için ise (9) numaralı formül ile değeri 90,86 gr bulunmuştur.

"**5**" numaralı bölümde "metraj" olarak gösterilen ortalama fireli birim metraj değeri **(2)** numaralı formül ile "gramaj" olarak gösterilen ortalama fireli birim gramaj değeri ise **(4)** numaralı formül ile hesaplanmaktadır.

## *3.1.7 Sipariş Detay Ekranı*

Bir siparişe ait bütün bilgilerin (sipariş, pastal, model bilgileri) ve model teknik çizimlerinin aynı ekranda görülmesini sağlayan modüldür.

Siparişin görüntülenmesi iki türlü gerçekleştirilmektedir:

- 1. Sipariş Arama Ekranında belirlenen kriterlere göre sipariş veya siparişler aranıp ekrana geldikten sonra Sipariş Detay Ekranına tıklanıp sipariş seçildiğinde bu ekranda tüm detaylarıyla beraber görülebilmektedir.
- 2. Herhangi bir arama kriteri bulunmayıp tüm sipariş listesi görüntülenmek istenirse Sipariş Arama Ekranında "Ara" tuşu ile tüm siparişler ekrana getirilip Sipariş Detay Ekranına tıklanarak tüm liste görülebilmektedir. Listede yer alan siparişlerin üzerine basıldığında ilgili detaylar ekrana gelmektedir.

Sipariş Detay Ekranı beş bölümden oluşmaktadır. Şekil 3.42'de de görüldüğü gibi en üstteki liste, siparişlerin listelendiği tablodur. Bu listenin altında model ve kalıp bilgileri ile teknik çizimlerinin görüntülendiği iki bölüm mevcuttur. Sol alt köşedeki bölümde siparişin sahip olduğu pastal bilgileri bulunmaktadır. Sağ alt köşedeki küçük tablo ise pastallara ait detay, metraj ve gramaj raporlarını içeren bölümdür. "Pastal" ekranında da olduğu gibi herhangi bir pastala tıklandığında bu üç tablo aktif hale gelmektedir.

Ekrandaki tuşların fonksiyonları ise şu şekildedir: <sup>renile</sup> tuşu en üstteki listevi bir sonraki arama fonksiyonuna göre yenilemektedir. Bu işlem listedeki "yenile" simgesi ile de yapılmaktadır. Liste yenilemesi yapıldığında dolaylı olarak alt taraftaki listeler de temizlenmektedir.  $\left\| \left\langle \cdot \right| \right\|$   $\rightarrow$   $\left\| \rightarrow \right\|$  tus takımı siparis listesinde seçim yapmayı sağlamaktadır. Yön tuşları ile ilgili sipariş seçildiğinde model kalıp bilgileri, teknik çizimleri ve pastal bilgileri ekrana otomatik gelmektedir.  $\left\| \frac{R_{\text{apor}}}{R_{\text{apor}}} \right\|$  tuşu ilgili siparisin A4 kağıt biçimine uygun rapor formatını göstermektedir. Sipariş seçili iken "rapor" tuşuna basılarak siparişin tüm bilgilerinin A4 kağıda kopyası alınabilmektedir. Şekil 3.42'de verilen örneğin rapor formatı Şekil 3.43'te görülmektedir. **izun Rapor** ikonu tüm siparişlerin rapor formatına ulaşabilmeyi sağlamaktadır. Sayfalar ilerledikçe incelenen sipariş bilgileri bitmekte ve bir sonraki siparişin rapor formatı ile devam edilmektedir

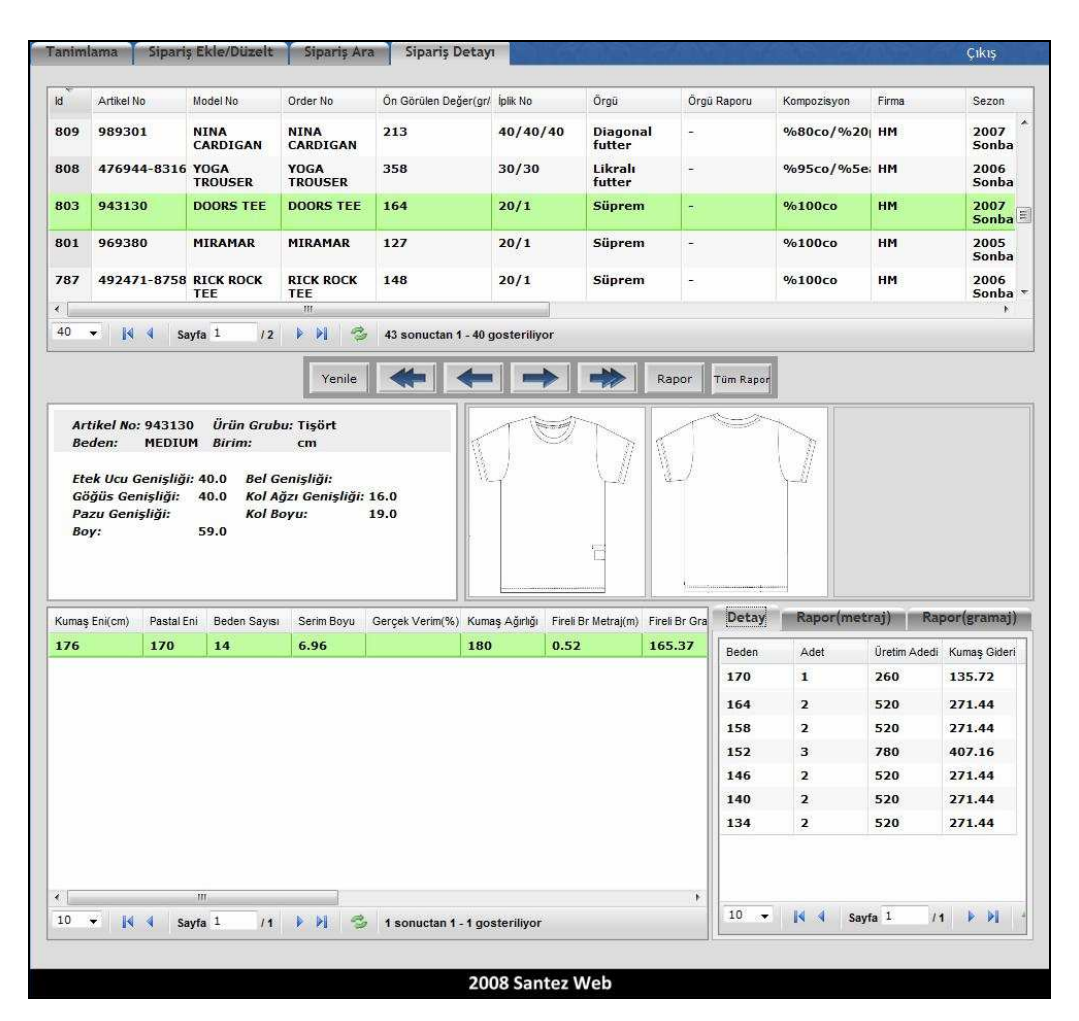

Şekil 3.42 Sipariş detay ekranı

.
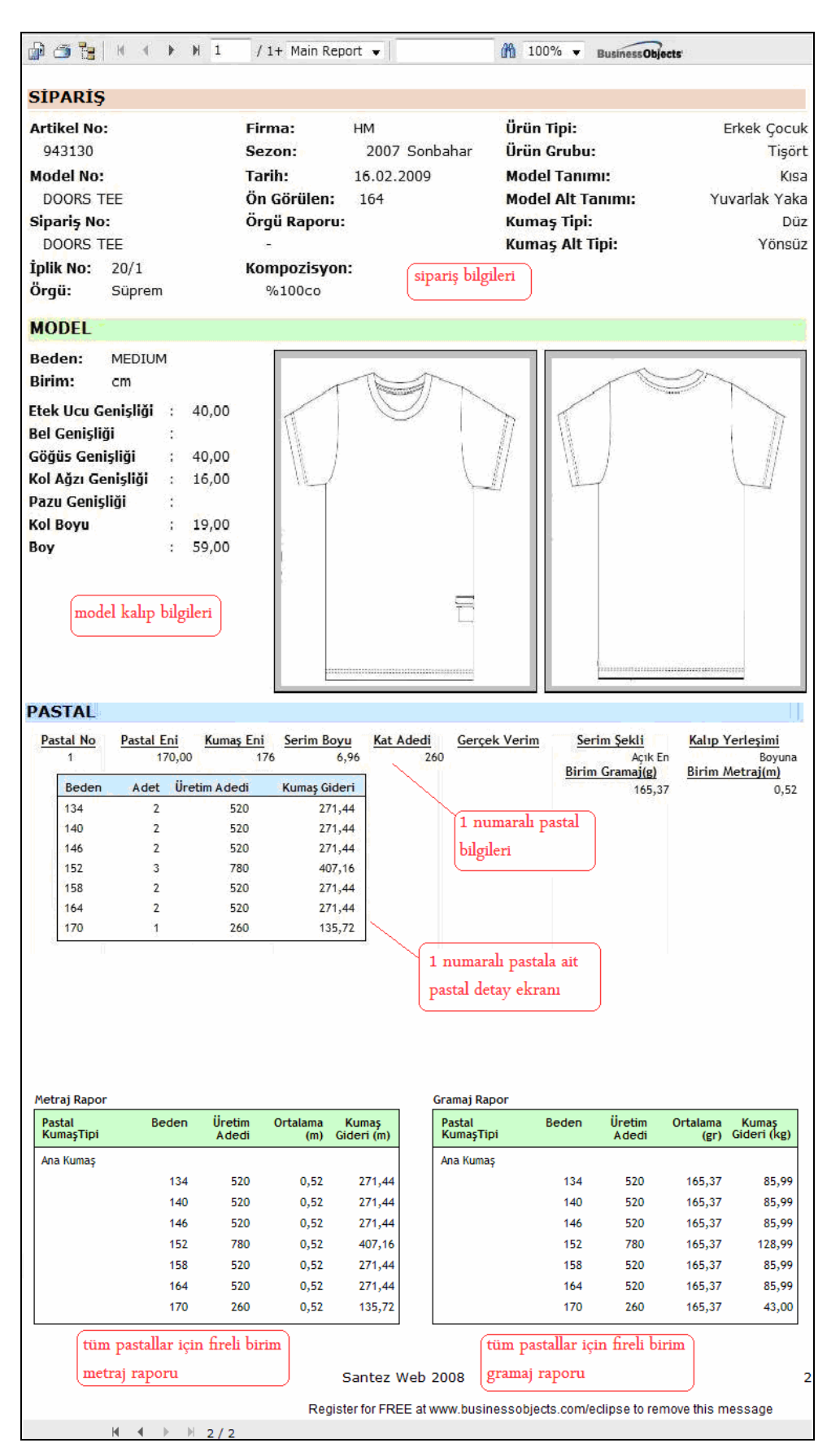

Şekil 3.43 Rapor formatı örneği

Örnek olarak verilen sipariş, kısa kollu ve yuvarlak yakalı erkek çocuk tişörtüdür ve tek pastala sahip olduğundan rapor iki sayfadan oluşmaktadır. Pastal adedi fazla olan siparişlerde pastal detayları fazla olacağından sayfa adedi de artacaktır. Burada önemli olan her sayfadaki bilgilerin bir düzen halinde kullanıcıya sunulmasıdır. Bilgiler, Sipariş Detay Ekranı ile aynı sırada verilmiştir. Yine burada da ilk sırada sipariş bilgileri, ikinci sırada model kalıp bilgileri ve teknik çizimi, üçüncü sırada pastal bilgileri verilmiştir. Pastal bölümünde önce pastal numarasına göre pastal bilgisi, ardından aynı pastal numarasına ait pastal detay bilgileri sıralanmaktadır. Bir sonraki pastal bilgisi ve pastal detayı da bir sonraki sırada sunulmaktadır. Siparişin son bölümünde fireli birim metraj ve birim gramaj tabloları görüntülenmektedir. Rapor formatı örneğinde de görüldüğü gibi siparişe ait tüm bilgiler farklı tablolar halinde listelendiğinden bilgilerin birbirine karışması önlenmiştir. Rapor formatında pastal detayı, metraj ve gramaj raporları aynı anda görülebilmektedir.

Raporun üst kısmındaki ikonlar ise şu şekilde açıklanabilir:  $\boxed{ii}$  ikonu dosyanın uzantısını değiştirmek için kullanılmaktadır. ikonu ile raporun yazıcıdan çıktısı alınmaktadır. **ikonu ürün adını göstermek veya gizlemek için kullanılmaktadır.**  $\blacksquare$  $\leftarrow$   $\rightarrow$   $\leftarrow$   $\leftarrow$   $\leftarrow$  2 / 2+ Main Report  $\rightarrow$  ikonları birden fazla sayfaların sayfalar arası geçişlerini sağlamaktadır. Yedinci ikon: Birden fazla sayfaların sayfalar arası geçişlerinde kullanılmakta ve son sayfaya gitmektedir.  $\Box$  ikonu birden fazla siparişlerin raporları görüntülenirken aranmak istenen sipariş olduğunda aynı rapor ekranında arama yapmayı sağlamaktadır. Siparişin adı veya numarası bu bölüme yazılarak yandaki arama butonuna basılmakta ve istenen siparişe ulaşılmaktadır.

#### **3.2 Đstatistiksel Değerlendirme Sonuçları**

#### *3.2.1 Beden Ölçüleri ile Birim Metraj Arasındaki Đlişki*

Tişört modellerinin beden ölçüleri ile birim metraj değerleri ve beden ölçüleri ile kalıp alanları arasındaki istatistiksel ilişkileri incelemek amacıyla elde edilen veriler

Ek 1'de verilmiştir. Ek 2'de siparişe ait cinsiyet, müşteri ve model adlarına karşılık gelen kodlar görülmektedir. Ek 1'de ise siparişin cinsiyet kodu, model kodu, müşterisi, beden ölçüleri (cm), beden numaraları, Cad sisteminden alınan kalıp alanı  $(cm<sup>2</sup>)$ , birim metraj değeri (cm) ve yararlanma yüzdesi (%) bilgileri bulunmaktadır.

Çalışmada elde edilen veriler SPSS paket programında değerlendirilmiştir. Bay, bayan, erkek ve kız çocuk grubuna ait kısa kollu ve yuvarlak yakalı tişört modellerinin beden ölçüleri ile birim metraj değerleri arasında doğrusal bir ilişki olup olmadığını anlamak için SPSS paket programında stepwise metodu ile regresyon analizi yapılmıştır. Analizde bağımlı değişken birim gider, bağımsız değişkenler ise beden ölçüleri alınmıştır. Güven aralığı %95 olarak seçilmiştir. Tablo 3.1'de birim metraj ile beden ölçüleri arasındaki regresyon analizi sonuçları verilmiştir. Tablo 3.1 incelendiğinde sekiz farklı regresyon modeline göre R² (regresyon katsayısı) ve regresyon denklemleri görülmektedir.

Birinci model incelendiğinde omuzdan boy ölçüsü, birim metrajdaki değişimin %89,8'ini açıkladığından tişört kumaş giderine etki eden en önemli ölçünün tişört boyu olduğu anlaşılmaktadır. Bu yüzden bu modele ait regresyon denklemi, omuzdan boy ölçüsüne göre hazırlanmıştır.

| <b>MODEL</b> | $\mathbf{R}^2$ | <b>DENKLEM</b>                                                                                                    |
|--------------|----------------|----------------------------------------------------------------------------------------------------|
| Model 1      | 0,898          | Birim Metraj = $-4,424 + 1,164$ (omuzdan boy)                                                                                                    |
| Model 2      | 0,925          | Birim Metraj = $-2,996 + 1,038$ (omuzdan boy) + 0,432(kol boyu)                                                                                                    |
| Model 3      | 0,941          | Birim Metraj = $2,373 + 1,135$ (omuzdan boy) + 0,508(kol boyu) – 0,354(tüm omuz)                                                                                                    |
| Model 4      | 0,952          | Birim Metraj = -1,299 + 1,056(omuzdan boy) + 0,173(kol boyu) – 0,471(tüm omuz)<br>$+0.437$ (bel genisliği)                                                                                                    |
| Model 5      | 0,955          | Birim Metraj = -1,666 + 1,108(omuzdan boy) + 0,060(kol boyu) – 0,355(tüm omuz)<br>$+0,687$ (bel genişliği) $-0,374$ (göğüs genişliği)                                                                                    |
| Model 6      | 0,956          | Birim Metraj = -1,623 + 1,046(omuzdan boy) + 0,159(kol boyu) – 0,310(tüm omuz)<br>$+ 0.517$ (bel genişliği) – 0.372(göğüs genişliği) + 0.170(etek ucu genişliği)                                                         |
| Model 7      | 0,957          | Birim Metraj = -1,673 + 1,041(omuzdan boy) + 0,135(kol boyu) – 0,192(tüm omuz)<br>$+0,548$ (bel genişliği) – 0,420(göğüs genişliği) + 0,196(etek ucu genişliği)<br>$-0,269$ (kol ucu genişliği)                          |
| Model 8      | 0,958          | Birim Metraj = -2,387 + 1,001(omuzdan boy) + 0,121(kol boyu) - 0,124(tüm omuz)<br>$+0,617$ (bel genişliği) - 0,451(göğüs genişliği) + 0,153(etek ucu genişliği) –<br>$0,391$ (kol ucu genişliği) + 0,156(yaka genişliği) |

Tablo 3.1 Beden ölçüleri ile birim metraj arasındaki regresyon analizi sonuçları

İkinci modelde regresyon denklemi, omuzdan boy ve kol boyu ölçülerine göre oluşmuştur. Omuzdan boy ile kol boyu ölçüleri, birim metrajdaki değişimin %92,5'ini açıkladığından boy ölçüsünden sonra etkili olan ikinci ölçünün kol boyu olduğu anlaşılmaktadır. Bu modelin regresyon katsayısı ilk modele göre %2,7'lik bir artış göstermiştir.

Üçüncü modelde regresyon denklemi, omuzdan boy, kol boyu ve tüm omuz ölçüsüne göre düzenlenmiştir. Omuzdan boy, kol boyu ve tüm omuz ölçüleri birim metrajdaki değişimin %94,1'ini açıklamaktadır. Bu denklemden de görüldüğü gibi birim gidere etki eden üçüncü ölçü tüm omuz ölçüsüdür ve regresyon katsayısı ikinci modele göre %1,5, ilk modele göre ise %4,3 artmıştır.

Dördüncü modelde ise regresyon denklemi, omuzdan boy, kol boyu, tüm omuz ve bel genişliği ölçülerine göre oluşturulmuştur. Omuzdan boy, kol boyu, tüm omuz ve bel genişliği ölçüleri, birim metrajdaki değişimin %95,2'sini açıklamaktadır. Bu denklemden de görüldüğü gibi birim gidere etki eden dördüncü ölçü bel genişliği ölçüsüdür ve regresyon katsayısı üçüncü modele göre %1,2, ikinci modele göre %2,6, ilk modele göre ise %5,5 artmıştır.

Kalan dört modelin  $R^2$  değerleri incelendiğinde %0,1'lik artışlarla ilerleme görülmüştür. Beşinci modele eklenen göğüs genişliği ile toplam beş ölçü, değişimin %95,5'ini açıklamaktadır. Altıncı modele eklenen etek ucu genisliği ile  $R^2$  değeri %0,1 artarak değişimin %95,6'sı tanımlanmıştır. Yedinci modele eklenen kol ucu genişliği ile birlikte yedi ölçü, değişimin %95,7'sini açıklarken sekizinci modele eklenen yaka genişliği ile toplam sekiz ölçü değişimin %95,8'ini açıklamaktadır.

Sonuçlar irdelendiğinde sekiz model için regresyon katsayısının yüksek olduğu görülmüştür. Dolayısıyla incelenen modeller ile aynı ürün tanımına sahip yeni bir modelde bu denklemler kullanılarak birim metraj değeri tahminlenebilecektir. Kısa kollu ve yuvarlak yakalı yeni bir tişört modeli için sekiz regresyon denkleminden hangisinin kullanılacağına karar verirken, yeni modele ait ölçü tablosunu esas almak gerekir. Eğer sekiz ölçü de bulunuyorsa son denklem kullanılabilir. Fakat dördüncü regresyon modelinin de birim metraj değerinin tahminlenmesinde yeterli olacağı görülmüştür.

Çalışmada ayrıca modellerin kalıp alanları ile beden ölçüleri arasında doğrusal bir ilişki olup olmadığını da irdelenmiştir. Analizde bağımlı değişken kalıp alanı, bağımsız değişkenler ise beden ölçüleridir. Regresyon analizi sonuçları Tablo 3.2'de verilmiştir.

Birinci model incelendiğinde bel genişliği ölçüsü, kalıp alanındaki değişimin %87,3'ünü açıkladığından kalıp alanına etki eden en önemli ölçünün bel genişliği olduğu saptanmıştır.

| <b>MODEL</b> | $\mathbf{R}^2$ | <b>DENKLEM</b>                                                                                                    |
|--------------|----------------|----------------------------------------------------------------------------------------------------|
| Model 1      | 0,873          | Kalıp Alanı = $-4420,234 + 268,912$ (bel genişliği)                                                                                                    |
| Model 2      | 0,943          | Kalıp Alanı = $-6072,993 + 194,191$ (bel genişliği) + 75,598(omuzdan boy)                                                                                                    |
| Model 3      | 0,954          | Kalıp Alanı = -5590,263 + 242,732(bel genişliği) + 93,728(omuzdan boy)<br>$-86,942$ (göğüs genişliği)                                                                         |
| Model 4      | 0,959          | Kalıp Alanı = -5691,111 + 224,216(bel genişliği) + 79,626(omuzdan boy)<br>$-89,314$ (göğüs genişliği) + 41,158 (etek ucu genişliği)                                           |
| Model 5      | 0,968          | Kalıp Alanı = $-5169,572 + 122,954$ (bel genişliği) + 64,053(omuzdan boy)<br>$-44,680$ (göğüs genişliği) + 74,394(etek ucu genişliği) + 83,428(kol boyu)                      |
| Model 6      | 0,968          | Kalıp Alanı = -5049,934 + 122,267(bel genişliği) + 65,474(omuzdan boy)<br>$-26,620$ (göğüs genişliği) + 68,334(etek ucu genişliği) + 83,361(kol boyu)<br>$-18,431$ (tüm omuz) |

Tablo 3.2 Beden ölçüleri ile birim metraj arasındaki regresyon analizi sonuçları

Đkinci modelde regresyon denklemi, bel genişliği ve omuzdan boy ölçülerine göre oluşmuştur. Kalıp alanındaki değişimin %94,3'ünü açıkladığından bel genişliğinden sonra etkili olan ikinci ölçünün omuzdan boy olduğu anlaşılmaktadır. Bu modelin regresyon katsayısı ilk modele göre %7'lik bir artış göstermiştir.

Üçüncü modelde regresyon denklemi, bel genişliği, omuzdan boy ve göğüs genişliği ölçüsüne göre düzenlenmiştir. Kalıp alanındaki değişimin %95,4'ünü açıkladığından göğüs genişliği ölçüsü üçüncü derecede önemli ölçüdür. Çünkü regresyon katsayısı ikinci modele göre %1,1, ilk modele göre ise %8,1 artmıştır.

Dördüncü modelde ise regresyon denklemi, bel genişliği, omuzdan boy, göğüs genişliği ve etek ucu genişliği ölçüsüne göre oluşturulmuştur. Bu ölçüler kalıp alanındaki değişimin %95,9'unu açıklamaktadır. Denklemden de görüldüğü gibi kalıp alanına etki eden dördüncü ölçü etek ucu genişliğidir ve regresyon katsayısı üçüncü modele göre %0,5, ikinci modele göre %1,6, ilk modele göre ise %8,6 artmıştır.

Kalan iki modelin  $R^2$  değerleri incelendiğinde eşitlik olduğu görülmüştür. Beşinci modele eklenen kol boyu ile toplam beş ölçü, değişimin %96,8'ini açıklamaktadır. Altıncı modele eklenen tüm omuz ölçüsü ile toplam altı ölçü yine değişimin %96,8'ini tanımlamaktadır.

Kısa kollu ve yuvarlak yakalı tişört modelleri için regresyon denklemleri kullanılarak birim metraj ve kalıp alanları tahminlenebilir. Çalışma kapsamında farklı modeller için regresyon analizi yapılamamıştır. Firmada çok fazla karmaşık modeller üretildiğinden, farklı giysi modellerine göre regresyon analizleri yapılması konusunda hem fikir olunmuştur. Firma yetkilileri yazılımın mevcut halini öncelikle kullanmak istemişlerdir. Bu yüzden, birim metraj tahminleme bölümü hazırlanan programa bu aşamada dahil edilmemiştir.

## **BÖLÜM DÖRT SONUCLAR**

Rekabet ortamının vazgeçilmez sektörlerinden biri olan konfeksiyon sektöründe özelikle kendi markasına sahip olmayıp müşteri bazlı üretim yapan firmaların varlığını koruyabilmesi ya da ilerleyebilmesi için müşteri isteklerine çabuk cevap verebilmesi, üretimi zamanında bitirebilmesi ve bu süreçte maliyet kalemlerini göz önünde bulundurarak kar marjını belirli bir seviyede tutabilmesi gereklidir. Çalışmada farklı tişört modellerinin kumaş giderini hesaplayabilen bir yazılım geliştirilmesi amaçlanmıştır. Araştırma sonucunda elde edilen bulgular aşağıda maddeler halinde belirtilmiştir:

- Çalışma kapsamında farklı tişört modellerinin kumaş giderini hesaplayabilen bir yazılım geliştirilmiştir. Bu sayede yazılıma kaydedilen model veya benzeri bir model için ürün birim gideri hızlı bir şekilde hesaplanarak kumaş maliyeti toplam kumaş miktarı hesaplanabilmektedir.
- Programın tasarımı aşamasında firmanın çeşitli birimleri ile görüşülmüş, ortaya çıkan tüm fikirler değerlendirilmiştir. Böylece yazılımın sadece teorikte kalmaması ve kullanıcıların düşünceleri dikkate alınarak geliştirilmesi sağlanmıştır.
- Hazırlanan yazılımın firmanın farklı birimleri (planlama, satın alma, pazarlama) tarafından kullanılacağı görülmüştür. Her kullanıcının farklı amaç doğrultusunda sisteme giriş yapacağı düşünülerek kullanıcı tiplerinin ayrılması gerektiğine karar verilmiş ve ilk sayfa kişilerin kullanım alanını ve amacını belirleyecek şekilde tasarlanmıştır. Böylece oluşabilecek hatalar en aza indirilmiştir.
- Hazırlanan program tanımlama, sipariş bilgilerini ekleme, sipariş arama, model ve pastal bilgilerini giriş sayfalarından oluşmaktadır. Her işlemin ayrı

bir sayfada olması ile kullanım etkinliği artmış ve sistemin daha hızlı hareket etmesi sağlanmıştır.

- Çalışmada ürün tipi tişört olarak belirlenmesine rağmen firmadan gelen talepler doğrultusunda üretilen tüm giysi çeşitleri programa eklenmiştir. Bu durum, firmanın projeden beklentilerinin yüksek olduğunu göstermektedir.
- Program, sipariş için girilen veriler tümden gelim metodu ile kullanıcıya sunulmuştur. En geniş veri kümesinden seçim ile başlayan giriş işlemi o kümenin en alt kümesinden seçim ile sonlanmaktadır. Bu yöntem kullanıcıya işlem kolaylığı sağlamakla beraber ekranda veri kalabalığı yaratmamaktadır.
- Çalışmada kullanılan yazılım teknolojileri değerlendirildiğinde kullanıcıya kolaylık sağlamak için birçok teknoloji birlikte kullanılmış ve son sürümleri ile çalışılmıştır. Örneğin veri girişi sırasında bir haneye çift tıklanarak verilerin otomatik gelişi Ajax teknolojisi sayesinde olmuştur. Yine benzer bir örnek olarak tabloların yüklenmesi ve modellere ait resimlerin ekranda görüntülenmesi durumları çok yavaş gerçekleştiğinden projenin tüm sayfaları Struts 2.1.2 sürümüne yükseltilmiştir. Bir diğer örnek, hazırlanan yazılımın, müşteri temsilcileri tarafından yurt dışında da kullanılacağı düşünülerek internet aracılığıyla kolay erişimli olması sağlanmıştır. Tüm bu teknolojiler sayesinde erişimi kolay, kullanımı basit ve hızlı bir sistem ortaya çıkmıştır.
- Yazılımda yer alan "öngörülen gr/adet" değeri ile planlanan ve gerçekleşen birim giderler arasındaki fark gözlenebilmektedir. Bu sayede aynı veya benzer modellerden sipariş geldiğinde gerçekleşen gr/adet değeri üzerinden hesaplama yapılarak toplam kumaş miktarı bulunabilmektedir.
- Programa sonradan eklenen "işçilik süresi" bölümü ile siparişin dikim süresi de arşivlenmektedir. Sipariş alım sürecinde müşteri temsilcisi aynı modelin işçilik süresini esas alabilir ya da benzer model ise referans alacağı işçilik

süresinden yaklaşık bir değer ile fiyatlandırma yapabilir. Bu durum doğru bir fiyatlandırma yapılmasını sağlayacaktır.

- Modellerin üç boyutlu görüntüsü özellikle karmaşık modellerin algılanabilmesi için avantaj sağlayacaktır. Çünkü karmaşık modellerin bazı detayları (aplike, iç aksesuar vb.) teknik çizimlerde atlanabilmekte veya algılanamayabilmektedir. Bu durumlara yer vermemek için modellerin üç boyutlu görüntüsünden faydalanmak avantaj sağlayacaktır. Kaydedilen "bwo" uzantılı resimlerin sağladığı diğer bir özellik de üç boyutlu modeli ekranda hareket ettirebilmektir. Yazılımda dolaylı olarak gelişen bu özellik sayesinde modelin duruşu, dökümlülüğü, gramajı, baskısı, nakışı ya da aksesuarı gibi tüm detayları manken üzerinde görerek fikir sahibi olunacaktır. Üstelik bu görüntülerin kapasiteleri düşük olduğundan programı yavaşlatmak gibi bir olumsuzluğa yol açmamaktadır.
- Siparişe ait pastal listesi sayesinde kaydedilen pastallar birbirleriyle karşılaştırılabilmektedir. Böylece siparişe ait en ekonomik kumaş eninin ve beden dağılımlarının belirlenebilmesi mümkün olabilmektedir.
- Birden fazla kumaşı olan modeller için ana kumaş ile farklı yan kumaşların gramaj ve metraj değerleri ayrı ayrı hesaplanabilmektedir. Bu sayede siparişteki ana kumaş ve yan kumaşların birim giderleri birbirine karışmamaktadır.
- Programı birden fazla bölüm kullanabilecektir. Böylece her birim, kendiyle ilgili bilgileri arşivlerken o modele ait tüm detayları da görebilecektir.
- Yazılımda bulunan raporlama özelliği ile gerek sanal ortamda, gerekse kağıda baskı formatında model arşivi oluşturulabilir. Firmalar, model bilgilerini A4 kağıdında dosyalama alışkanlığı ile üretimi kontrol altında tuttuklarından programın çıktı alma özelliği kullanıcıya alışkın olduğu yöntemlerini devam ettirme olanağı da sunmaktadır.
- Müşteri temsilcileri yurtdışında bu programı kullanarak sipariş alma süresini kısaltabilecektir. Daha önce yapılmış bir modelin siparişi alınacaksa birim gideri daha kolay tahmin edilebilecektir. Müşteri herhangi bir kriterde değişiklik istiyorsa (örneğin kumaş gramajı) programda ilgili siparişin pastal detay penceresinde gramaj değeri değiştirilebilir ve birim giderdeki değişim ile fiyatlandırma yapılabilir. Bu durum daha sağlıklı bir fiyatlandırma yapılmasını sağlayacaktır.
- Birim gider ile beden ölçüleri arasındaki ilişki incelendiğinde, birim gideri etkileyen en önemli ölçünün %89,8 regresyon katsayısı ile omuzdan boy ölçüsü olduğu görülmüştür. Diğer ölçüler sırası ile kol boyu, tüm omuz, bel genişliği, göğüs genişliği, etek ucu genişliği, kol ucu genişliği ve yaka genişliğidir. Bu sekiz ölçünün birlikte kullanıldığı regresyon denkleminin katsayısı ise %95,8'dir.
- Birim gider ile beden ölçüleri arasındaki regresyon denklemleri irdelendiğinde, elde edilen sekiz regresyon modelinde de regresyon katsayılarının yüksek olduğu görülmüştür. Dolayısıyla incelenen modeller ile aynı ürün tanımına sahip yeni bir modelde bu denklemler kullanılarak birim metraj değeri tahminlenebilecektir. Kısa kollu ve yuvarlak yakalı yeni bir tişört modeli için sekiz regresyon denkleminden hangisinin kullanılacağına karar verirken, yeni modele ait ölçü tablosunu esas almak gerekir. Eğer sekiz ölçü de bulunuyorsa son denklem kullanılabilir. Fakat dördüncü regresyon modelinin de birim metraj değerinin tahminlenmesinde yeterli olacağı görülmüştür.
- Kalıp alanı ile beden ölçüsü arasındaki ilişki incelendiğinde, kalıp alanını etkileyen en önemli ölçünün %87,3 regresyon katsayısı ile bel genişliği ölçüsü olduğu görülmüştür.
- Kısa kollu ve yuvarlak yakalı tişört modelleri için regresyon denklemleri kullanılarak birim metraj ve kalıp alanları tahminlenebilir. Çalışma

kapsamında farklı modeller için regresyon analizi yapılamamıştır. Firmada çok fazla karmaşık modeller üretildiğinden, farklı giysi modellerine göre regresyon analizleri yapılması konusunda hem fikir olunmuştur. Firma yetkilileri yazılımın mevcut halini öncelikle kullanmak istemişlerdir. Bu yüzden, birim metraj tahminleme bölümü hazırlanan programa bu aşamada dahil edilmemiştir.

## **BÖLÜM BEŞ**  ÖNERİLER

Araştırmada sipariş alma sürecini kolaylaştıracak, firmanın kendi modelleri için arşiv sayılacak bir yazılım geliştirilmiştir. Tişört modellerinin birim giderini hesaplayan bu yazılıma farklı yenilikler de ilave edilebilir. Yazılma yönelik öneriler aşağıda maddeler halinde belirtilmiştir:

- Ürün maliyetinin en önemli parçası olan kumaş fiyatı hesaplama işlemi programa eklenebilir. Kumaş maliyetinin en önemli parçası olan birim gider, sistem tarafından otomatik olarak hesaplanmaktadır. İlgili sayfaya kumaş birim fiyatı girildiğinde sistemin kumaş maliyetini hesaplaması sağlanabilir.
- Hazırlanan yazılım, firmanın üretim fasonlarına da kullandırılabilir. Firma, fasonlarının üretim bilgilerini kontrol etmek amacıyla web tabanlı olmak üzere bir otomasyon sistemi kullanmaktadır. Burada fasonlar kumaş bilgilerini ve kesim planlarını girmektedir. Yazılım fasonlara da açılabilirse kaydedilen kumaş ve kesim planı bilgileri programda otomatik yerini alabilir. Böylece kullanıcıya ek iş verilmemiş olur.
- Program, firmanın kullandığı yerel otomasyon sistemine entegre edilebilir. Sipariş bilgileri firma otomasyonuna girildiğinde ortak bilgiler otomatik olarak yazılımda yerini alabilir. Böylece kullanıcıya ek iş verilmemiş olur.
- Çalışma kapsamında farklı modeller için regresyon analizi yapılamamıştır. Firmada çok fazla karmaşık modeller üretildiğinden, farklı giysi modellerine göre regresyon analizleri yapılarak ortak bir regresyon denklemine ulaşılabilir. Elde edilen bu denklem **birim metraj tahminleme bölümü**  olarak programa dahil edilebilir.

• Program, kumaş birim gideri hesaplama mantığına göre geliştirilmiştir. Ayrıca tişört modellerine göre sarfedilen dikiş ipliği miktarı da programa eklenebilir.

#### **KAYAKLAR**

- Akarçay, A. ve Karahan, S. (Haziran 2007). *T-shirt üretiminde beden dağılımının kumaş giderine etkisi.* Lisans Tezi, Dokuz Eylül Üniversitesi Tekstil Mühendisliği Bölümü, İzmir.
- *Assyst tanıtım broşürü,* (b.t). 10 Haziran 2009, http://www.assyst-us.com/industries/apparel.shtml.
- *Assyst tanıtım broşürü,* (b.t). 10 Haziran 2009, http://www.assyst-bullmer.com/
- Blecha, C.J., Ammons J.C., Schutte, A., & Smith, T. (1998). Cut order planning for apparel manufacturing. *IIE Transaction, 30*, 79-90.
- Bulgun, E. ve Başer, G. (Mayıs 2000). Bilgisayarda bir giysi tasarım programı oluşturulması. *Dokuz Eylül Üniversitesi Mühendislik Fakültesi Fen ve Mühendislik Dergisi, 2* (2), 113-122.
- Competitive Advantage of Turkey (2003), *Tekstil ve hazırgiyim endüstrisi için sürdürülebilir gelişme: MFA'dan ATC'ye 2005*. Araştırma Raporu, İstanbul.
- *Dünyada hücuma kalkmak: ihracat,* (b.t). 10 Haziran 2009, http://www.igeme.org.tr/bakis/Bakis\_36/syf4-7.pdf.
- *Gerber Technology tanıtım broşürü,* (b.t). 10 Haziran 2009, http://www.gerbertechnology.com/default.asp?contentID=56.
- *Glengo Teknoloji tanıtım broşürü,* (b.t). 10 Haziran 2009, http://www.glengo.com.tr/Browse.aspx?catalogName=Products&bc=1&l=tr-TR.
- Güleç, C. ve Hacıkadiroğlu H. (Haziran 2004). *Farklı giysi tipleri için dikiş ipliği sarfiyatının hesaplayan bir yazılımın* geliştirilmesi. Lisans Tezi, Dokuz Eylül Üniversitesi Tekstil Mühendisliği Bölümü, İzmir.
- Hands, C., Hergeth, H.H.A., & Hudson, P. (1997). Marker making in small clothing companies - Part 1. *International Journal of Clothing Science and Technology, 9* (2), 154-165.
- Hands, C., Hergeth, H.H.A., & Hudson, P. (1997). Marker making in small clothing companies - Part 2. *International Journal of Clothing Science and Technology, 9* (2), 166-176.
- *Hazırgiyim ve konfeksiyon sektörü 2009 Ocak Mart ihracat performans değerlendirme raporu,* (Nisan 2009). 27 Haziran 2009, http://www.itkib.org.tr/ihracat/DisTicaretBilgileri/raporlar/dosyalar/2009/konfeksi yon performans raporu mart2009.pdf.
- *Investronica programı tanıtımı,* (b.t). 10 Haziran 2009, http://www.techexchange.com/vars/investronica.html.
- *Đstanbul Moda Akademisi internet sitesi,* (2009). 10 Haziran 2009, http://www.ima-destek.com/hakkimizda.html.
- Khalilov, F. ve Bozkurt, L. (Haziran 2006). *Dikimhanede üretim planlamasına yönelik bir yazılımın geliştirilmesi.* Lisans Tezi, Dokuz Eylül Üniversitesi Tekstil Mühendisliği Bölümü, İzmir.
- *KonsanCad program tanıtım broşürü,* (b.t). 10 Haziran 2009, http://www.konsankms.com/go.php?pg=30049.

Kurumer, G. (2007). *Konfeksiyon üretimi ve teknolojisi*. İzmir.

- *Lectra program tanıtım broşürü,* (b.t). 10 Haziran 2009, http://www.lectra.com/en/fashion\_apparel/products.php.
- *Lectra Modaris programı tanıtım broşürü,* (b.t). 10 Haziran 2009, http://www.lectra.com/binaries/Modaris\_V6R1\_productdatasheet\_tr\_V1a\_tcm41-120019.pdf.
- *MOL Stores internet sitesi,* (2009). 27 Haziran 2009, http://www.molstores.com/hakkimizda.
- Ng, S.F.F., Hui, C.L.P., & Leaf, G.A.V. (1999). A mathematical model for predicting fabric loss during spreading. *International Journal of Clothing Science and Technology, 11* (2/3), 76-82.
- Ören, Ş. (Haziran 2004). *Konfeksiyonda kumaş giderini hesaplayan bir yazılımın geliştirilmesi.* Lisans Tezi, Dokuz Eylül Üniversitesi Tekstil Mühendisliği Bölümü, İzmir.
- Patrick, C.L.H., Frency, S.F.N., & Keith, C.C.C. (2000). A study of the roll planning of fabric spreading using genetic algorithms. *International Journal of Clothing Science and Technology, 12* (1), 50-62.
- Rose, D.M., & Shier, D.R. (2007). Cut scheduling in the apparel industry. *Computers & Operations Research, 34*, 3209 – 3228.
- *TetraCad programı tanıtım broşürü,* (b.t). 10 Haziran 2009, http://www.tesanmakina.com/tetracad.htm.

*Turquality internet sitesi,* (b.t). 10 Haziran 2009, http://www.turquality.com/5.aspx.

- Türkiye İstatistik Kurumu haber bülteni, dış ticaret istatistikleri Nisan 2009, (29 Mayıs 2009). 10 Haziran 2009, http://www.tuik.gov.tr/PreHaberBultenleri.do?id=4080.
- Vuruşkan, A. (Temmuz 2005). *Örme konfeksiyon işletmelerinde üretim parametrelerinin hesaplanması üzerine bir bilgisayar programının geliştirilmesi.* Yüksek Lisans Tezi, Dokuz Eylül Üniversitesi Tekstil Mühendisliği Bölümü, Đzmir.
- *Türk tekstil ve hazırgiyim sektörü araştırma raporu,* (b.t). 17 Mart 2009, http://www.itkib.org.tr/ihracat/DisTicaretBilgileri/raporlar/arastirmaraporlari/yeni \_rekabet\_ortaminda\_tekstil\_ve\_hazirgiyim\_sektoru.pdf.
- Yeşilpınar, S. & Aytaç, V. (2009). An approach aimed at fabric consumption in shirt production. *Textile Research Journal, 79* (5), 461-467.

## **EKLER**

| <b>CİNSİYET</b>              | <b>KOD</b>              | <b>MÜŞTERİ</b> | <b>SİPARİŞ ADI</b>                | <b>SİPARİŞ NO</b> | <b>KOD</b>               |
|------------------------------|-------------------------|----------------|-----------------------------------|-------------------|--------------------------|
| <b>BAYAN</b>                 | 1                       | H&M            | <b>AGNES</b>                      | 653010            | 1                        |
| <b>BAYAN</b>                 | 1                       | H&M            | <b>FRANS</b>                      | 653040            | $\overline{c}$           |
| <b>BAYAN</b>                 | $\mathbf{1}$            | H&M            | <b>GOLDIE</b>                     | 253135            | $\overline{\mathbf{3}}$  |
| <b>BAYAN</b>                 | $\mathbf{1}$            | H&M            | <b>HELLO KITY</b><br><b>BETSY</b> | 430960            | $\overline{\mathcal{L}}$ |
| <b>BAYAN</b>                 | 1                       | H&M            | <b>LIMA SS</b>                    | 772131            | 5                        |
| <b>BAYAN</b>                 | 1                       | H&M            | <b>LINDA</b>                      | 407920            | 6                        |
| <b>BAYAN</b>                 | 1                       | H&M            | <b>MERYL</b>                      | 653120            | $\overline{7}$           |
| <b>BAYAN</b>                 | 1                       | H&M            | <b>SANDY</b>                      | 177174            | $\overline{8}$           |
| <b>BAYAN</b>                 | 1                       | H&M            | <b>SARA</b>                       | 493970            | 9                        |
| <b>BAYAN</b>                 | $\mathbf{1}$            | H&M            | <b>TATE</b>                       | 489461            | 10                       |
| <b>BAYAN</b>                 | 1                       | ZARA           |                                   | 5584-250          | 11                       |
| <b>BAYAN</b>                 | 1                       | <b>ZARA</b>    |                                   | 5584-275          | 12                       |
| <b>BAYAN</b>                 | 1                       | ZARA           |                                   | 5584-277          | 13                       |
| <b>BAYAN</b>                 | $\mathbf{1}$            | <b>BERSHKA</b> |                                   | 6261-931          | 14                       |
| <b>BAYAN</b>                 | $\mathbf{1}$            | <b>BERSHKA</b> |                                   | 6262-931-777      | 15                       |
| <b>BAYAN</b>                 | 1                       | <b>BERSHKA</b> |                                   | 6365-931          | $\overline{16}$          |
| <b>BAYAN</b>                 | $\mathbf{1}$            | WE             | <b>BRITT</b>                      |                   | 17                       |
| <b>BAYAN</b>                 | 1                       | <b>WE</b>      | <b>TOKUNO</b>                     |                   | 18                       |
| <b>ERKEK</b>                 | $\overline{2}$          | ZARA           |                                   | 5584-300          | 19                       |
| <b>ERKEK</b>                 | $\overline{c}$          | ZARA           |                                   | 5584-301          | 20                       |
| <b>ERKEK</b>                 | $\overline{2}$          | <b>ZARA</b>    |                                   | 5584-310          | 21                       |
| <b>ERKEK</b>                 | $\overline{2}$          | ZARA           |                                   | 5584-400          | 22                       |
| <b>KIZ ÇOCUK</b>             | $\overline{\mathbf{3}}$ | H&M            | <b>GRACE</b>                      | 358720            | 23                       |
| <b>KIZ ÇOCUK</b>             | 3                       | H&M            | <b>MARVELLTEE</b>                 | 182373            | 24                       |
| <b>KIZ ÇOCUK</b>             | 3                       | ZARA           |                                   | 9006-737          | 25                       |
| <b>KIZ ÇOCUK</b>             | $\overline{3}$          | ZARA           |                                   | 9006-741          | $\overline{26}$          |
| KIZ ÇOCUK                    | 3                       | ZARA           |                                   | 9006-743          | 27                       |
| <b>ERKEK</b><br><b>ÇOCUK</b> | $\overline{4}$          | H&M            | <b>DOORS ROCK</b><br><b>TEE</b>   | 181532            | 28                       |
| <b>ERKEK</b><br><b>COCUK</b> | $\overline{4}$          | H&M            | <b>DOORS TEE</b>                  | 943130            | 29                       |
| <b>ERKEK</b><br><b>COCUK</b> | $\overline{4}$          | H&M            | <b>FURY</b>                       | 377140            | 30                       |
| <b>ERKEK</b><br><b>ÇOCUK</b> | $\overline{4}$          | H&M            | <b>MIRAMAR</b>                    | 969380            | 31                       |
| <b>ERKEK</b><br><b>COCUK</b> | $\overline{4}$          | H&M            | <b>RICHARD TEE</b>                | 421871            | 32                       |
| <b>ERKEK</b><br><b>COCUK</b> | $\overline{4}$          | H&M            | <b>RICKROCK</b>                   | 492471            | 33                       |
| <b>ERKEK</b><br><b>ÇOCUK</b> | $\overline{4}$          | ZARA           |                                   | 5584-683          | 34                       |
| <b>ERKEK</b><br><b>COCUK</b> | $\overline{4}$          | WE             | <b>EMPLOY</b>                     | 50407             | 35                       |
| <b>ERKEK</b><br>ÇOCUK        | $\overline{4}$          | WE             | <b>FLOCKER</b>                    | 5284041           | 36                       |

Ek 1. İstatistiksel analiz için toplanan modellerin kodlanmış halleri

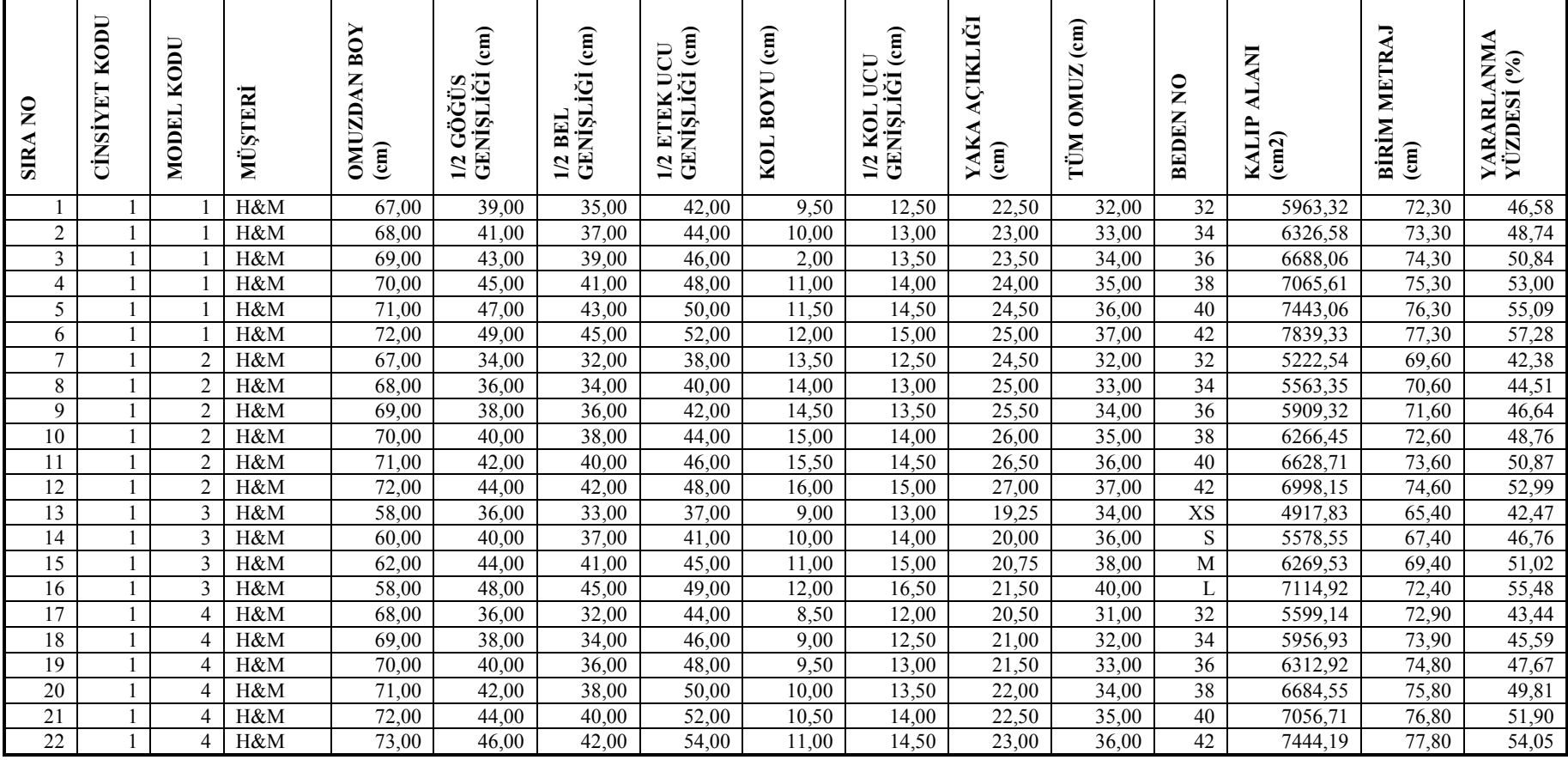

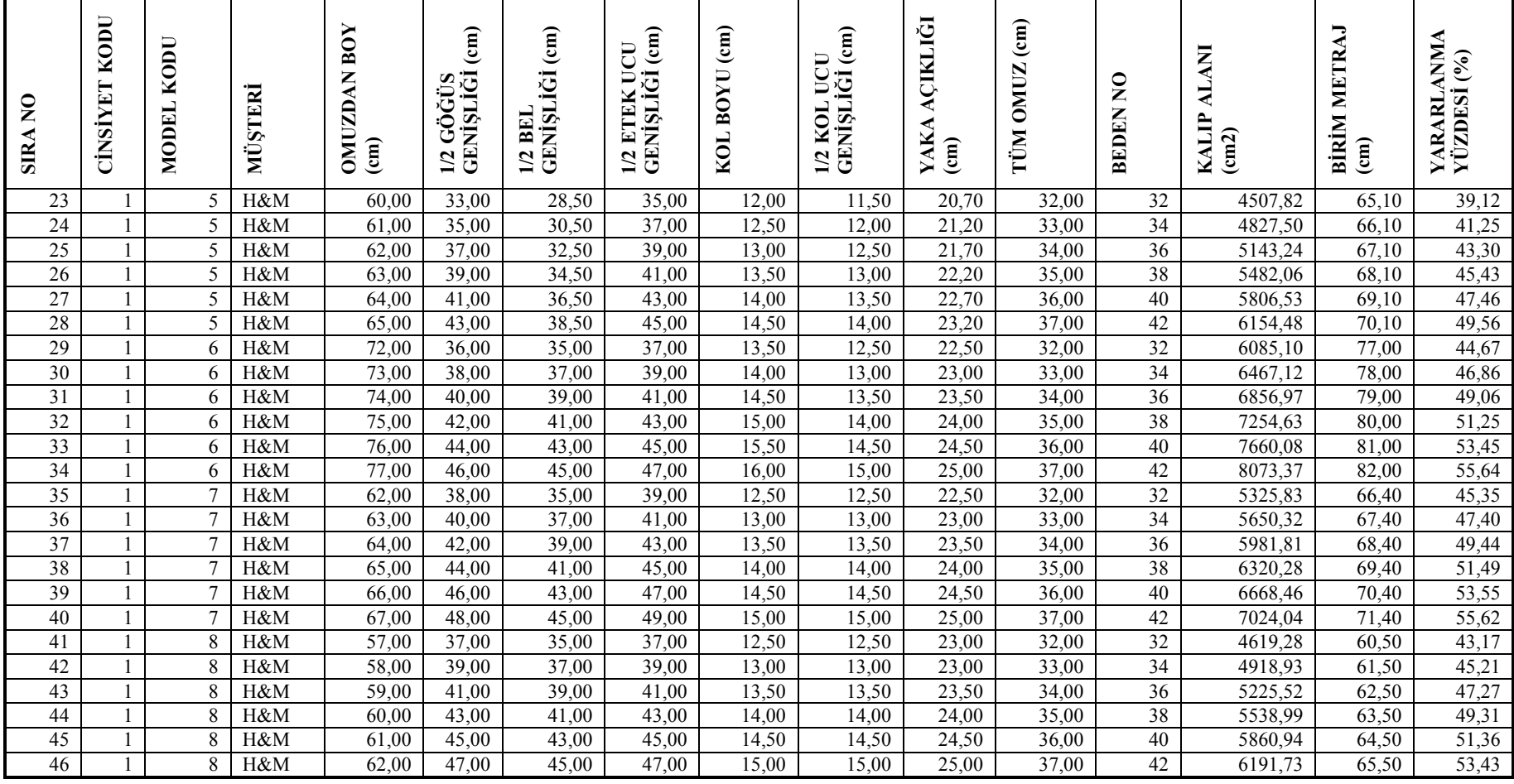

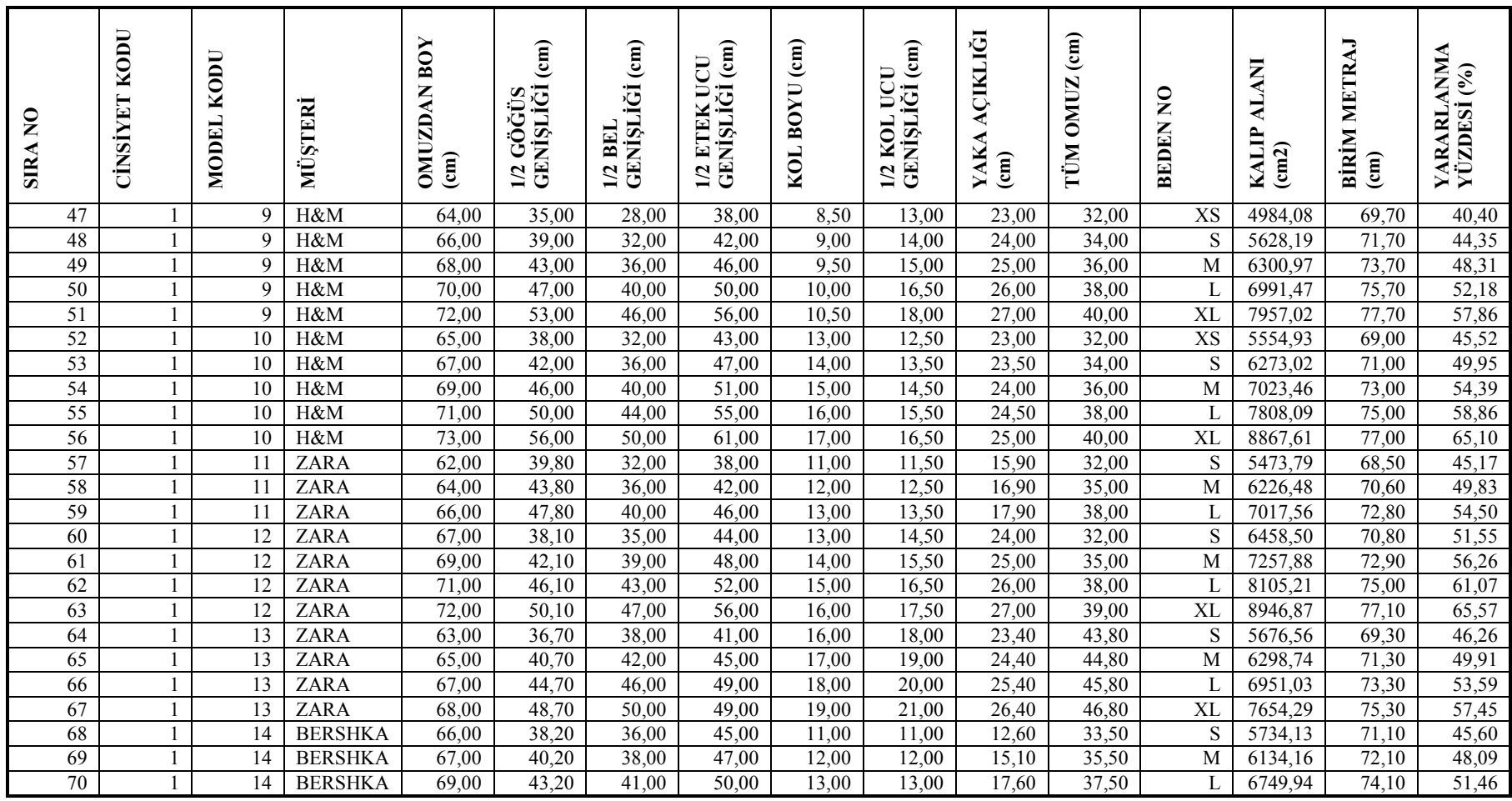

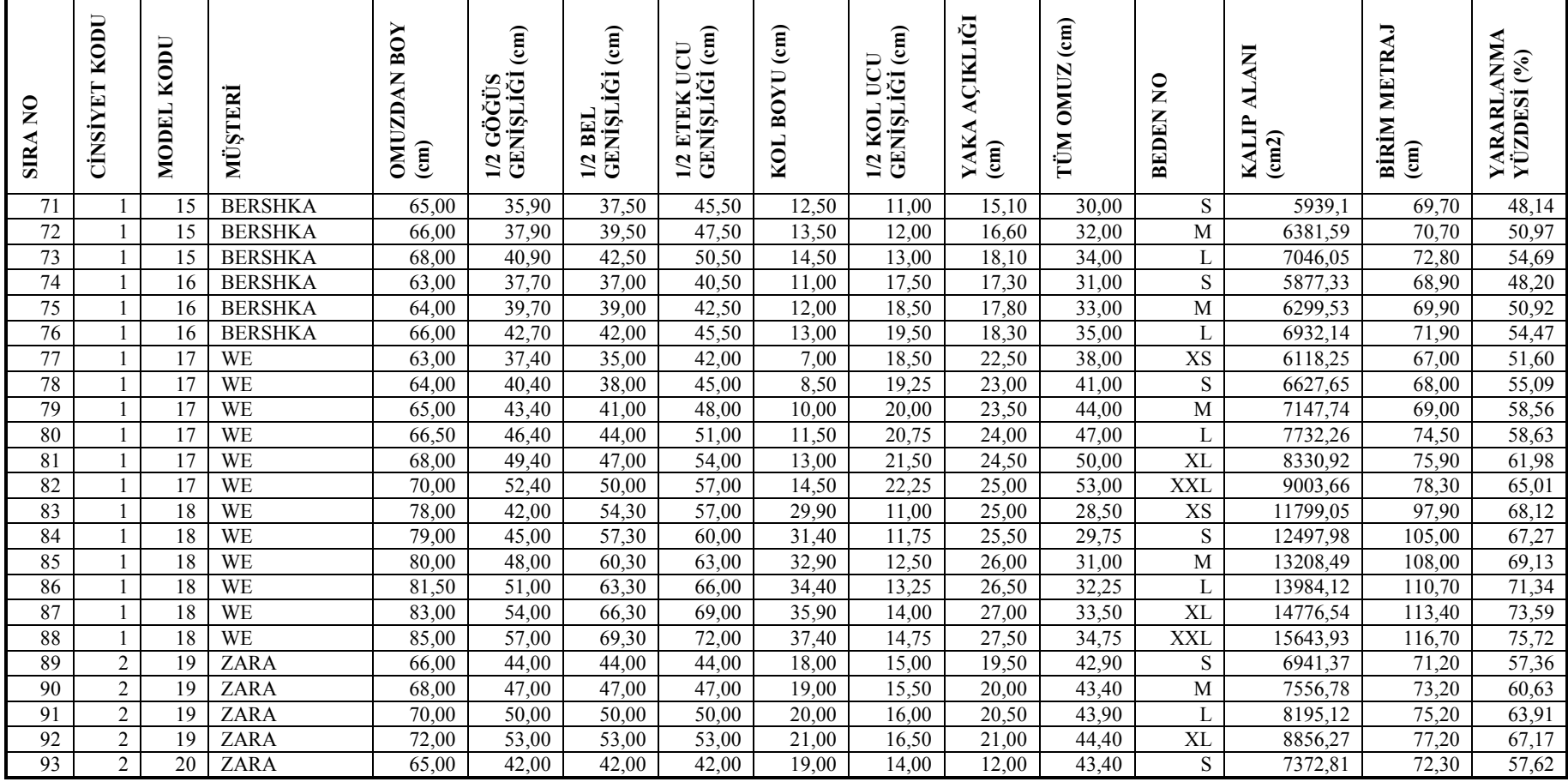

 $\blacksquare$ 

| 45,00<br>60,88<br>94<br>2<br>20<br>ZARA<br>67,00<br>45,00<br>45,00<br>15,00<br>13,00<br>8005,29<br>74,30<br>19,00<br>44,40<br>M<br>$\overline{2}$<br>95<br>20<br>48,00<br>64,14<br>69,00<br>ZARA<br>48,00<br>48,00<br>19,00<br>13,50<br>45,40<br>L<br>8660,67<br>76,30<br>16,00<br>$\overline{c}$<br>67,39<br>20<br>$ZAR\overline{A}$<br>XL<br>96<br>71,00<br>51,00<br>51,00<br>9338,81<br>78,30<br>51,00<br>19,00<br>17,00<br>14,00<br>46,40<br>$\overline{2}$<br>97<br>55,76<br>21<br>ZARA<br>S<br>67,00<br>42,00<br>42,00<br>42,00<br>18,00<br>13,80<br>41,10<br>7229,19<br>73,30<br>14,00<br>59,05<br>$\overline{2}$<br>98<br>21<br>ZARA<br>69,00<br>45,00<br>45,00<br>45,00<br>14,30<br>75,30<br>19,00<br>14,50<br>41,60<br>M<br>7864,76<br>62,34<br>$\overline{2}$<br>21<br>99<br><b>ZARA</b><br>71,00<br>48,00<br>8523,24<br>77,30<br>48,00<br>48,00<br>$\overline{20,00}$<br>14,80<br>42,10<br>15,00<br>L<br>$\boldsymbol{2}$<br>100<br>21<br>XL<br>65,62<br>ZARA<br>73,00<br>51,00<br>15,30<br>79,30<br>51,00<br>51,00<br>21,00<br>15,50<br>42,60<br>9204,63<br>$\overline{2}$<br>$\frac{1}{55,76}$<br>$\overline{22}$<br>101<br>67,00<br>S<br>73,30<br>ZARA<br>42,00<br>42,00<br>42,00<br>20,00<br>15,00<br>40,30<br>7184,02<br>13,00<br>$\boldsymbol{2}$<br>$\overline{22}$<br>$\overline{59,05}$<br>102<br>ZARA<br>69,00<br>45,00<br>M<br>45,00<br>45,00<br>15,50<br>41,30<br>7791,29<br>75,30<br>20,00<br>14,00<br>$\overline{c}$<br>22<br>62,34<br>103<br>ZARA<br>71,00<br>48,00<br>48,00<br>16,00<br>42,30<br>77,30<br>48,00<br>20,00<br>15,00<br>L<br>8416,16<br>$\sqrt{2}$<br>22<br>65,62<br>104<br>ZARA<br>73,00<br>51,00<br>XL<br>9058,56<br>51,00<br>51,00<br>20,00<br>16,00<br>16,50<br>43,30<br>79,30<br>$\mathfrak{Z}$<br>$\overline{23}$<br>47,58<br>H&M<br>52,50<br>31,00<br>31,00<br>47,00<br>134<br>105<br>7,50<br>13,50<br>20,00<br>28,00<br>4823,17<br>57,30<br>$\mathfrak{Z}$<br>23<br>106<br>H&M<br>54,00<br>32,00<br>48,00<br>140<br>58,80<br>48,61<br>32,00<br>14,00<br>21,00<br>29,00<br>5056,46<br>8,00<br>107<br>$\mathfrak{Z}$<br>23<br>49,64<br>H&M<br>55,50<br>33,00<br>49,00<br>22,00<br>30,00<br>146<br>5295,63<br>33,00<br>8,50<br>14,50<br>60,30<br>50,60<br>$\mathfrak{Z}$<br>23<br>108<br>H&M<br>31,00<br>5532,40<br>57,00<br>34,00<br>34,00<br>50,00<br>23,00<br>152<br>9,00<br>15,00<br>61,80<br>52,00<br>$\overline{\mathbf{3}}$<br>$\overline{23}$<br>109<br>58,50<br>51,50<br>158<br>H&M<br>35,00<br>35,50<br>9,50<br>15,50<br>24,00<br>32,00<br>5823,39<br>63,30<br>53,39<br>$\mathfrak{Z}$<br>23<br>53,00<br>110<br>H&M<br>37,00<br>25,00<br>6121,32<br>60,00<br>10,00<br>33,00<br>164<br>36,00<br>16,00<br>64,80<br>54,79<br>$\overline{\mathbf{3}}$<br>$\overline{23}$<br>$\overline{54,50}$<br>111<br>61,50<br>37,00<br>38,50<br>26,00<br>34,00<br>170<br>H&M<br>6426,13<br>66,30<br>10,50<br>16,50<br>112<br>$\overline{\mathbf{3}}$<br>42,90<br>24<br>18,00<br>134<br>54,50<br>33,00<br>33,00<br>40,00<br>9,50<br>11,50<br>27,00<br>$\overline{4462,63}$<br>58,80<br>H&M<br>113<br>$\mathfrak{Z}$<br>24<br>H&M<br>56,00<br>43,96<br>34,00<br>34,00<br>41,00<br>28,00<br>140<br>4689,40<br>60,30<br>10,00<br>12,00<br>19,00<br>$\mathfrak{Z}$<br>24<br>45,29<br>114<br>H&M<br>57,50<br>35,00<br>35,00<br>42,00<br>12,50<br>29,00<br>4952,14<br>11,00<br>20,00<br>146<br>61,80<br>$\mathfrak{Z}$<br>24<br>46,35<br>115<br>59,00<br>36,00<br>43,00<br>11,50<br>21,00<br>5191,71<br>63,30<br>H&M<br>36,00<br>13,00<br>30,00<br>152<br>$\overline{\mathbf{3}}$<br>47,72<br>24<br>116<br>H&M<br>60,50<br>37,00<br>37,50<br>44,50<br>12,00<br>22,00<br>158<br>5473,53<br>13,50<br>31,00<br>64,80 | $\mathsf{S}$<br><b>SIRA</b> | KODU<br><b>CINSIYET</b> | KODU<br><b>MODEL</b> | MÜŞTERİ | BOY<br><b>OMUZDAN</b><br>$\binom{m}{n}$ | $\epsilon$ m<br>12 GÖGÜS<br>GENİŞLİĞİ<br>GÖĞÜ | $\epsilon$ m<br>1/2 BEL<br>GENIȘLIĞI | $\epsilon$ m<br>UCU<br>GENIȘLIĞİ<br><b>ETEK</b><br>1/2 | $\epsilon$ m<br>KOL BOYU | $\epsilon$ m<br>UCU<br>1/2 KOL UCI<br>GENIȘLIĞI | AÇIKLIĞI<br>YAKA<br>$\binom{m}{n}$ | $\epsilon$ m)<br><b>OMUZ</b><br>TÜM | $\mathbf{S}$<br><b>BEDEN</b> | <b>ALANI</b><br>KALIP<br>$\text{cm2)}$ | METRAJ<br>BİRİM<br>$\binom{m}{n}$ | YARARLANMA<br>YÜZDESİ (%) |
|----------------------------------------------------------------------------------------------------|-----------------------------|-------------------------|----------------------|---------|-----------------------------------------|-----------------------------------------------|--------------------------------------|--------------------------------------------------------|--------------------------|-------------------------------------------------|------------------------------------|-------------------------------------|------------------------------|----------------------------------------|-----------------------------------|---------------------------|
|                                                                                                    |                             |                         |                      |         |                                         |                                               |                                      |                                                        |                          |                                                 |                                    |                                     |                              |                                        |                                   |                           |
|                                                                                                    |                             |                         |                      |         |                                         |                                               |                                      |                                                        |                          |                                                 |                                    |                                     |                              |                                        |                                   |                           |
|                                                                                                    |                             |                         |                      |         |                                         |                                               |                                      |                                                        |                          |                                                 |                                    |                                     |                              |                                        |                                   |                           |
|                                                                                                    |                             |                         |                      |         |                                         |                                               |                                      |                                                        |                          |                                                 |                                    |                                     |                              |                                        |                                   |                           |
|                                                                                                    |                             |                         |                      |         |                                         |                                               |                                      |                                                        |                          |                                                 |                                    |                                     |                              |                                        |                                   |                           |
|                                                                                                    |                             |                         |                      |         |                                         |                                               |                                      |                                                        |                          |                                                 |                                    |                                     |                              |                                        |                                   |                           |
|                                                                                                    |                             |                         |                      |         |                                         |                                               |                                      |                                                        |                          |                                                 |                                    |                                     |                              |                                        |                                   |                           |
|                                                                                                    |                             |                         |                      |         |                                         |                                               |                                      |                                                        |                          |                                                 |                                    |                                     |                              |                                        |                                   |                           |
|                                                                                                    |                             |                         |                      |         |                                         |                                               |                                      |                                                        |                          |                                                 |                                    |                                     |                              |                                        |                                   |                           |
|                                                                                                    |                             |                         |                      |         |                                         |                                               |                                      |                                                        |                          |                                                 |                                    |                                     |                              |                                        |                                   |                           |
|                                                                                                    |                             |                         |                      |         |                                         |                                               |                                      |                                                        |                          |                                                 |                                    |                                     |                              |                                        |                                   |                           |
|                                                                                                    |                             |                         |                      |         |                                         |                                               |                                      |                                                        |                          |                                                 |                                    |                                     |                              |                                        |                                   |                           |
|                                                                                                    |                             |                         |                      |         |                                         |                                               |                                      |                                                        |                          |                                                 |                                    |                                     |                              |                                        |                                   |                           |
|                                                                                                    |                             |                         |                      |         |                                         |                                               |                                      |                                                        |                          |                                                 |                                    |                                     |                              |                                        |                                   |                           |
|                                                                                                    |                             |                         |                      |         |                                         |                                               |                                      |                                                        |                          |                                                 |                                    |                                     |                              |                                        |                                   |                           |
|                                                                                                    |                             |                         |                      |         |                                         |                                               |                                      |                                                        |                          |                                                 |                                    |                                     |                              |                                        |                                   |                           |
|                                                                                                    |                             |                         |                      |         |                                         |                                               |                                      |                                                        |                          |                                                 |                                    |                                     |                              |                                        |                                   |                           |
|                                                                                                    |                             |                         |                      |         |                                         |                                               |                                      |                                                        |                          |                                                 |                                    |                                     |                              |                                        |                                   |                           |
|                                                                                                    |                             |                         |                      |         |                                         |                                               |                                      |                                                        |                          |                                                 |                                    |                                     |                              |                                        |                                   |                           |
|                                                                                                    |                             |                         |                      |         |                                         |                                               |                                      |                                                        |                          |                                                 |                                    |                                     |                              |                                        |                                   |                           |
|                                                                                                    |                             |                         |                      |         |                                         |                                               |                                      |                                                        |                          |                                                 |                                    |                                     |                              |                                        |                                   |                           |
|                                                                                                    |                             |                         |                      |         |                                         |                                               |                                      |                                                        |                          |                                                 |                                    |                                     |                              |                                        |                                   |                           |
|                                                                                                    | 117                         | 3                       | 24                   | H&M     | 62,00                                   | 38,00                                         | 39,00                                | 46,00                                                  | 12,50                    | 14,00                                           | 23,00                              | 32,00                               | 164                          | 5762,04                                | 66,30                             | 49,09                     |

Ek 2. İstatistiksel analiz için toplanan modellerin kodları, beden ölçüleri ve birim metraj değerleri (devam)

| $\mathbf{S}$<br><b>SIRA</b> | KODU<br><b>CINSIYET</b> | KODU<br><b>MODEL</b> | STERİ<br>ЙŅ | BOY<br><b>OMUZDAN</b><br>$\binom{cm}{2}$ | $\epsilon$ m<br>1/2 GÖĞÜS<br>GENİŞLİĞİ<br>GÖĞÜS | $\epsilon$ m<br>1/2 BEL<br>GENIȘLIĞI | $\epsilon$ m<br>UCU<br><b>GENISLIGI</b><br>ETEK<br>1/2 | $\epsilon$ m<br>KOL BOYU | $\epsilon$ m<br>UCU<br>1/2 KOL UCI<br>GENIȘLIĞI | AÇIKLIĞI<br>YAKA<br>$\binom{cm}{2}$ | $\epsilon$ m)<br><b>OMUZ</b><br>TÜM | $\mathbf{S}$<br><b>BEDEN</b> | <b>ALANI</b><br>KALIP<br>$\text{(cm2)}$ | METRAJ<br>BİRİM<br>$\binom{m}{n}$ | YARARLANMA<br>YÜZDESİ (%) |
|-----------------------------|-------------------------|----------------------|-------------|------------------------------------------|-------------------------------------------------|--------------------------------------|--------------------------------------------------------|--------------------------|-------------------------------------------------|-------------------------------------|-------------------------------------|------------------------------|-----------------------------------------|-----------------------------------|---------------------------|
| 118                         | 3                       | 24                   | H&M         | 63,50                                    | 39,00                                           | 40,50                                | 47,50                                                  | 12,50                    | 14,50                                           | 24,00                               | 33,00                               | 170                          | 6023,14                                 | 67,80                             | 50,16                     |
| 119                         | $\mathfrak{Z}$          | 25                   | ZARA        | 38,50                                    | 29,00                                           | 29,00                                | 31,50                                                  | 7,00                     | 8,50                                            | 14,00                               | 24,00                               | 2/3                          | 2854,33                                 | 43,80                             | 36,86                     |
| 120                         | $\mathfrak{Z}$          | 25                   | <b>ZARA</b> | 41,50                                    | 30,50                                           | 30,50                                | 33,50                                                  | 7,50                     | 9,00                                            | 14,50                               | 25,50                               | 3/4                          | 3207,44                                 | 46,80                             | 38,76                     |
| 121                         | $\overline{\mathbf{3}}$ | 25                   | ZARA        | 44,50                                    | 32,00                                           | 31,50                                | 35,00                                                  | 8,00                     | 9,50                                            | 15,00                               | 27,00                               | 4/5                          | 3550,64                                 | 49,80                             | 40,32                     |
| 122                         | $\mathfrak{Z}$          | 25                   | <b>ZARA</b> | 47,50                                    | 33,50                                           | 33,00                                | 37,00                                                  | 8,50                     | 10,00                                           | 15,50                               | 28,50                               | 5/6                          | 3942,17                                 | 52,80                             | 42,22                     |
| 123                         | $\overline{\mathbf{3}}$ | 25                   | ZARA        | 49,50                                    | 35,00                                           | 34,50                                | 38,50                                                  | 9,00                     | 10,50                                           | 15,50                               | 29,50                               | 7/8                          | 4262,04                                 | 54,80                             | 43,98                     |
| 124                         | $\mathfrak{Z}$          | 25                   | ZARA        | 52,50                                    | 37,00                                           | 36,00                                | 41,50                                                  | 9,50                     | 11,00                                           | 16,00                               | 31,00                               | 9/10                         | 4730,98                                 | 57,80                             | 46,28                     |
| 125                         | 3                       | 25                   | ZARA        | 55,50                                    | 39,00                                           | 37,50                                | 43,50                                                  | 10,00                    | 11,50                                           | 16,50                               | 32,50                               | 11/12                        | 5196,51                                 | 60,80                             | 48,33                     |
| 126                         | 3                       | $\overline{25}$      | <b>ZARA</b> | 58,50                                    | $\overline{4}1,00$                              | 39,00                                | 45,50                                                  | 10,50                    | 12,00                                           | 17,00                               | 34,00                               | 13/14                        | 5728,21                                 | 64,30                             | 50,38                     |
| 127                         | $\mathfrak{Z}$          | 26                   | <b>ZARA</b> | 40,00                                    | 29,00                                           | 29,00                                | 32,00                                                  | 7,00                     | 8,50                                            | 13,00                               | 24,00                               | 2/3                          | 2812,87                                 | 43,40                             | 36,62                     |
| 128                         | 3                       | 26                   | ZARA        | 43,00                                    | 30,50                                           | 30,50                                | 33,50                                                  | 7,50                     | 9,00                                            | 13,50                               | 25,50                               | 3/4                          | 3156,2                                  | 46,40                             | 38,44                     |
| 129                         | $\mathfrak{Z}$          | 26                   | ZARA        | 46,00                                    | 32,00                                           | 31,50                                | 35,00                                                  | 8,00                     | 9,50                                            | 14,00                               | 27,00                               | 4/5                          | 3510,94                                 | 49,40                             | 40,16                     |
| 130                         | $\mathfrak{Z}$          | 26                   | ZARA        | 49,00                                    | 33,50                                           | 33,00                                | 37,00                                                  | 8,50                     | 10,00                                           | 14,50                               | 28,50                               | 5/6                          | 3891,61                                 | 52,40                             | 41,95                     |
| 131                         | $\overline{\mathbf{3}}$ | 26                   | ZARA        | 51,00                                    | 35,00                                           | 34,50                                | 38,50                                                  | 9,00                     | 11,00                                           | 14,50                               | 29,50                               | 7/8                          | 4223,1                                  | 54,40                             | 43,86                     |
| 132                         | 3                       | 26                   | ZARA        | 54,00                                    | 37,00                                           | 36,00                                | 41,50                                                  | 9,50                     | 12,00                                           | 15,00                               | 31,00                               | 9/10                         | 4698,89                                 | 57,40                             | 46,26                     |
| $\overline{133}$            | $\overline{\mathbf{3}}$ | $\overline{26}$      | ZARA        | 57,00                                    | 39,00                                           | 37,50                                | 43,50                                                  | 10,00                    | 13,00                                           | 15,50                               | 32,50                               | 11/12                        | 5178,74                                 | 60,40                             | 48,44                     |
| 134                         | 3                       | 26                   | ZARA        | 60,00                                    | 41,00                                           | 39,00                                | 45,50                                                  | 10,50                    | 13,50                                           | 16,00                               | 34,00                               | 13/14                        | 5661,27                                 | 63,40                             | 50,45                     |
| $\overline{135}$            | $\overline{\mathbf{3}}$ | $\overline{27}$      | ZARA        | 40,00                                    | 30,00                                           | 30,00                                | 32,00                                                  | 7,00                     | 8,50                                            | 14,00                               | 24,00                               | 2/3                          | 2852,14                                 | 43,40                             | $\frac{1}{37,13}$         |
| 136                         | $\overline{\mathbf{3}}$ | 27                   | <b>ZARA</b> | 43,00                                    | 31,50                                           | 31,50                                | 34,00                                                  | 7,50                     | 9,00                                            | 14,50                               | 25,50                               | $\overline{\frac{3}{4}}$     | 3205,65                                 | 46,40                             | 39,04                     |
| 137                         | 3                       | 27                   | ZARA        | 46,00                                    | 33,00                                           | 32,50                                | 35,50                                                  | 8,00                     | 9,50                                            | 15,00                               | 27,00                               | 4/5                          | 3571,77                                 | 49,40                             | 40,85                     |
| 138                         | $\mathfrak{Z}$          | 27                   | ZARA        | 49,00                                    | 34,50                                           | 34,00                                | 37,50                                                  | 8,50                     | 10,00                                           | 15,50                               | 28,50                               | 5/6                          | 3964,39                                 | 52,40                             | 42,75                     |
| 139                         | $\mathfrak{Z}$          | 27                   | ZARA        | 51,00                                    | 36,00                                           | 35,50                                | 39,00                                                  | 9,00                     | 11,00                                           | 15,50                               | 29,50                               | 7/8                          | 4291,89                                 | 54,40                             | 44,58                     |
| 140                         | $\overline{\mathbf{3}}$ | $\overline{27}$      | <b>ZARA</b> | 54,00                                    | 38,00                                           | 37,00                                | 42,00                                                  | 9,50                     | 12,00                                           | 16,00                               | 31,00                               | 9/10                         | 4770,34                                 | 57,40                             | 46,95                     |
| 141                         | 3                       | 27                   | ZARA        | 57,00                                    | 40,00                                           | 38,50                                | 44,00                                                  | 10,00                    | 13,00                                           | 16,50                               | 32,50                               | 11/12                        | 5252,96                                 | 60,40                             | 49,13                     |

Ek 2. İstatistiksel analiz için toplanan modellerin kodları, beden ölçüleri ve birim metraj değerleri (devam)

| $\mathsf{S}$<br><b>SIRA</b> | KODU<br><b>CINSIYET</b> | KODU<br><b>MODEL</b> | MÜŞTERİ | BOY<br><b>OMUZDAN</b><br>$\binom{2}{k}$ | $\epsilon$ m<br>GENIȘLIĞI<br>GÖĞÜS<br>1/2 | $\epsilon$ m<br>1/2 BEL<br>GENIȘLIĞI | GENIȘLIGI (cm)<br>ට<br>∍<br>ETEK<br>1/2 | $\epsilon$ m<br>KOL BOYU | 1/2 KOL UCU<br>GENİŞLİĞİ (cm) | AÇIKLIĞI<br>YAKA<br>$\widehat{E}$ | $\binom{cm}{ }$<br><b>OMUZ</b><br>TÜM | $\mathbf{S}$<br><b>BEDEN</b> | <b>ALANI</b><br>KALIP<br>$\text{(cm2)}$ | METRAJ<br>BİRİM<br>$\binom{m}{n}$ | ANMA<br>YARARLANM<br>YÜZDESİ (%) |
|-----------------------------|-------------------------|----------------------|---------|-----------------------------------------|-------------------------------------------|--------------------------------------|-----------------------------------------|--------------------------|-------------------------------|-----------------------------------|---------------------------------------|------------------------------|-----------------------------------------|-----------------------------------|----------------------------------|
| 142                         | 3                       | 27                   | ZARA    | 60,00                                   | 42,00                                     | 40,00                                | 46,00                                   | 10,50                    | 13,50                         | 17,00                             | 34,00                                 | 13/14                        | 5730,41                                 | 63,40                             | $\overline{51,07}$               |
| 143                         | $\overline{4}$          | 28                   | H&M     | 39,00                                   | 31,00                                     | 31,00                                | 31,00                                   | 11,00                    | 12,00                         | 14,50                             | 27,00                                 | 86                           | 3584,03                                 | 44,00                             | 43,45                            |
| 144                         | 4                       | 28                   | H&M     | 41,00                                   | 32,00                                     | 32,00                                | 32,00                                   | 12,00                    | 12,00                         | 14,50                             | 28,00                                 | 92                           | 3665,91                                 | 46,00                             | 45,02                            |
| 145                         | $\overline{4}$          | 28                   | H&M     | 43,00                                   | 33,00                                     | 33,00                                | 33,00                                   | 13,00                    | 12,50                         | 15,00                             | 29,00                                 | 98                           | 3964,12                                 | 48,00                             | 46,66                            |
| 146                         | 4                       | 28                   | H&M     | 45,00                                   | 34,00                                     | 34,00                                | 34,00                                   | 14,00                    | 12,50                         | 15,00                             | 30,00                                 | 104                          | 4266,32                                 | 50,00                             | 48,21                            |
| 147                         | $\overline{4}$          | 28                   | H&M     | 47,00                                   | 35,00                                     | 35,00                                | 35,00                                   | 14,50                    | 13,00                         | 15,50                             | 31,00                                 | 110                          | 4553,43                                 | 52,00                             | 49,47                            |
| 148                         | 4                       | 28                   | H&M     | 49,00                                   | 36,00                                     | 36,00                                | 36,00                                   | 15,00                    | 13,00                         | 15,50                             | 32,00                                 | 116                          | 4847,07                                 | 54,00                             | 50,71                            |
| 149                         | 4                       | 28                   | H&M     | 51,00                                   | 37,00                                     | 37,00                                | 37,00                                   | 15,50                    | 13,50                         | 16,00                             | 33,00                                 | 122                          | $\overline{5165,26}$                    | 56,00                             | 52,11                            |
| 150                         | $\overline{4}$          | 28                   | H&M     | 53,00                                   | 38,00                                     | 38,00                                | 38,00                                   | 16,00                    | 14,00                         | 16,00                             | 34,00                                 | 128                          | 5488,41                                 | 58,00                             | 53,46                            |
| 151                         | 4                       | 29                   | H&M     | 57,00                                   | 38,50                                     | 38,50                                | 38,50                                   | 18,00                    | 15,50                         | 16,50                             | 36,00                                 | 134                          | 5884,25                                 | 61,50                             | 54,10                            |
| 152                         | 4                       | 29                   | H&M     | 59,00                                   | 40,00                                     | 40,00                                | 40,00                                   | 19,00                    | 16,00                         | 16,50                             | 37,00                                 | 140                          | 6299,25                                 | 63,50                             | 56,09                            |
| 153                         | $\overline{4}$          | 29                   | H&M     | 61,00                                   | 41,50                                     | 41,50                                | 41,50                                   | 20,00                    | 16,50                         | 17,00                             | 38,00                                 | 146                          | 6719,86                                 | 65,50                             | 58,01                            |
| 154                         | 4                       | 29                   | H&M     | 63,00                                   | 43,00                                     | 43,00                                | 43,00                                   | 21,00                    | 17,00                         | 17,00                             | 39,00                                 | 152                          | 7150,08                                 | 67,50                             | 59,89                            |
| 155                         | 4                       | 29                   | H&M     | 65,00                                   | 44,50                                     | 44,50                                | 44,50                                   | 22,00                    | 17,50                         | 17,50                             | 40,00                                 | 158                          | 7598,53                                 | 69,50                             | 61,82                            |
| 156                         | 4                       | 29                   | H&M     | 67,00                                   | 46,00                                     | 46,00                                | 46,00                                   | 23,00                    | 18,00                         | 17,50                             | 41,00                                 | 164                          | 8070,19                                 | 71,50                             | 63,81                            |
| 157                         | $\overline{4}$          | $\overline{29}$      | H&M     | 69,00                                   | 47,50                                     | 47,50                                | 47,50                                   | 24,00                    | 18,50                         | 18,00                             | 42,00                                 | 170                          | 8547,09                                 | 73,50                             | 65,75                            |
| 158                         | 4                       | 30                   | H&M     | 55,00                                   | 36,50                                     | 38,20                                | 38,50                                   | 14,00                    | 15,00                         | 17,50                             | 34,00                                 | 134                          | 5451,25                                 | 59,80                             | 51,53                            |
| 159                         | 4                       | 30                   | H&M     | 57,00                                   | 38,00                                     | 39,70                                | 40,00                                   | 15,00                    | 15,50                         | 17,50                             | 35,00                                 | 140                          | 5850,66                                 | 61,80                             | 53,51                            |
| 160                         | 4                       | 30                   | H&M     | 59,00                                   | 39,50                                     | 41,20                                | 41,50                                   | 16,00                    | 16,00                         | 18,00                             | 36,00                                 | 146                          | 6255,26                                 | 63,80                             | 55,42                            |
| 161                         | 4                       | 30                   | H&M     | 61,00                                   | 41,00                                     | 42,70                                | 43,00                                   | 17,00                    | 16,50                         | 18,00                             | 37,00                                 | 152                          | 6670,40                                 | 65,80                             | $\overline{57,30}$               |
| 162                         | 4                       | 30                   | H&M     | 63,00                                   | 42,50                                     | 44,20                                | 44,50                                   | 18,00                    | 17,00                         | 18,50                             | 38,00                                 | 158                          | 7102,79                                 | 67,80                             | 59,22                            |
| 163                         | 4                       | 30                   | H&M     | 65,00                                   | 44,00                                     | 45,70                                | 46,00                                   | 19,00                    | 17,50                         | 18,50                             | 39,00                                 | 164                          | 7558,77                                 | 69,80                             | 61,21                            |
| 164                         | 4                       | 30                   | H&M     | 67,00                                   | 45,50                                     | 47,20                                | 47,50                                   | 20,00                    | 18,00                         | 19,00                             | 40,00                                 | 170                          | 8019,56                                 | 71,80                             | 63,14                            |

Ek 2. İstatistiksel analiz için toplanan modellerin kodları, beden ölçüleri ve birim metraj değerleri (devam)

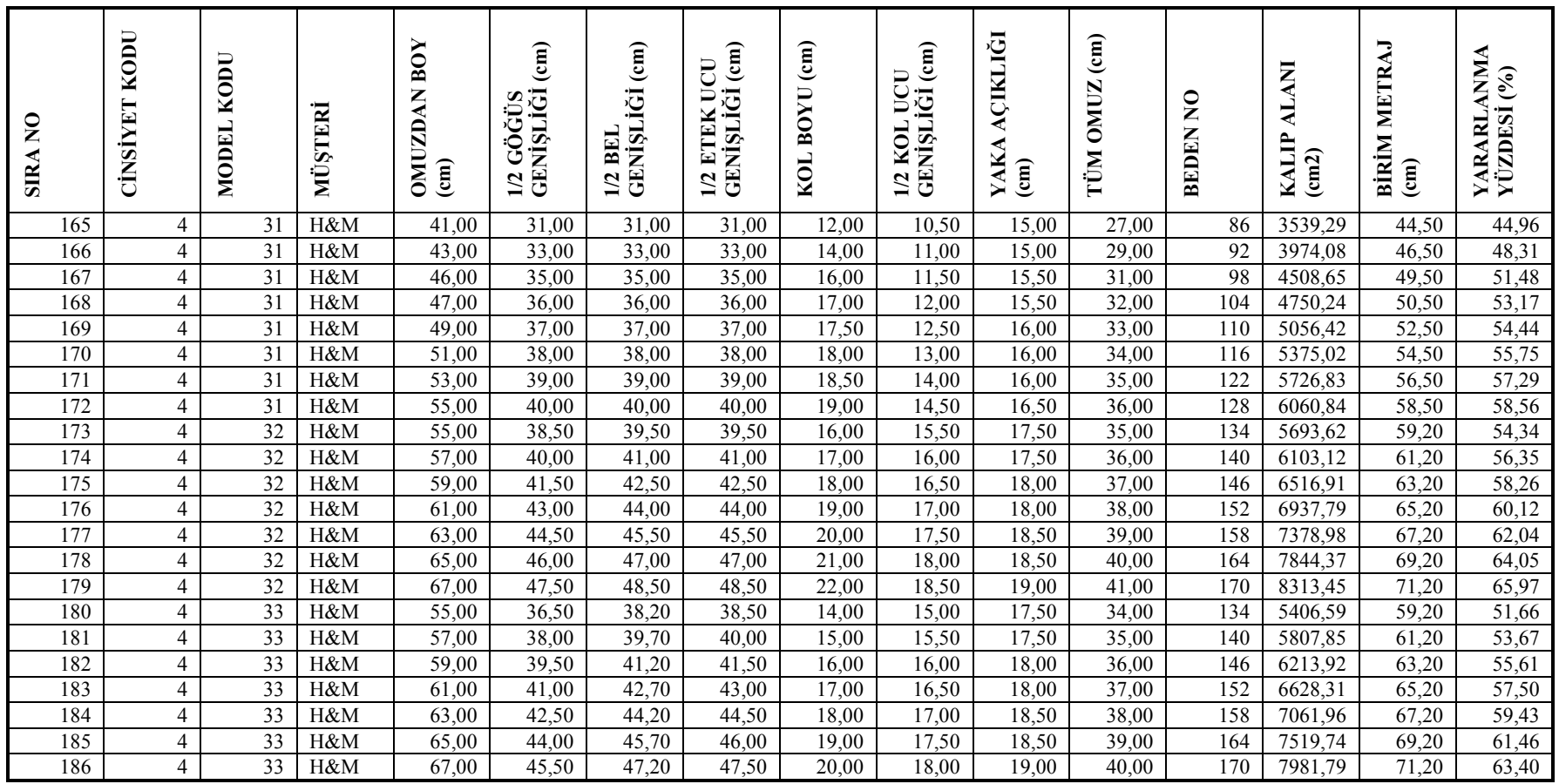

| $\mathsf{S}$<br><b>SIRA</b> | KODU<br><b>CINSIYET</b> | KODU<br><b>MODEL</b> | MÜŞTERİ   | <b>BOY</b><br><b>OMUZDAN</b><br>$\binom{cm}{2}$ | $\epsilon$ m<br>12 GÖĞÜS<br>GENİŞLİĞİ<br>GÖĞÜ; | $\epsilon$ m<br>1/2 BEL<br>GENIȘLIĞI ( | 1/2 ETEK UCU<br>GENİŞLİĞİ (cm) | KOL BOYU (cm) | 1/2 KOL UCU<br>GENIȘLIĞI (cm) | AÇIKLIĞI<br>YAKA<br>$\binom{1}{2}$ | $\binom{cm}{c}$<br><b>OMUZ</b><br>TÜM | <b>BEDEN NO</b> | <b>ALANI</b><br>KALIP<br>$\text{(cm2)}$ | <b>BIRIM METRAJ</b><br>$\binom{1}{k}$ | YARARLANMA<br>YÜZDESİ (%) |
|-----------------------------|-------------------------|----------------------|-----------|-------------------------------------------------|------------------------------------------------|----------------------------------------|--------------------------------|---------------|-------------------------------|------------------------------------|---------------------------------------|-----------------|-----------------------------------------|---------------------------------------|---------------------------|
| 187                         | 4                       | 34                   | ZARA      | 42,00                                           | 32,00                                          | 33,00                                  | 33,00                          | 12,00         | 11,50                         | 14,00                              | 28,00                                 | 2/3             | 3708,83                                 | 46,60                                 | 44,96                     |
| 188                         | 4                       | 34                   | ZARA      | 45,50                                           | 34,50                                          | 35,50                                  | 35,50                          | 13,00         | 12,00                         | 14,50                              | 29,50                                 | 3/4             | 4235,84                                 | 50,10                                 | 47,76                     |
| 189                         | $\overline{4}$          | 34                   | ZARA      | 49,00                                           | 37,00                                          | 38,00                                  | 38,00                          | 14,00         | 12,50                         | 15,00                              | 31,00                                 | 4/5             | 4811,95                                 | 53,60                                 | 50,71                     |
| 190                         | $\overline{4}$          | 34                   | ZARA      | 52,50                                           | 39,50                                          | 40,50                                  | 40,50                          | 15,00         | 13,00                         | 15,50                              | 32,50                                 | $5/6$           | 5407,64                                 | 57,10                                 | 53,50                     |
| 191                         | $\overline{4}$          | 34                   | ZARA      | 56,00                                           | 42,00                                          | 43,00                                  | 43,00                          | 16,50         | 14,00                         | 16,00                              | 34,00                                 | 7/8             | 6088,04                                 | 60,60                                 | 56,75                     |
| 192                         | $\overline{4}$          | 34                   | ZARA      | 60,00                                           | 45,00                                          | 46,00                                  | 46,00                          | 18,00         | 15,00                         | 16,50                              | 36,50                                 | 9/10            | 6929,72                                 | 64,60                                 | 60,59                     |
| 193                         | $\overline{4}$          | 34                   | ZARA      | 64,00                                           | 48,00                                          | 49,00                                  | 49,00                          | 19,50         | 16,00                         | 17,00                              | 39,00                                 | 11/12           | 7823,92                                 | 68,60                                 | 64,43                     |
| 194                         | $\overline{4}$          | 34                   | ZARA      | 68,00                                           | 51,00                                          | 52,00                                  | 52,00                          | 21,00         | 17,00                         | 17,50                              | 41,50                                 | 13/14           | 8764,12                                 | 72,60                                 | 68,19                     |
| 195                         | $\overline{4}$          | 35                   | WE        | 41,00                                           | 30,50                                          | 30,50                                  | 30,50                          | 6,00          | 13,00                         | 15,00                              | 26,00                                 | 92              | 3282,52                                 | 47,80                                 | 40,49                     |
| 196                         | $\overline{4}$          | 35                   | <b>WE</b> | 45,00                                           | 33,50                                          | 33,50                                  | 33,50                          | 9,00          | 13,75                         | 15,50                              | 29,00                                 | 98/104          | 3929,51                                 | 51,80                                 | 44,46                     |
| 197                         | 4                       | 35                   | <b>WE</b> | 49,00                                           | 36,50                                          | 36,50                                  | 36,50                          | 11,00         | 14,50                         | 16,00                              | 32,00                                 | 110/116         | 4560,66                                 | 55,80                                 | 47,78                     |
| 198                         | $\overline{4}$          | $\overline{35}$      | <b>WE</b> | 53,00                                           | 39,50                                          | 39,50                                  | 39,50                          | 12,00         | 15,00                         | 16,50                              | 35,00                                 | 122/128         | 5233,12                                 | 59,80                                 | 50,98                     |
| 199                         | $\overline{4}$          | 35                   | <b>WE</b> | 57,00                                           | 42,50                                          | 42,50                                  | 42,50                          | 14,00         | 15,00                         | 17,00                              | 38,00                                 | 134/140         | 5946,95                                 | 63,80                                 | 54,19                     |
| 200                         | $\overline{4}$          | $\overline{35}$      | WE        | 61,00                                           | 45,50                                          | 45,50                                  | 45,50                          | 16,00         | 15,50                         | 17,50                              | 41,00                                 | 146/152         | 6804,16                                 | 67,80                                 | 58,17                     |
| 201                         | $\overline{4}$          | 35                   | <b>WE</b> | 66,00                                           | 48,50                                          | 48,50                                  | 48,50                          | 18,00         | 15,50                         | 18,00                              | 44,00                                 | 158/164         | 7709,48                                 | 72,80                                 | 61,32                     |
| 202                         | $\overline{4}$          | 35                   | WE        | 71,00                                           | 51,50                                          | 51,50                                  | 51,50                          | 21,00         | 16,00                         | 18,50                              | 47,00                                 | 170/176         | 8784,68                                 | 77,80                                 | 65,19                     |
| 203                         | $\overline{4}$          | 36                   | <b>WE</b> | 43,00                                           | 28,00                                          | 28,00                                  | 28,00                          | 9,10          | 12,50                         | 15,00                              | 26,00                                 | 92              | 3327,36                                 | 49,40                                 | 38,02                     |
| 204                         | $\overline{4}$          | 36                   | <b>WE</b> | 47,00                                           | 31,00                                          | 31,00                                  | 31,00                          | 12,10         | 13,00                         | 15,50                              | 29,00                                 | 98/104          | 3970,43                                 | 53,40                                 | 41,98                     |
| $\overline{205}$            | $\overline{4}$          | $\overline{36}$      | WE        | 50,00                                           | 34,00                                          | 34,00                                  | 34,00                          | 14,10         | 13,00                         | 16,00                              | 32,00                                 | 110/116         | 4523,68                                 | 56,40                                 | 45,28                     |
| 206                         | $\overline{4}$          | 36                   | <b>WE</b> | 55,00                                           | 37,00                                          | 37,00                                  | 37,00                          | 16,10         | 13,50                         | 16,50                              | 35,00                                 | 122/128         | 5341,64                                 | 61,40                                 | 49,12                     |
| 207                         | $\overline{4}$          | 36                   | WE        | 59,00                                           | 40,00                                          | 40,00                                  | 40,00                          | 18,10         | 13,50                         | 17,00                              | 38,00                                 | 134/140         | 6126,77                                 | 65,40                                 | 52,90                     |
| 208                         | $\overline{4}$          | 36                   | WE        | 63,00                                           | 42,00                                          | 42,00                                  | 42,00                          | 20,10         | 14,00                         | 17,50                              | 41,00                                 | 146/152         | 6887,08                                 | 69,40                                 | 56,04                     |
| 209                         | 4                       | 36                   | WE        | 68,00                                           | 46,00                                          | 46,00                                  | 46,00                          | 22,10         | 14,00                         | 18,00                              | 44,00                                 | 158/164         | 7975,36                                 | 74,40                                 | 60,53                     |
| 210                         | $\overline{4}$          | 36                   | WE        | 73,00                                           | 49,00                                          | 49,00                                  | 49,00                          | 25,10         | 14,50                         | 18,50                              | 47,00                                 | 170/176         | 9060,02                                 | 79,40                                 | 64,43                     |

Ek 2. İstatistiksel analiz için toplanan modellerin kodları, beden ölçüleri ve birim metraj değerleri (devam)

# **SEKİLLER DİZİNİ** Sayfa

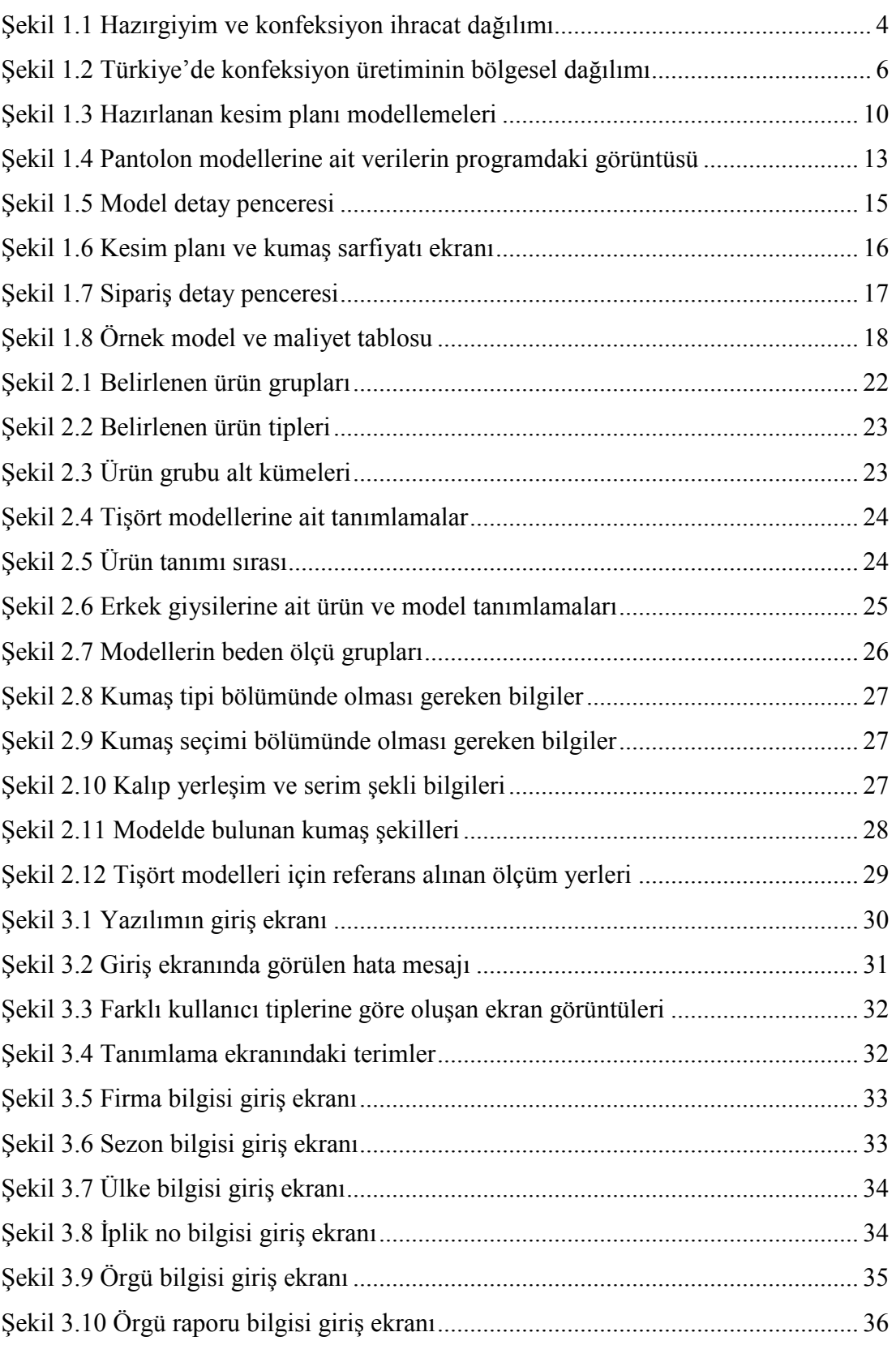

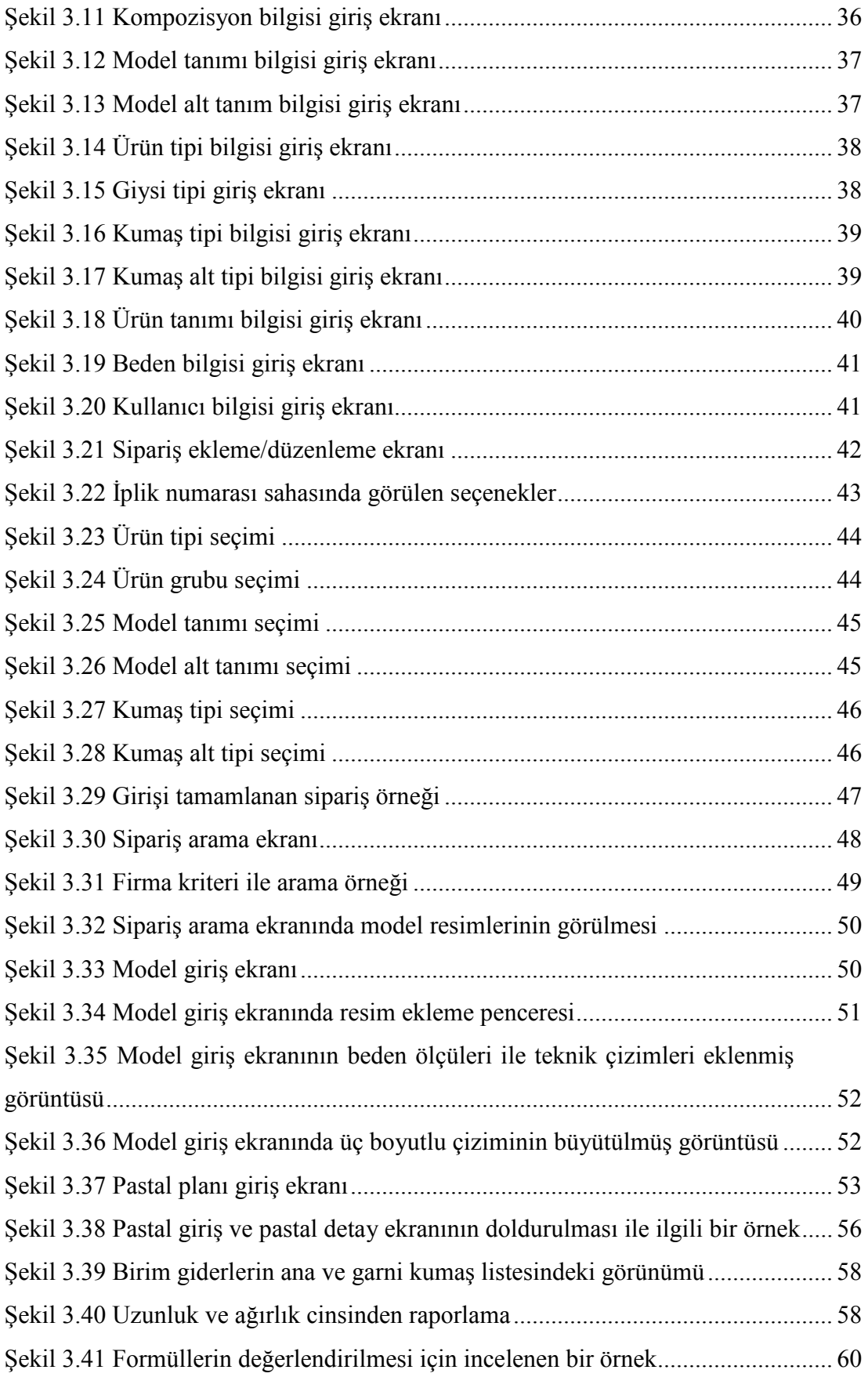

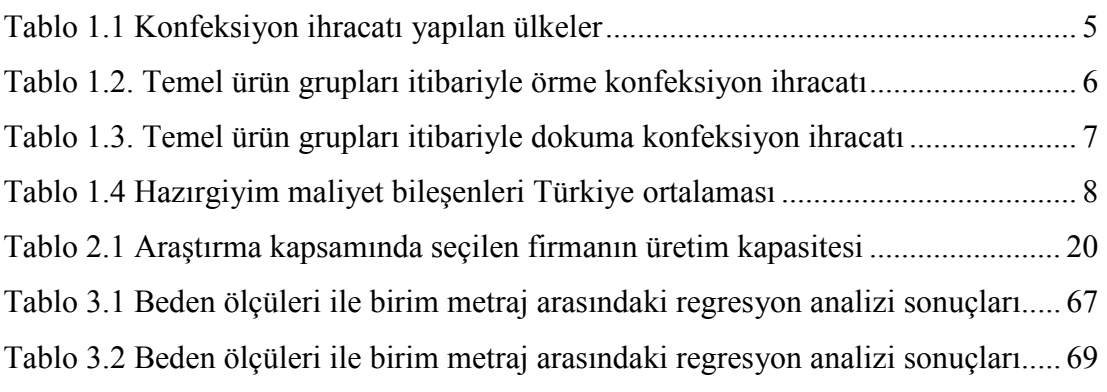